## **UNIVERSIDAD DE LAS CIENCIAS INFORMÁTICAS FACULTAD 8**

## **ANÁLISIS Y DISEÑO DEL SOFTWARE EDUCATIVO CUENTOS INFANTILES PARA NIÑOS EN EDAD PREESCOLAR**

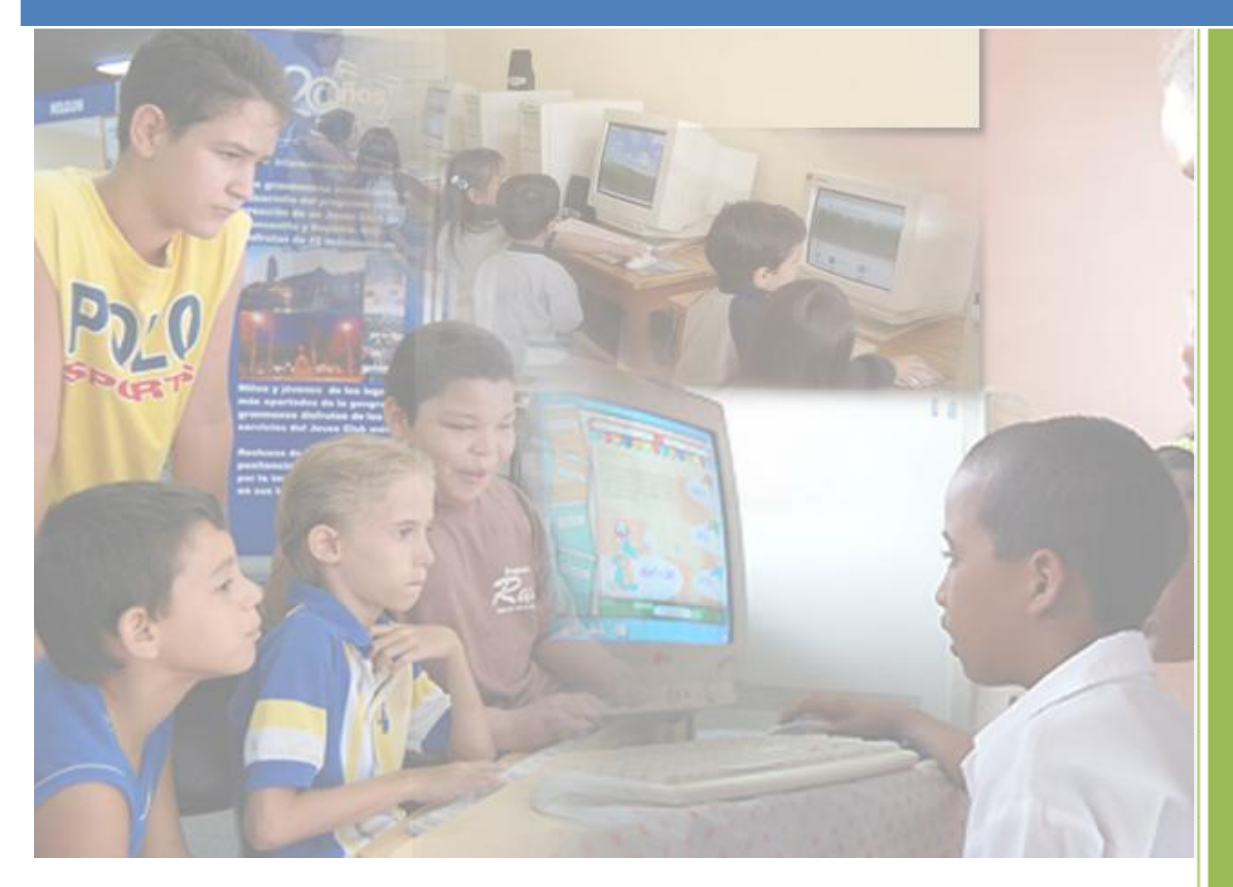

 **AUTOR:** Leudys Romero Fernández.  **TUTOR:** Ing. Lisandra Guibert Estrada.

Ciudad de La Habana, Marzo 2009. **"**Año del Aniversario 50 de la Revolución**"**

## **DECLARACIÓN DE AUTORÍA**

Declaro ser autor de la presente tesis y reconocemos a la Universidad de las Ciencias Informáticas los derechos patrimoniales de la misma, con carácter exclusivo.

Para que así conste firmo la presente a los 19 días del mes de mayo del año 2009.

Leudys Romero Fernández

\_\_\_\_\_\_\_\_\_\_\_\_\_\_\_\_\_\_\_\_\_\_\_\_\_\_

Ing. Lisandra Guibert Estrada

\_\_\_\_\_\_\_\_\_\_\_\_\_\_\_\_\_\_\_\_\_\_\_\_\_\_

**Tesista** 

**Tutora** 

## <span id="page-2-0"></span>**C**GRADECIMIENTOS

*A la revolución por darme la oportunidad de ser alguien en la vida.* 

*A mi familia por brindarme su apoyo incondicional y por confiar en mí.* 

*A mis amigos en la UCI por estar siempre presente a mi lado en los buenos y malos momentos.* 

*A mi tutora por poner todo su empeño en este trabajo.*

*A mi novia por exigirme ser mejor cada día.*

*A aquellas otras personas que de una forma u otra me ayudaron en la realización de este trabajo.* 

 *MUCHAS GRACIAS A TODOS.*

## <span id="page-3-0"></span>**FDICATORIA**

*Quisiera dedicarle este trabajo a todas las personas que quiero y que me ayudaron durante mi estancia en la UCI, pero no alcanzaría las palabras para mencionarlos a todos. Sin embargo existen personas que tienen un lugar especial en mi corazón y que sería injusto no mencionarlas.*

*A mi mamá por darme la vida y por estar siempre a mi lado en los momentos más difíciles de mi vida.*

*A mi papá por ser ese gran ejemplo de padre, de amigo y de hombre que ha dedicado toda su vida a ayudar su familia y en especial a sus hijos.*

*A mi hermano por ese corazón tan grande y tan bueno que tiene.*

*A mi hermana por indicarme siempre el camino correcto.*

*A mi novia Maité Sosa por estar siempre conmigo, por ayudarme en mis estudios y por darme su amor incondicional, si no te hubiese conocido hoy no sería lo que soy.*

*A Marcel, al Lagi, al Guille y a Alex por ser mis grandes amigos y por ayudarme siempre que los necesite.*

*A todos las cochinillas por compartir tantos momentos felices y por ayudarnos siempre.*

*A Jose, Olbis y Yandiel por darme todo su cariño, su apoyo y su ayuda. Nunca me voy a olvidar del trato que me dieron.* 

*En especial a la memoria de mis dos abuelas que aunque no están presente la llevo siempre en mi corazón.*

## <span id="page-4-0"></span>**CRESUMEN**

En la actualidad el sistema de enseñanza cubano no cuenta con la cantidad de Software Educativo (SWE) suficiente para impartir conocimientos de forma interactiva a niños en edad preescolar. Este trabajo consiste en el análisis y diseño de un sistema que permita automatizar los cuentos infantiles que más les gustan a los niños de esta edad con el objetivo de contribuir al desarrollo del SWE en el país.

Durante el desarrollo del mismo se realizó un estudio del estado del arte enmarcado en las tendencias actuales del SWE y se llevó a cabo un análisis y selección de la metodología y las herramientas de desarrollo de software a utilizar, además se definió el entorno del dominio del sistema, proponiendo un modelo de solución a partir de la identificación y la especificación de los requerimientos que debe cumplir la aplicación.

Como resultado final del trabajo se diseñaron los procesos necesarios para lograr una mayor comprensión de los desarrolladores a la hora de implementar la solución propuesta.

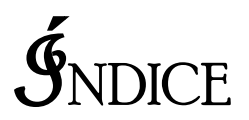

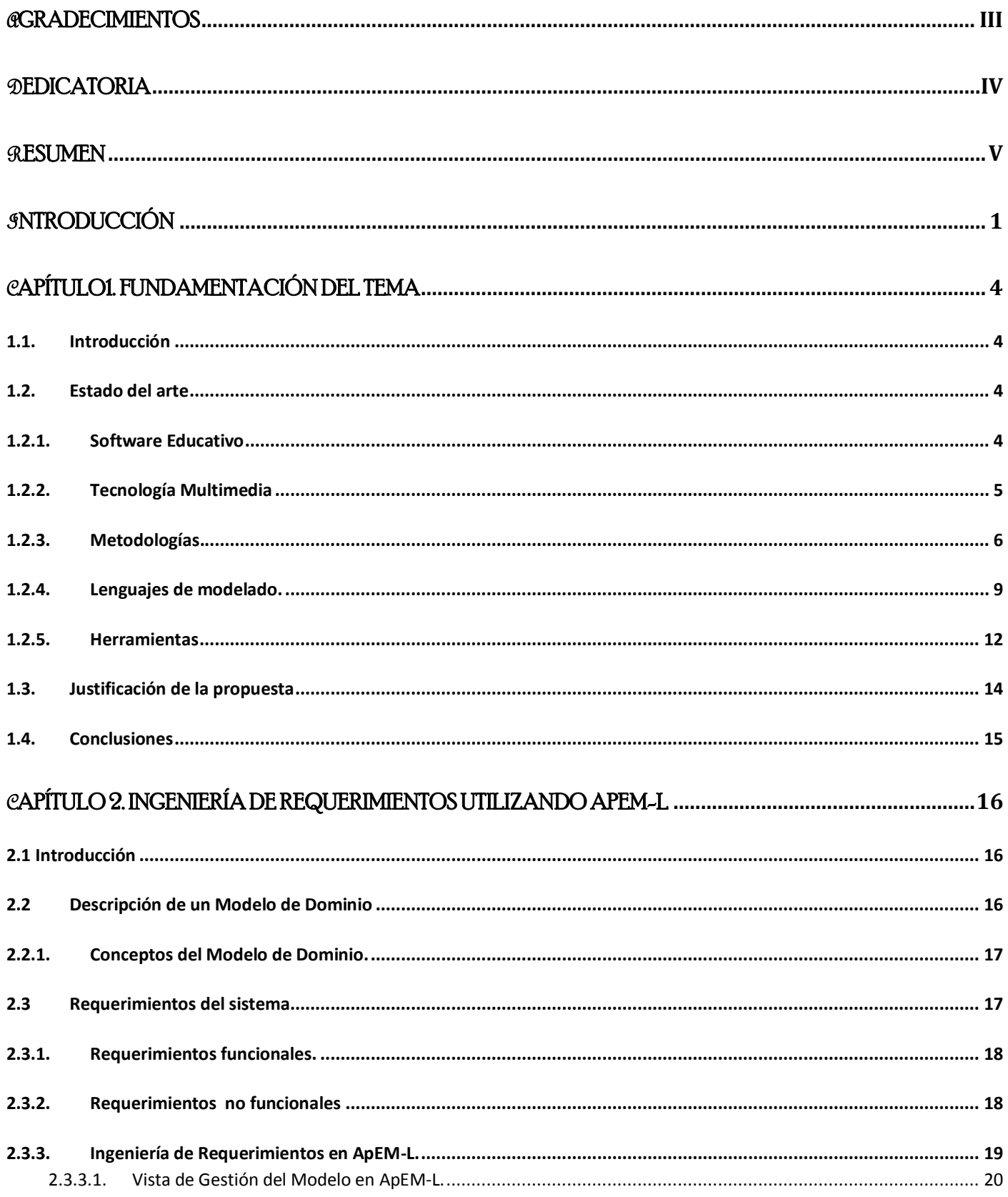

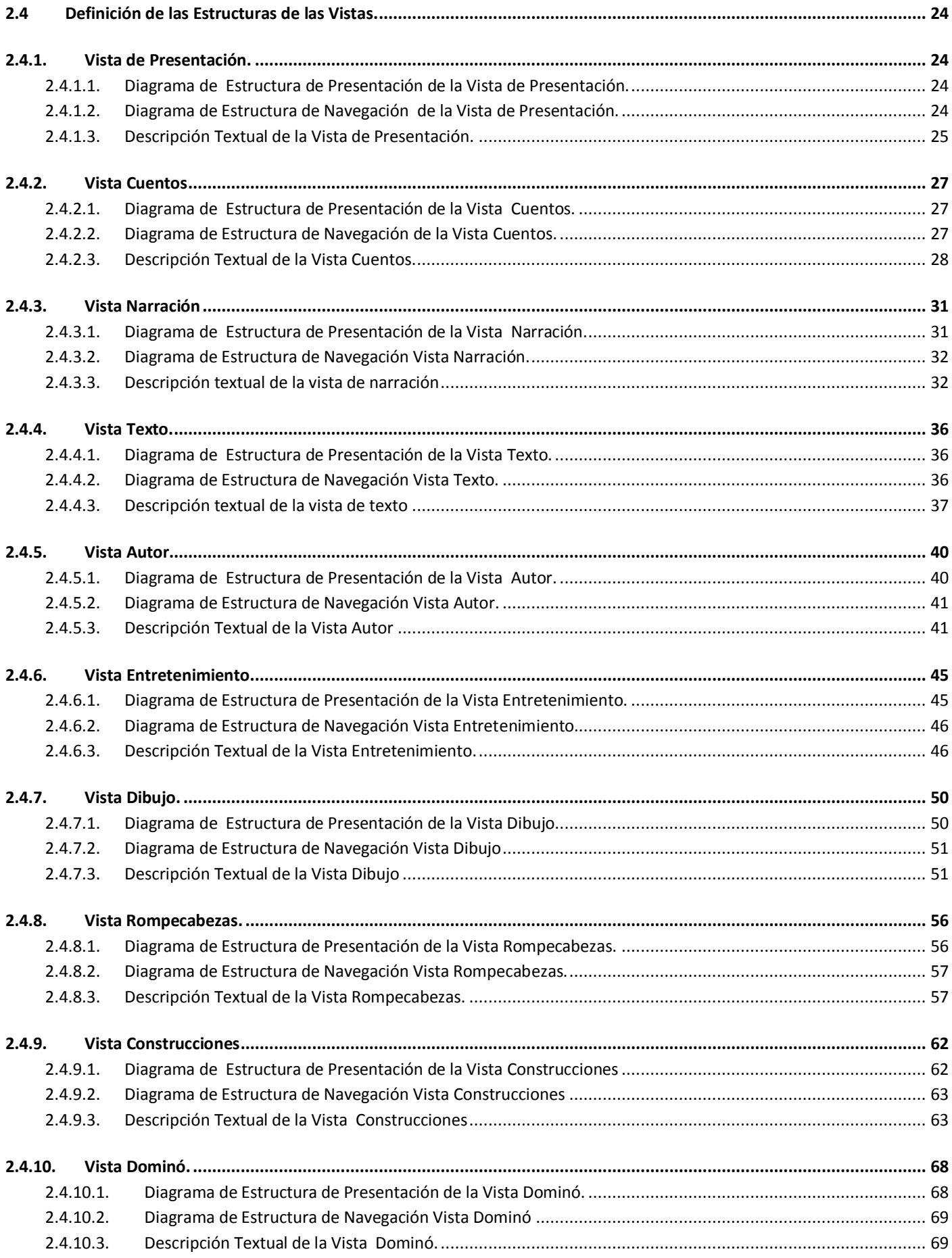

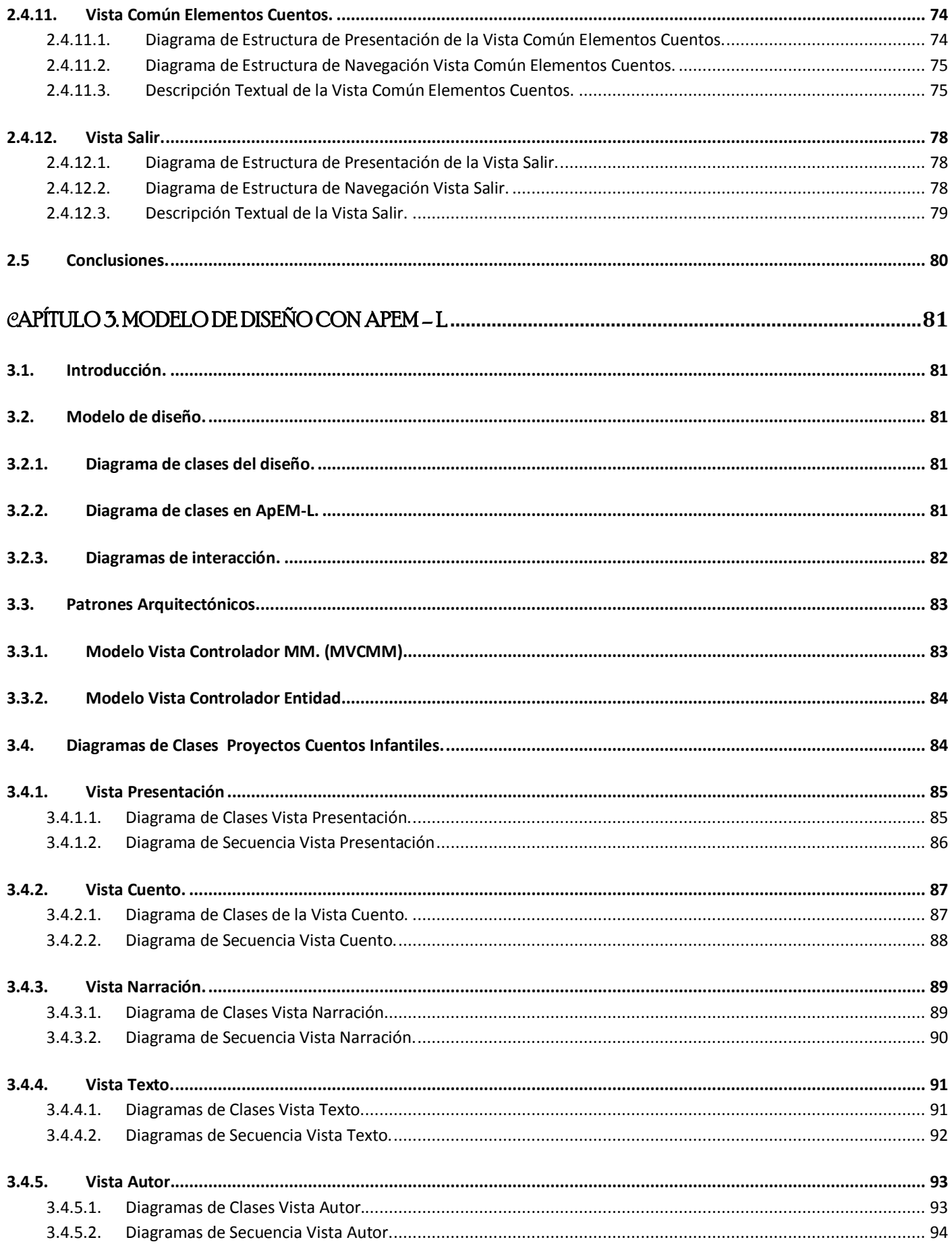

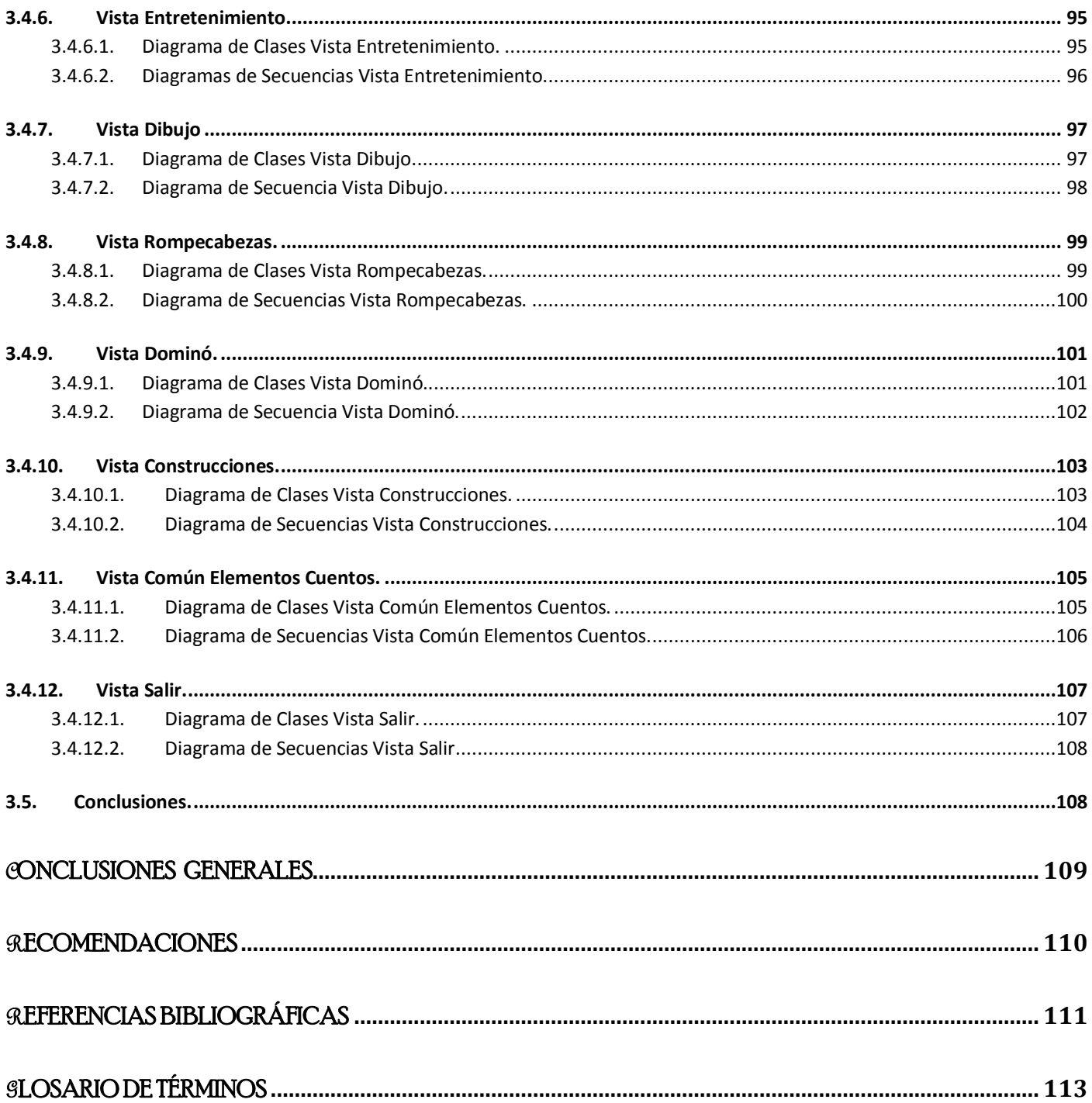

## <span id="page-9-0"></span>**FNTRODUCCIÓN**

La Revolución Cubana desde sus principios ha dedicado tiempo y esfuerzo por lograr un sistema educacional capaz de llevar la educación por toda la isla y alcanzar el pleno desarrollo del ser humano haciendo realidad unas de las "Batalla de Ideas" que lleva a cabo el pueblo cubano, mejorar la cultura general e integrar de sus ciudadanos.

Con el desarrollo de las Tecnologías de la Información y las Comunicaciones (T.I.C) y los avances tecnológicos en el mundo, la computación se ha puesto en función de diversos campos de la actividad humana, la misma es usada en investigaciones científicas, documentación e información (Bases de datos), sistemas domésticos de control, operaciones financieras, automóviles, medicina, educación, y en el diseño y fabricación de robots.

Cuba a pesar de ser un país económicamente bloqueado por los Estados Unidos y no tener un fácil acceso a los medios informáticos ha desarrollado un conjunto de acciones para no quedarse rezagada en el mundo de los ceros y los unos Por esta razón a partir del año 2001 comienza a introducirse la computadora en todos los niveles de enseñanza del sistema educativo cubano. La inserción de las Tecnologías Informáticas en la enseñanza tiene como objetivo general elevar la calidad de la educación y garantizar la necesaria formación en las T.I.C.de los ciudadanos cubanos mediante un proceso de educación continua, plasmado en el Programa de Informática Educativa del Ministerio de Educación (MINED ) de alcance nacional, con objetivos esenciales y una estructura para el programa que responda a las necesidades de la escuela cubana actual y permitir así que la computación llegue al 100% de los centros educacionales de Cuba logrando una mayor formación informática del escolar cubano .

El Programa de Informática Educativa del Ministerio de Educación contempla la formación informática de los niños mediante la introducción progresiva del SWE que constituye un valioso medio para la transmisión y procesamiento interactivo de la información.

Actualmente el sistema de enseñanza preescolar cubano cuenta con la cantidad de SWE insuficiente para impartir conocimientos y lograr una mejor educación. Para contribuir al desarrollo de los mismos, la Universidad de las Ciencias Informáticas (UCI), ha creado el Proyecto Cuentos Infantiles que tiene como propósito digitalizar los cuentos infantiles clásicos que más gustan a los niños de nivel preescolar, garantizando así que en todos los Centros de Enseñanza Preescolar del país los educadores cuenten

#### Introducción

con un material de apoyo para el desarrollo de habilidades de los niños en relación con las computadoras.

El Proyecto Cuentos Infantiles estará desarrollado en tecnología libre por lo que puede ser usado libremente por el sistema de enseñanza cubano y constituyen un producto que se pueden comercializar a nivel internacional. Los cuentos infantiles que se presentarán en el proyecto estarán organizados por autores y deben estar libres de propiedad intelectual, es decir en dominio público.

Con todo lo anteriormente expuesto el **problema** de esta investigación estaría resumido en la siguiente interrogante: ¿Cómo realizar el análisis y diseño del Software Educativo Cuentos Infantiles para la enseñanza preescolar?

**El campo de acción** esta centrado en el SWE para enseñanza preescolar y el **objeto de estudio** de este trabajo investigativo es el desarrollo del SWE en el sistema de enseñanza cubano.

El **Objetivo general** de esta investigación es realizar el análisis y diseño del SWE Cuentos Infantiles para la enseñanza preescolar, utilizando procesos de ingeniería de software definidos en el proyecto.

Para desarrollar el objetivo general se proponen los siguientes **objetivos específicos**:

 $\triangleright$  Identificar los cuentos que se encuentran libre de propiedad intelectual y que se ajusten a las características de niños en edad preescolar.

 Identificar los requerimientos del SWE; teniendo en cuenta las técnicas de Ingeniería de Requerimientos definidas para el proyecto.

Realizar el análisis y diseño del SWE Cuentos Infantiles.

 Documentar la información obtenida en el proceso, cumpliendo con los estándares de calidad y comercialización de la UCI.

Entre las **tareas a desarrollar** para darle cumplimiento a los objetivos planteados tenemos las siguientes:

#### **1. Revisar estado del arte.**

- ▶ Revisión bibliográfica del tema.
- $\triangleright$  Estudio de otras soluciones similares.

#### **2. Elaborar el diseño teórico de la investigación.**

- Definir situación problemática, problema, objetivos, novedad científica, aportes teóricos y prácticos, impacto social.
- **3. Elaborar la propuesta de solución.**

#### Introducción

- Identificar y definir los requerimientos de la aplicación.
- Análisis y diseño del Software Educativo Cuentos Infantiles para la enseñanza preescolar.
- ▶ Conclusiones.

## <span id="page-12-0"></span> $\mathcal C$ APÍTULO1. FUNDAMENTACIÓN DEL TEMA

### <span id="page-12-1"></span>**1.1. Introducción**

En este capítulo se realiza una investigación relacionada con el Software Educativo a nivel mundial y nacional. Se presentaron las características principales de las metodologías, tecnologías y herramientas seleccionadas que permitan la solución correcta al problema de este trabajo investigativo.

#### <span id="page-12-3"></span><span id="page-12-2"></span>**1.2. Estado del arte**

## *1.2.1. Software Educativo*

El SWE es uno de los factores que ha jugado un papel muy importante en el desarrollo del proceso enseñanza -aprendizaje. Constituye una evidencia del impacto de la tecnología en la formación de las personas, pues es una reciente herramienta didáctica, que se ha convertido en una alternativa válida para ofrecer al usuario un ambiente propicio para que fluya el conocimiento (Pere Marquès, 2005). La elaboración de una aplicación educativa tiene que ser un proceso fértil, de creatividad, con un fundamento pedagógico donde realmente se obtenga el efecto deseado. (Fabelo., 2008)

El desarrollo de los SWE cada vez es mayor a nivel mundial. En la actualidad muchas personas asocian el uso de estas aplicaciones informáticas solo con el sistema de enseñanza, sin embargo los SWE no son solamente utilizados en las aulas, constituyen un recurso para trasmitir cualquier información de forma interactiva, siempre que esta muestre un carácter educativo. En el mundo existen aplicaciones educativas destinadas para todas las edades (niños, jóvenes y adultos), y para todo tipo de conocimientos (historia, geografía, matemática, computación, literatura, idiomas, deporte, medicina y otros. Actualmente en Cuba se han desarrollo una serie de software educativo que contribuyen a elevar el nivel del aprendizaje, entre los que se destacan los siguientes:

**Colección Multisaber**: Constituye el primer y mayor esfuerzo nacional dedicado a la Enseñanza Primaria. La Colección tiene un enfoque multidisciplinario por su relación con los contenidos de los programas de todas las asignaturas del currículo de estudio de este nivel de enseñanza. Cuenta también con un grupo de software que tributan a la formación de una cultura general integral de los estudiantes así como contempla una interfaz estandarizada, que proporciona un ambiente de trabajo amigable e intuitivo con un alto nivel de interactividad para acceder a la información existente en el software. (Multisaber, 2006)

#### Capítulo 1. Fundamentación Teórica

**El Navegante**: Es una colección compuesta por 10 software educativos que integran todos los contenidos del nivel secundario presentando un carácter curricular extensivo, esto significa que el software constituye un soporte informático pleno para el proceso docente para cada una de las asignaturas y grados para las que el programa va dirigido. (Navegante, 2006)

**Futuro:** La colección está compuesta por 19 paquetes educativos, inspirados en una concepción integradora de los contenidos de la educación general media-superior. Está concebida con un modelo didáctico enmarcado en varios ambientes o entornos de aprendizaje, como mezcla de diferentes tipologías de software sustentada en tecnología hipermedia. Está compuesto por 6 módulos básicos (Temas, Ejercicios, Juegos, Biblioteca, Profesor, Resultados), abarcando así todo el proceso docente correspondiente a cada una de las asignaturas y grados del preuniversitario. (Futuro, 2006)

También se ha puesto empeño en desarrollar software educativo para niños de 1 a 5 años de edad, por ejemplo existe el paquete de juegos "A Jugar y Aprender", que presenta una interfaz amigable y permite el desarrollo de habilidades del niño en la computadora pero siempre a través de un intermediario, pues el software presenta una compleja navegación para un niño de esta edad. Es válido destacar que cada uno de estos productos está sustentado sobre tecnología multimedia, tecnología propietaria por lo que su comercialización con otros países se hace un poco costosa.

En las edades de 1 a 5 años el niño desarrolla el pensamiento, la imaginación, la memoria, así como hábitos y habilidades, basado en esto, una de las principales ideas del desarrollo del Software Educativo Cuentos Infantiles es crear un producto asequible para niños de esta edad, donde los mismos puedan interactuar y dirigirse a cada una de las funcionalidades, sin la ayuda de una tercera persona, desarrollando así habilidades con la computadora.

#### *1.2.2. Tecnología Multimedia*

<span id="page-13-0"></span>En el desarrollo del software educativo a nivel mundial ha influido una tecnología capaz de presentar de forma interactiva la información y de atraer a usuario logrando así una mayor motivación y retención del conocimiento: la Tecnología Multimedia.

Multimedia es uno de los términos relacionados con las nuevas tecnologías y de uso más frecuente en los últimos años, por lo que en muchas ocasiones es considerada una tecnología totalmente nueva con la que todos quieren interactuar. Una de las principales definiciones que se utiliza en la actualidad es que se identifica como la integración de dos o más medios de comunicación que pueden ser controlados o manipulados por el usuario en una computadora, o sea, es un sistema

#### Capítulo 1. Fundamentación Teórica

informático interactivo, controlable por el usuario, que integra diferentes medios como el texto, el vídeo, la imagen, el sonido y las animaciones. Muchos desarrolladores consideran que esta tecnología es ideal para realizar un SWE, sólo que esto se complica una vez que se desea comercializar debido a las licencias y restricciones legales que tiene asociado los productos de Adobe.

#### *1.2.3. Metodologías.*

<span id="page-14-0"></span>Las metodologías de desarrollo de software son un conjunto de procedimientos y técnicas que nos permiten conocer los elementos necesarios para desarrollar y documentar productos de software. Hoy en día existen muchas tendencias de metodologías que brindan diferentes elementos que los desarrolladores pueden emplear a la hora de realizar su trabajo, esta se dividen en dos grandes grupos, tradicionales y ágiles.

Se consideran Metodologías Ágiles aquellas en las que se interactúa constantemente con el cliente, son usadas para proyectos pequeños y de corta duración, mientras que las Metodologías Tradicionales que son usadas en grandes proyectos donde se requiera una gran cantidad de documentación durante todo el ciclo de vida del proyecto y en muchas ocasiones no se tiene un contacto directo con el software.

Existen varias Metodologías Ágiles, por ejemplo:

#### **Programación Extrema (XP).**

XP es una de las metodologías de desarrollo de software más exitosas en la actualidad porque enfatiza la satisfacción del cliente es utilizadas para proyectos cortos con equipos pequeños y con gran rotación en los roles. La metodología consiste en una programación rápida o extrema, donde administradores, clientes y desarrolladores son parte de un equipo dedicado a producir software de calidad. XP implementa una forma simple pero muy efectiva para el trabajo en grupo.

Esta metodología se basa en el trabajo orientado directamente al objetivo, en el cual la planificación de las actividades pasa a un plano secundario, y donde la velocidad de reacción para la implementación y para los cambios que puedan surgir durante el desarrollo del proceso es primordial. "Otra de las características es la presencia de un representante competente del cliente dentro del equipo de desarrollo, este representante describe los escenarios claves del funcionamiento del software. El representante es quién responderá a todas las preguntas y dudas que surjan por parte del equipo de desarrollo durante el proceso, de forma que no se retrase la toma de decisiones". (Campos, 2008)

XP se parece mucho a un rompecabezas, en que hay muchas piezas pequeñas que individualmente no tienen sentido, pero que cuando se combinan crean una imagen que tiene sentido. Esta metodología permite al equipo definir sus propias reglas a seguir, que pueden cambiar en cualquier momento. En XP se piensa que no existe un proceso que sirva para todos los proyectos; lo que se hace habitualmente es adaptar un conjunto de prácticas simples a las características de cada proyecto.

Se puede concluir que XP es una metodología para proyectos pequeños, en los cuales no se necesita gran documentación, existe un constante intercambio con el cliente y no es necesaria en ocasiones una planificación de las actividades.

#### **FDD (Feature Driven Development).**

Esta metodología se considera un punto medio entre las ágiles y las tradicionales, aunque en la aplicación práctica demuestra que se enfatiza en aspectos ágiles. Es muy similar a XP, o sea está dirigida para proyecto cortos pero una de las características que lo distingue es que el ciclo de vida del software se basa en iteraciones y donde se produce como resultado un producto funcional que puede ser visto, probado y monitorizado por el cliente. El proceso de desarrollo de un software en FDD cuenta de cinco fases: Desarrollo de un Modelo General, Construcción de la Lista de Funcionalidades, Plan de liberaciones del producto basado en las funcionalidades a implementar, Diseñar en base a las funcionalidades definidas e Implementar en base a las mismas funcionalidades. Estas funcionalidades van a ser definidas por el cliente y son las que van a guiar todo el proceso. Otra de las características a tener en cuenta es que se genera una documentación mínima, solamente para entender el código. (Campos, 2008).

#### **Microsoft Solutions Framework (MSF).**

Microsoft Solutions Framework (MSF), es un compendio de las mejores prácticas en cuanto a administración de proyectos se refiere. Más que una metodología de administración de proyectos, MSF es una serie de conceptos, modelos y prácticas de uso que controlan la planificación, el desarrollo y la gestión de proyectos tecnológicos. MSF se centra en los modelos de proceso y de equipo dejando en un segundo plano las elecciones tecnológicas. Originalmente creado para resolver los problemas a los que se enfrentaban las empresas en sus respectivos proyectos, actualmente se ha convertido en un modelo práctico que facilita el éxito de los proyectos. MSF esta compuesto por cinco fases principales. La principal desventaja de esta metodología es que es orientada a tecnología propietaria (Microsoft) por lo que el desarrollo de la misma es muy costoso. (Framework, 2007)

#### **Metodologías Tradicionales.**

## **Proceso Unificado del Rational (RUP)**

El Proceso Unificado de Desarrollo (RUP) es una metodología tradicional en la cual se asignan roles y responsabilidades durante un ciclo de desarrollo de un producto de software, cuyo objetivo

#### Capítulo 1. Fundamentación Teórica

final es un producto que cumpla con todos los requerimientos y necesidades del cliente. RUP es el resultado de la integración de diferentes metodologías de desarrollo, donde se unifican los mejores elementos de cada una de las anteriores. Presenta un enfoque orientado a objetos, contando con las mejores prácticas del modelo de desarrollo de un software, como son:

- $\triangleright$  Desarrollo de software iterativo e incremental.
- > Administración de requerimientos.
- $\triangleright$  Arquitectura basada en componentes.
- $\triangleright$  Modelar visualmente.
- Verificar la calidad del producto.
- Controlar los cambios durante el ciclo de vida del software. (Ivar Jacobson, Grady Booch, James Rumbaug, 2004)

En RUP se han agrupado las actividades en grupos lógicos definiéndose 9 flujos de trabajo principales. Los 6 primeros son conocidos como flujos de ingeniería y los tres últimos como de apoyo, los cuales son Modelamiento del Negocio, Requerimientos, Análisis y Diseño, Implementación, Prueba o Testeo, Instalación, Administración del proyecto, Administración de configuración y cambios y Ambiente. El ciclo de vida de RUP se caracteriza por ser Dirigido por casos de uso, Centrado en la arquitectura e Iterativo e Incremental y consta de cuatro fases: Conceptualización (Concepción o Inicio), en la que se define el alcance y objetivo del proyecto, Elaboración, se define la arquitectura del sistema, Construcción, en la cual se obtiene la capacidad operativa del producto y la fase de Transición en la cual se realiza una liberación del producto.

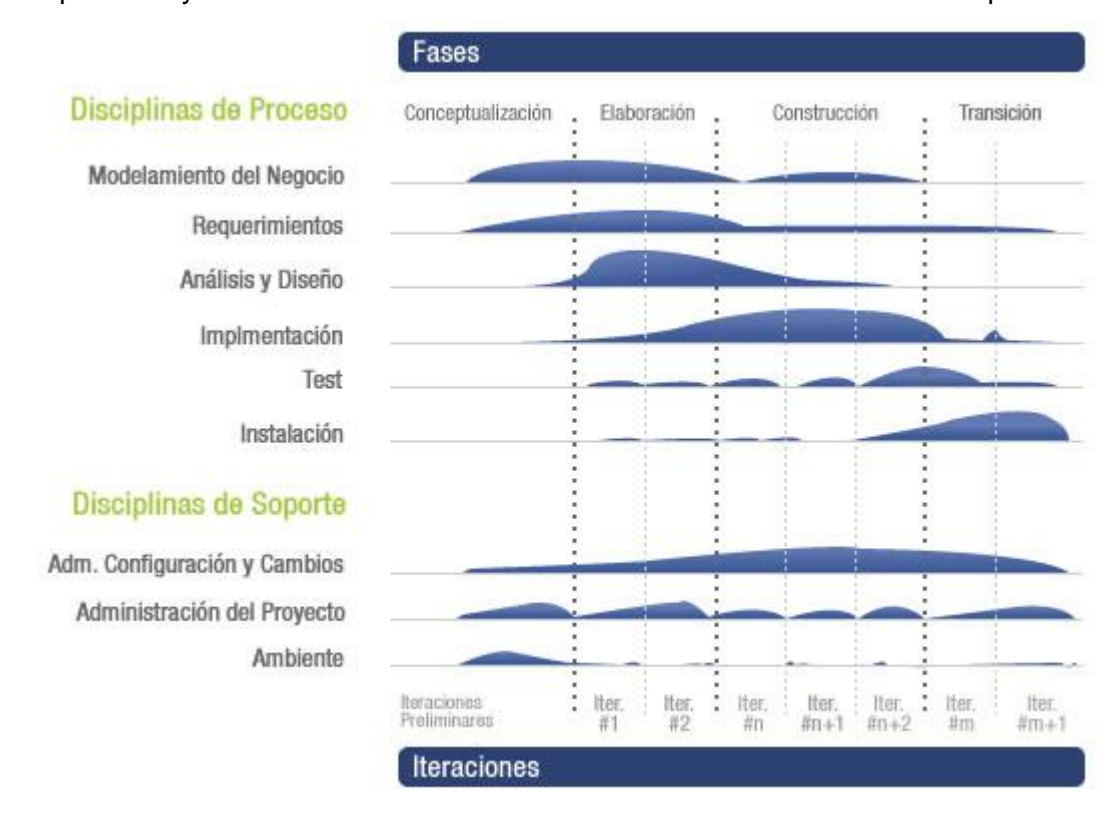

**Figura 1. RUP en dos dimensiones**

Durante el ciclo de vida se genera gran documentación permitiendo que si varía el equipo de desarrollo se puede comprender el proceso. Es utilizada en proyectos de larga duración y se puede ajustar a cualquier tamaño de equipo de trabajo.

#### *1.2.4. Lenguajes de modelado.*

#### <span id="page-17-0"></span>**Lenguaje Unificado de Modelado (UML).**

El Lenguaje Unificado de Modelado (UML) es un lenguaje gráfico para visualizar, especificar, construir y documentar los elementos que forman un sistema de software orientado a objetos. Se ha convertido en el estándar más usado en la industria del software, debido a que ha sido impulsado por los autores de los tres métodos más usados de orientación a objetos, Grady Booch, Ivar Jacobson y Jim Rumbaugh.

Uno de los objetivos principales de la creación de UML fue posibilitar el intercambio de modelos entre las distintas herramientas CASE (Ingeniería de Software Asistida por Computadora) orientadas a objetos del mercado. Este lenguaje ofrece una forma estándar de escribir los planos de un sistema, cubriendo tanto las cosas conceptuales, tales como procesos del negocio y funciones del sistema, como las cosas concretas, tales como las clases escritas en un lenguaje de programación específico, esquemas de bases de datos y componentes de software reutilizables. Es utilizado para definir un sistema, y los artefactos. Consta de 5 vistas para la modelación de los productos: Vista de Casos de Uso, Vista de Implementación, Vista de Despliegue, Vista de Diseño, y Vista de Procesos, y con un conjunto de diagramas distribuidos en cada una de estas vistas. UML a pesar de ser el lenguaje de modelación más aceptado y usado por los desarrolladores de sistemas informáticos no cuenta con las características suficientes para soportar todos los aspectos de las aplicaciones multimedia de una forma adecuada e intuitiva, principalmente a la hora de modelar aspectos fundamentales de este tipo de tecnología como es la interfaz de usuario, siendo esta una de las principales razones para desarrollar una extensión de UML para este tipo de aplicaciones denominada Lenguaje Orientada a Objetos para la Modelación de Aplicaciones Multimedia (OMMMA-L), que facilita el modelado de un gran rango de aspectos de aplicaciones multimedia interactivas de una forma integrada y comprensiva. (Ricardo, 2007)

#### **Lenguaje Orientado a Objetos para la Modelación de Aplicaciones Multimedia (OMMMA-L)**

EL Lenguaje Orientado a Objetos para la Modelación de Aplicaciones Multimedia tiene como base UML e integra el comportamiento interactivo de las aplicaciones multimedia con el de procedimientos temporales para lograr la descripción de aplicaciones que reaccionan ante eventos externos y producen ejecuciones dinámicas predecibles en tiempo de ejecución, dando una muestra sólida de la

#### Capítulo 1. Fundamentación Teórica

integración temporal y la sincronización de diferentes objetos de media. Consta de cuatro vistas fundamentales en su modelación donde cada una se asocia a un tipo de diagrama en particular: Vista Lógica, Vista de Presentación Espacial, Vista de Comportamiento Temporal Predefinido y Vista de Control Interactivo.

OMMMA-L incorpora un nuevo diagrama denominado Diagrama de Presentación que tienen el propósito de declarar las interfaces de usuario con un conjunto de estructuras delimitadas en tamaño y área, dividiéndose en objetos de visualización (texto, gráfico, video, animación) e interacción (scrolls, barras de menú, botones, campos de entrada y salida, hipertextos con hipervínculos), además de la representación icónica del sonido.

Modifica los diagramas originales de UML de: clases, secuencia y estado. Al diagrama de clases se le incorporan clases correspondientes a las medias: media continua y media discreta, generalizadas en una clase medias. Divide en dos áreas dicho diagrama: una para la jerarquía de los tipos de media y otra para la modelación de la estructura lógica del dominio de la aplicación. (Ricardo, 2007)

En el diagrama de secuencia se hace un refinamiento del eje del tiempo con la introducción de marcas de tiempo a través de diferentes tipos de intervalos; marcas de inicio y fin de ejecución que permite soportar su reusabilidad; marcas de activación y desactivación de demoras en objetos de tipo media, posibilitando la modelación de las tolerancias de la variación de las restricciones de sincronización para los objetos media; activación compuesta de objetos media para la agrupación de objetos concurrentemente activos.

Es importante destacar que OMMMA-L no es un lenguaje nuevo, sino una extensión del UML que permite modelar aspectos estructurales, funcionales y dinámicos de un sistema interactivo y su interfaz de usuario.

#### **Lenguaje para la Modelación de Aplicaciones Educativas (ApEM-L).**

El Lenguaje para la modelación de Aplicaciones Educativas y Multimedia (*ApEM – L*) se presenta como una extensión de UML que permite incorporar a este los elementos fundamentales del proceso productivo UCI, en *ApEM – L* se incorporan los elementos más significativos de OMMMA – L, para de esta forma lograr una extensión consistente para la modelación de aplicaciones educativas. *ApEM – L* no modifica la semántica del lenguaje base UML, sino que trabaja en estereotipos restrictivos, por lo que a su vez produce modificaciones descriptivas y decorativas en la representación de los componentes del lenguaje base. (Ricardo, 2007)

Los conceptos y modelos de ApEM – L están agrupados en las siguientes áreas conceptuales:

 **Estructura lógica:** está compuesta por la Vista Estática y la Vista de Arquitectura. Cualquiera de los modelos presentados por ApEM – L define los conceptos claves de la aplicación que modela,

las propiedades internas de estos y sus relaciones. Estos conceptos son modelados como clases, describiendo cada una un conjunto de objetos que almacenan información y se comunican para implementar su comportamiento. La información almacenada se representa como atributos de estas clases y las operaciones a través de los métodos de dichas clases. A su vez la vista de arquitectura la componen el diagrama de componentes y el diagrama de despliegue.

- **Comportamiento dinámico:** el comportamiento de la aplicación está descrito por la vista de comportamiento, la cual está compuesta por los diagramas: de actividad, de secuencia, de colaboración y de estados, donde solo ha sido modificado el segundo de los listados anteriormente; adicionando una variable de tiempo donde quiera que sea necesario su especificación para un mejor entendimiento.
- **Gestión del modelo:** esta área es la que ha sufrido grandes cambios tanto en su carácter semántico como sintáctico, con la incorporación de estereotipos restrictivos en todos los diagramas a partir de nuevos conceptos incorporados a los diagramas de clases originales básicos de UML. Se crean dos nuevos diagramas: el de estructura de la presentación y el de estructura de la navegación.

ApEM – L esta dividido en varias vistas*:* Vista Estática, Vista de Arquitectura, Vista de Comportamiento y Vista de Presentación, cada una de estas modela un aspecto del sistema. La división ha sido sobre la base de las áreas conceptuales ya presentadas: *estructura lógica*, *comportamiento dinámico* y *gestión del modelo.*

*Vista Estática* **de ApEM – L**: está compuesta por el Diagrama de clases. El mismo estará dividido en dos grandes zonas, la de la izquierda dedicada al árbol jerárquico de las *clases modelo entidad medias* que representan los recursos mediáticos de la aplicación y en la zona de la derecha del diagrama las clases que controlan la *lógica del negocio* de la aplicación.

*Vista de Arquitectura*: está compuesta por el *diagrama de componentes* y el *diagrama de despliegue*. El último de los mencionados no sufre cambios en ApEM – L, no así el de componentes donde se incorporan restricciones en los tipos de componentes. Al seguir la arquitectura propuesta por el patrón Modelo-Vista-Controlador-Entidad (MVC-E), normalmente los componentes podrán ser organizados por paquetes en el interior de estos se encontrarán las clases vista, modelos, controladoras, HLL y modelo – entidad, organizadas en componentes que estarían internamente en el paquete Presentación.

*Vista de Comportamiento:* está compuesta por cuatro diagramas: *de actividades*, *de estado*, *de secuencia* y *de colaboración*; siendo estos dos últimos generalizados en diagramas de interacción, pues como plantea la semántica de UML, representan la manera en la que los objetos de la aplicación intercambian mensajes para darle cumplimiento a sus responsabilidades. En ApEM – L solo ha sido modificado el diagrama de interacción de secuencia, con un estereotipo para denotar el tiempo como variable de sumo interés en aplicaciones de este tipo. (Ricardo, 2007)

*Vista de Presentación*: esta vista es completamente introducida por ApEM – L en ella aparecen dos nuevos diagramas: *diagrama de estructura de navegación* y el *diagrama de estructura de presentación* incorporando un conjunto de estereotipos restrictivos y descriptivos para una mejor modelación de aplicaciones educativas relacionadas con tecnologías multimedia. (Ricardo, 2007) ApEM – L no pretende convertirse en un método de desarrollo de aplicaciones con tecnología multimedia, sino en el área de la representación y la documentación de este tipo de aplicaciones.

#### *1.2.5. Herramientas*

#### <span id="page-20-0"></span>**RATIONAL ROSE.**

Rational Rose es una herramienta de modelación visual que junto a otras herramientas cubren todo el ciclo de vida de desarrollo de un software. Como todos los demás productos utilizados para la modelación de software proporciona un lenguaje de modelado para el equipo, que facilita la creación de software de mayor calidad y de forma más rápida. Una de las características principales de Rose es que utiliza como lenguaje de modelado (UML), permitiendo así diseñar base de datos y requerimientos de aplicación a través de diseños lógicos y físicos, además los arquitectos de software y desarrolladores pueden visualizar el sistema completo utilizando un lenguaje común y los diseñadores modelar componentes e interfaces de forma individual y luego unirlos con otros componentes del proyecto. Rational Rose al ser una herramienta con plataforma independiente, ayuda a la comunicación entre los miembros de equipo así como a monitorear el tiempo de desarrollo y a entender el entorno de los sistemas. Uno de sus aspectos fundamentales es que incluye un conjunto de herramientas de ingeniería inversa y generación de código que allanan el camino hasta el producto final. Rational Rose presenta un conjunto de características adicionales que lo hacen una herramienta muy efectiva y poderosa:

- Característica de control por separado de componentes modelo que permite una administración más granular y el uso de modelos.
- La generación de código Ada, ANSI C ++, CORBA, Java y Visual Basic, con capacidad de sincronización modelo- código configurables.
- $\geq$  Soporte Enterprise Java Beans 2.0.
- > Capacidad de análisis de calidad de código.
- Capacidad de crear definiciones de tipo de documento XML (DTD) para el uso en la aplicación
- > Integración con otras herramientas de desarrollo de Rational.
- Capacidad para integrarse con cualquier sistema de control de versiones SCC-compliant, incluyendo a Rational ClearCase.

 Publicación web y generación de informes para optimizar la comunicación dentro del equipo. (Rose, 2007)

No obstante a esto es una herramienta propietaria que para utilizarla es necesaria su licencia, por lo que para el desarrollo del producto que estamos proponiendo presenta grandes desventajas.

#### **VISUAL PARADIGM**

Visual Paradigm es una herramienta UML profesional que soporta el ciclo de vida completo del desarrollo de software. El software de modelado UML ayuda a una más rápida construcción de aplicaciones de calidad, mejores y a un menor coste. Permite dibujar todos los tipos de diagramas de clases, código inverso, generar código desde diagramas y generar documentación. La herramienta UML CASE también proporciona abundantes tutoriales de UML, demostraciones interactivas de UML y proyectos UML. Una de las características más importantes del Visual Paradigm es que es multiplataforma.

- Se Integra con Eclipse/IBM WebSphere, Borland JBuilder, Oracle JDeveloper, BEA Weblogic Workshop y ofrece:
- Entorno de creación de diagramas para UML 2.0 y 2.1.
- Uso de un lenguaje estándar común a todo el equipo de desarrollo que facilita la comunicación.
- Capacidades de ingeniería directa (versión profesional) e inversa.
- Modelo y código que permanece sincronizado en todo el ciclo de desarrollo.
- Disponibilidad de múltiples versiones, para cada necesidad.
- $\triangleright$  Disponibilidad de integrarse en los principales IDEs.
- $\triangleright$  Disponibilidad en múltiples plataformas.

 Distribución automática de diagramas, reorganización de las figuras y conectores de los diagramas UML.

Integración con Visio - Dibujo de diagramas UML con plantillas. (Paradigm, 2007)

#### **SUBVERSIÓN (SVN)**.

Subversión, también conocido con las siglas SVN, es un sistema de control de versiones que permite administrar las versiones de los archivos de un proyecto, promoviendo con esto la colaboración entre los miembros de un equipo de trabajo de una manera muy cómoda. Normalmente consiste en una copia maestra en un repositorio central, y un programa cliente con el que cada usuario sincroniza su copia local. Esto permite compartir los cambios sobre un mismo conjunto de ficheros. Además, el repositorio guarda registro de los cambios realizados por cada usuario, y permite volver a un estado anterior en caso de necesidad. Además permite visualizar las modificaciones hechas en el tiempo, y acceder al repositorio donde se encuentran los directorios y ficheros a través de Internet. (Ramírez, 2004)

Entre las ventajas que SVN brinda podemos encontrar las siguientes:

- Brinda la posibilidad de realizar copias de seguridad centralizadas (Solo el administrador debe preocuparse de realizar copias de seguridad en el repositorio).
- $\triangleright$  Las modificaciones (incluyendo cambios a varios archivos) son atómicas.
- La creación de ramas y etiquetas es una operación más eficiente.
- $\triangleright$  Maneja eficientemente archivos binarios.
- *Permite bloquear archivos*: el usuario bloquea el fichero durante su edición, evitando el acceso concurrente de otros usuarios
- $\triangleright$  Acceso remoto. (Es posible acceder remotamente al repositorio).

#### **Open Office.**

**Open Office** es un paquete que está publicado como software libre y código abierto que incluye dentro de sus aplicaciones un procesador de textos (compatible con Word), una hoja de cálculo (compatible con Excel), un programa de base de datos Base (compatible con Access) y un programa de presentaciones (compatible con PowerPoint) entre otros. (Office, 2002)

Su interfaz es parecida al conocidísimo paquete MS Office (que es el que utilizan muchos usuarios) pero con la gran ventaja de que es gratis. Con el mismo podrás realizar casi cualquier trabajo que te propongas, ya que dispone de numerosísimas herramientas para facilitar el trabajo (las más conocidas y la mayoría de las menos conocidas de MS Office). Incluso ofrece la posibilidad de exportar los textos directamente a PDF o al utilísimo lenguaje XML. Además está disponible para múltiples plataformas, como son Microsoft Windows, incluido Windows Vista, todo tipo de sistemas Unix con las X Windows, como GNU/Linux, BSD, Solaris, y por supuesto también para Mac OS X. Sin lugar a dudas Open Office es el mejor paquete de programas gratis para ofimática (office) que existe en la actualidad, disponible además en varios idiomas.

#### <span id="page-22-0"></span>**1.3. Justificación de la propuesta**

Para el desarrollo del software educativo Cuentos Infantiles se ha decido utilizar la metodología RUP, debido a que esta genera gran cantidad de documentación, elemento esencial en un proyecto de larga duración en la cual variará el equipo de desarrollo. Además es importante tener en cuenta que se desea someter el SWE a un proceso de comercialización y por lo tanto el mismo debe estar bien documentado a la hora de entregarlo al cliente. No se propone utilizar una metodología ágil debido a que las mismas generan poca documentación, así como es necesario que el cliente forme parte del equipo de desarrollo. Además se selecciona el Visual Paradimg como herramienta de modelado al ser una herramienta libre y multiplataforma, así como el lenguaje de modelado APEM-L, lenguaje orientado a la descripción de las vistas del SWE, además responde a una mejor modelación de aplicaciones educativas ya que en él se incorporan nuevos diagramas y estereotipos que permiten una mejor comprensión del funcionamiento de aplicaciones con estas características**.**

### <span id="page-23-0"></span>**1.4. Conclusiones**

En este capitulo se abarcaron los principales elementos del estado del arte, o sea se explicó que es SWE y su importante aplicación en la actualidad tanto a nivel mundial como nacional, además se describió la tecnología multimedia y se expusieron las metodologías de desarrollo y las principales herramientas con el fin de justificar la propuesta de solución de este trabajo investigativo.

# <span id="page-24-0"></span>CAPÍTULO 2. INGENIERÍA DE REQUERIMIENTOS UTILIZANDO APEM-L

#### <span id="page-24-1"></span>**2.1 Introducción**

En este capítulo se realizarán las tareas correspondientes a los procesos de Análisis del Proyecto Cuentos Infantiles dándole solución al problema planteado en la investigación, por lo que es necesaria la identificación de los conceptos asociados al Modelo de Dominio, los requisitos funcionales y no funcionales del sistema, así como la representación de diagramas y descripciones de gran importancia en el desarrollo del proyecto.

## <span id="page-24-2"></span>**2.2 Descripción de un Modelo de Dominio**

El Modelo de Dominio (o Modelo Conceptual) es una representación visual de conceptos y objetos del mundo real de gran importancia para la modelación de un problema determinado. Para realizar este modelo es preciso capturar los tipos más importantes de objetos en el contexto del sistema y representar las relaciones que existen entre ellos, generalmente se realiza cuando no es necesario un modelo completo del negocio. (Dominio, 2008). Además, en el proyecto Cuentos Infantiles no se realiza un modelado de negocio debido a que no se encuentran definidos claramente los procesos, por tanto se presenta el siguiente modelo de dominio.

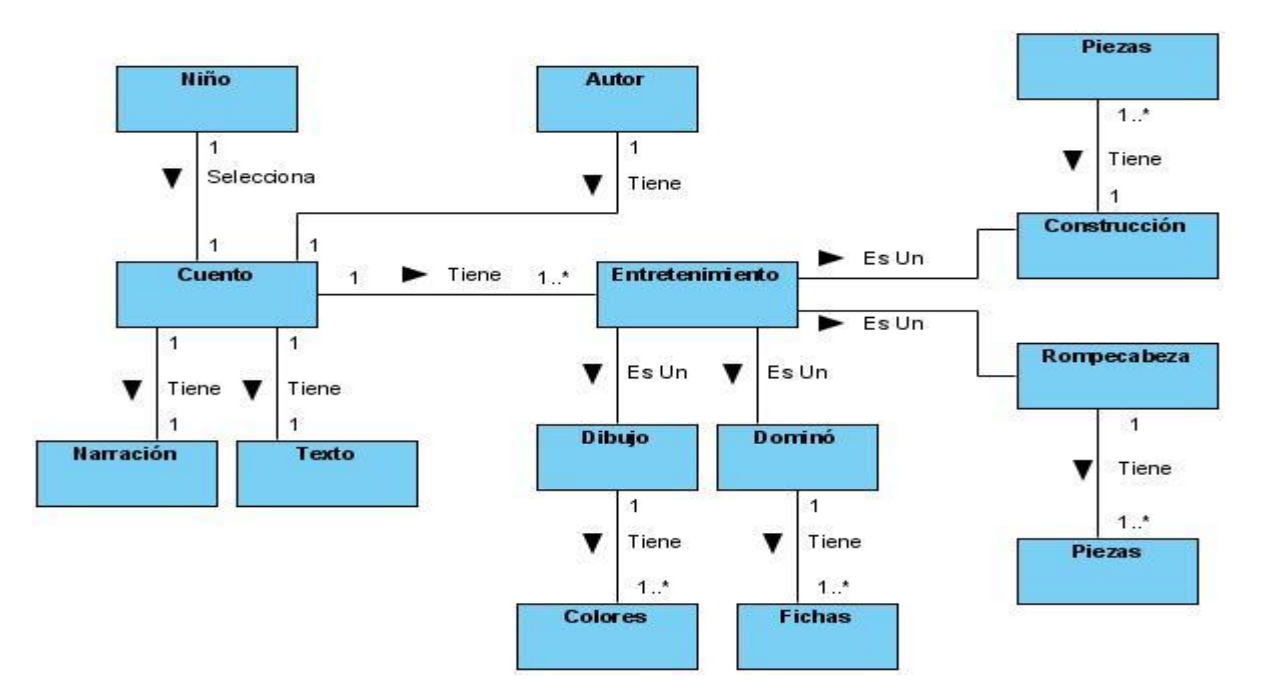

**Figura 2. Modelo de Dominio Proyecto Cuentos Infantiles**

#### *2.2.1. Conceptos del Modelo de Dominio.*

<span id="page-25-0"></span>Para una mejor compresión de los elementos de un modelo de dominio se hace necesario explicar en qué consisten cada uno de los conceptos mostrados anteriormente:

**Niño**: Usuario que interactúa con la aplicación.

**Cuento**: Narración breve de hechos imaginarios o reales, protagonizada por un grupo reducido de personajes y con un argumento sencillo.

**Narración**: Se relatan los cuentos presentes en la aplicación mediante sonidos y animaciones.

**Texto**: Texto donde se muestra el contenido del cuento seleccionado por el usuario.

**Autor**: Se especifican los datos más importantes del autor del cuento seleccionado por el usuario.

**Entretenimiento**: Distintos opciones de juego que el sistema le brinda al usuario (Dominó, Rompecabezas, Dibujo, Construcciones).

**Dominó**: Juego donde el usuario podrá jugar las fichas según las semejanzas que existen entre ellas.

**Rompecabezas**: Juego que tiene como objetivo armar figuras relacionadas con el cuento seleccionado, dado un conjunto de partes pequeñas de la misma.

**Dibujo**: Permite al usuario dibujar los personajes del cuento seleccionado.

**Construcciones**: Juego que permite al usuario construir un personaje del cuento seleccionado.

**Colores:** Diferentes colores que se utilizarán para realizar los dibujos.

**Piezas**: Piezas que se utilizarán para realizar una construcción y para armar un rompecabezas determinado.

**Fichas**: Fichas que serán utilizadas en el juego de dominó.

## <span id="page-25-1"></span>**2.3 Requerimientos del sistema**

Para desarrollar un software exitoso y con calidad es necesario tener bien definidas las características y funciones que debe cumplir el mismo, siempre teniendo en cuenta que los requerimientos responden a condiciones o capacidades que deben ser alcanzadas o poseídas por un sistema para satisfacer las necesidades del cliente. Los requerimientos se clasifican en dos grandes grupos: funcionales y no funcionales.

## *2.3.1. Requerimientos funcionales.*

<span id="page-26-0"></span>Los requerimientos funcionales definen las condiciones que el sistema debe cumplir, o sea, las funcionalidades solicitadas por el cliente. (Jacobson, Booch, Rumbaugh)

El proyecto Cuentos Infantiles cuenta con los siguientes requerimientos funcionales:

Mostrar identidad y presentación de marca del producto.

R1. Mostrar un Cuento Infantil:

- R2.1. Mostrar Narración de un Cuento Infantil.
- R2.2. Mostrar Datos de la Biografía del Autor de un Cuento Infantil.
- R2.3. Mostrar Texto del Cuento Infantil seleccionado.
- R2.4. Informar al usuario del estado de las operaciones en todo momento.
- R2. Mostrar los Entretenimientos asociados a un Cuento Infantil seleccionado:
	- R3.1. Permitir dibujar un personaje determinado.
	- R3.2. Permitir mostrar las piezas e imagen final del rompecabezas.
	- R3.3. Permitir armar el rompecabezas.
	- R3.4. Visualizar la realización del rompecabezas.
	- R3.5. Permitir construir los personajes del Cuento Infantil seleccionado.
	- R3.6. Permitir jugar dominó relacionado al Cuento Infantil.

R3. Permitir mostrar despedida del Cuento Infantil.

## <span id="page-26-1"></span>*2.3.2. Requerimientos no funcionales*

Los requerimientos no funcionales responden a las cualidades o propiedades que el sistema debe tener, marcando la diferencia entre un producto bien aceptado y uno de mínima aceptación. Analizar con profundidad los requisitos no funcionales te permiten un producto atractivo, usable, rápido o confiable. (Jacobson, Booch, Rumbaugh).

El software educativo Cuentos Infantiles presenta los siguientes requerimientos no funcionales:

#### **Apariencia o interfaz externa:**

- El sistema tendrá una interfaz intuitiva y amigable para sus usuarios, o sea para niños de 1 a 5 años.
- El sistema proporcionará claridad y correcta organización de la información presente en el mismo.

#### **Requerimiento de Usabilidad:**

La aplicación presentará una navegación simple, permitiéndole al usuario con conocimientos básicos de computación navegar sin problemas por el sistema.

### **Requerimiento de Seguridad:**

#### **Disponibilidad:**

La información estará disponible para todos los usuarios que accedan al sistema.

#### **Requerimiento de Software:**

- Computadora personal con sistema operativo Microsoft Windows 95 o superior.
- ▶ Navegador Mozilla, Netscape, Opera o Internet Explorer 5.0 o superior.

#### **Requerimientos de Hardware:**

 $\geq$  128 MB de RAM (Mínimo).

#### **Restricciones en el diseño y la implementación.**

- Se utilizará como lenguaje de programación Java Script.
- Se utilizarán como herramientas de modelado Visual Paradigm, y de desarrollo Aptana.
- Las imágenes serán .jpeg o .gif.

#### **Soporte:**

 El sistema será probado, instalado y configurado por los especialistas, que también se ocuparán de su mantenimiento.

## *2.3.3. Ingeniería de Requerimientos en ApEM-L.*

<span id="page-27-0"></span>ApEM – L se define como una extensión de UML que incorpora nuevos estereotipos y restricciones que soportan aspectos de aplicaciones educativas y basadas en tecnología multimedia de una manera adecuada e intuitiva, especialmente, características para el modelado de aspectos de la interfaz de usuario. ApEM – L no modifica la semántica del lenguaje base UML, sino que produce modificaciones descriptivas y decorativas en la representación de los componentes del lenguaje base. (Ricardo, 2007) En la figura 2 se muestra la propuesta de desarrollo a seguir para la modelación de una aplicación educativa aplicando los diagramas de ApEM-L.

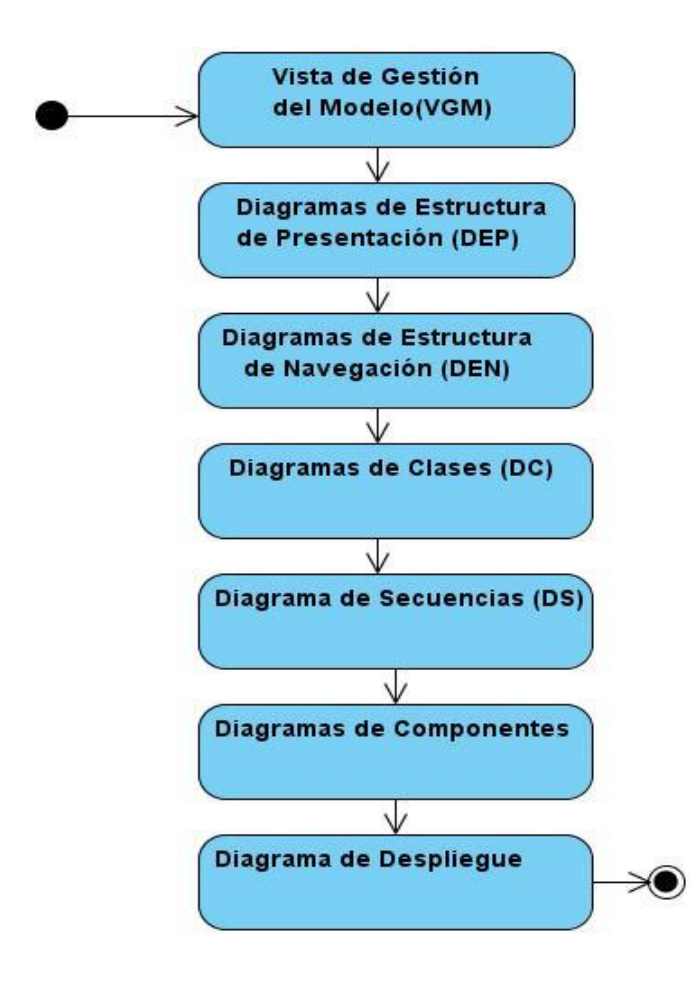

**Figura 3. Propuesta de desarrollo de ApEM-L.**

En ApEM-L, el ciclo de desarrollo de un proceso de software está dirigido por las vistas de presentación. Una vista de presentación es una descripción lógica de una funcionalidad del sistema que expresa una secuencia de intercambios de mensajes entre la parte funcional y los actores del sistema; representa además un área de la interfaz gráfica de usuario, que contiene aquellos elementos gráficos, por ejemplo: imágenes, botones, animaciones, textos, entre otros, que responden a dicha porción de funcionalidad. (Ing.Yosnel Herrera Martínez, 2007).

Desde el punto de vista estructural una interfaz de usuario está constituida por varias vistas de presentación, así como una propia vista de presentación, puede contener en sí otras vistas de presentación. Además toda interfaz gráfica de usuario es, a su vez, una vista de presentación por el hecho de que puede contener todas las otras vistas de presentación en su interior.

#### *2.3.3.1. Vista de Gestión del Modelo en ApEM-L.*

<span id="page-28-0"></span>Lograr una organización de las aplicaciones educativas es de vital importancia en ApEM-L, para esto se incorpora un nuevo modelo, la Vista de Gestión del Modelo (VGM), que representa fundamentalmente, la división de la aplicación en subsistemas o módulos, así como la relación que se establece entre ellos.

El proyecto Cuentos Infantiles está dividido en cinco subsistemas, cada uno de ellos contienen en su interior una o más vistas según sus características y funcionalidades dentro de la aplicación. A continuación se describen cada uno de los subsistemas del software educativo:

**Presentación**: Es el módulo encargado de mostrar la presentación de la aplicación.

**Cuento**: En él se manejan los elementos más importantes de los cuentos, está compuesto por las siguientes vistas: Narración Cuento, Texto y Autor.

**Entretenimiento**: Constituido por los distintos tipos de juego que brinda la aplicación al usuario, está compuesto por las siguientes vistas: Entretenimiento, Dominó, Dibujo, Rompecabezas y Construcciones.

**Común**: Representa un conjunto de opciones comunes que permiten modelar de una manera más entendible el sistema y son de gran importancia a la hora de navegar por el mismo, está compuesto por la vista Común Elementos Cuentos.

**Salir**: Es el encargado de mostrar los elementos de despedida cuando el usuario desea abandonar la aplicación.

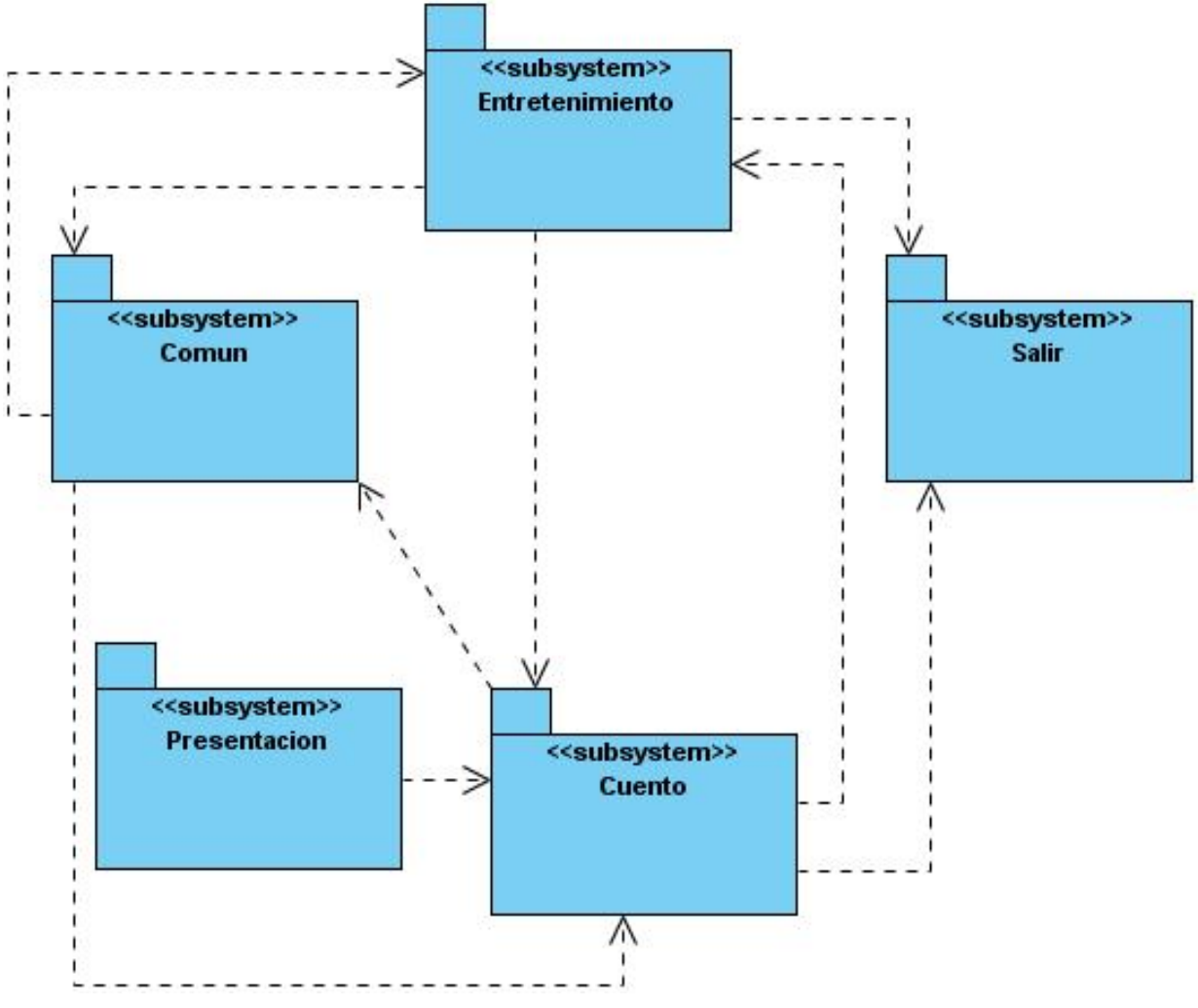

**Figura 4. Vista Gestión de Modelo**

Comprender el funcionamiento y la estructura de las aplicaciones educativas es vital en el desarrollo de las mismas, producto a esto en el Proyecto Cuentos Infantiles a cada vista de presentación se le realiza una descripción textual, un Diagrama de Estructura de Presentación y un Diagrama de Estructura de Navegación. A continuación se describen cada uno de los términos mencionados anteriormente:

#### Diagrama de Estructura de Presentación (DEP).

Un aspecto esencial en las aplicaciones educativas con tecnología multimedia es la definición de la estructura que tendrán las futuras interfaces con las que van a interactuar los usuarios. En ApEM-L el Diagrama de Estructura de Presentación incorpora un conjunto de estereotipos restrictivos y descriptivos (las clases estáticos y las clases interacción), que permitirán una organización lógica de los elementos que conforman dichas interfaces. (Ricardo, 2007)

La clase estáticos agrupará los componentes que solo tienen como función visualizar información, pero que no permiten interacción con el usuario.

La clase interacción representará los elementos de la vista que permiten la interacción del usuario con el sistema informático modelado.

#### Diagramas de Estructura de Navegación (DEN).

Los diagramas definidos por UML no cuentan con los aspectos suficientes para modelar el funcionamiento de aplicaciones basadas en tecnologías multimedia, ApEM-L define un nuevo diagrama para darle solución a este problema, el Diagrama de Estructura de Navegación (DEN), que permiten comprender la navegabilidad de toda la aplicación. En este diagrama se identifican nuevas clases de gran importancia para la modelación de los mismos, entre las que se encuentran: clase menú, clase índice, clase consulta, clase botón, clase modelo-entidad-media texto y clase modelo-entidad-media imagen. (Ricardo, 2007)

#### Descripción Textual de la Vista.

Es la descripción del comportamiento de cada uno de los elementos de las vistas, teniendo como principal objetivo detallar las interacciones de las medias en cada una de las ejecuciones de la vista correspondiente. Presenta además las reglas pedagógicas asociadas a la misma, así como un listado de los requerimientos funcionales que la describen.

Para el Proyecto Cuentos Infantiles se definieron las siguientes vistas:

## **2.4 Definición de las Estructuras de las Vistas.**

### <span id="page-32-1"></span><span id="page-32-0"></span>*2.4.1. Vista de Presentación.*

*2.4.1.1. Diagrama de Estructura de Presentación de la Vista de Presentación.*

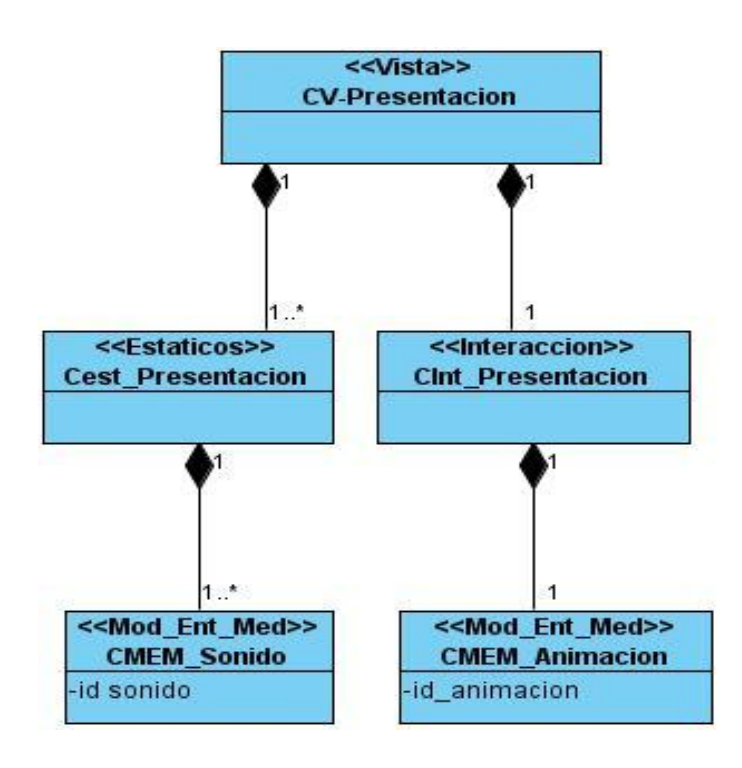

<span id="page-32-2"></span>**Figura 5. DEP Vista Presentación**

*2.4.1.2. Diagrama de Estructura de Navegación de la Vista de Presentación.*

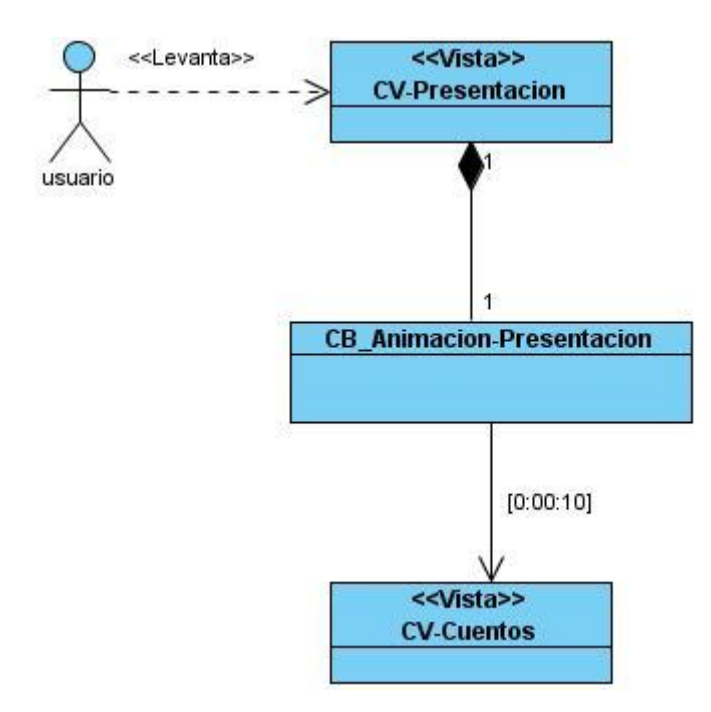

## **Figura 6. DEN Vista Presentación**

## <span id="page-33-0"></span>*2.4.1.3. Descripción Textual de la Vista de Presentación.*

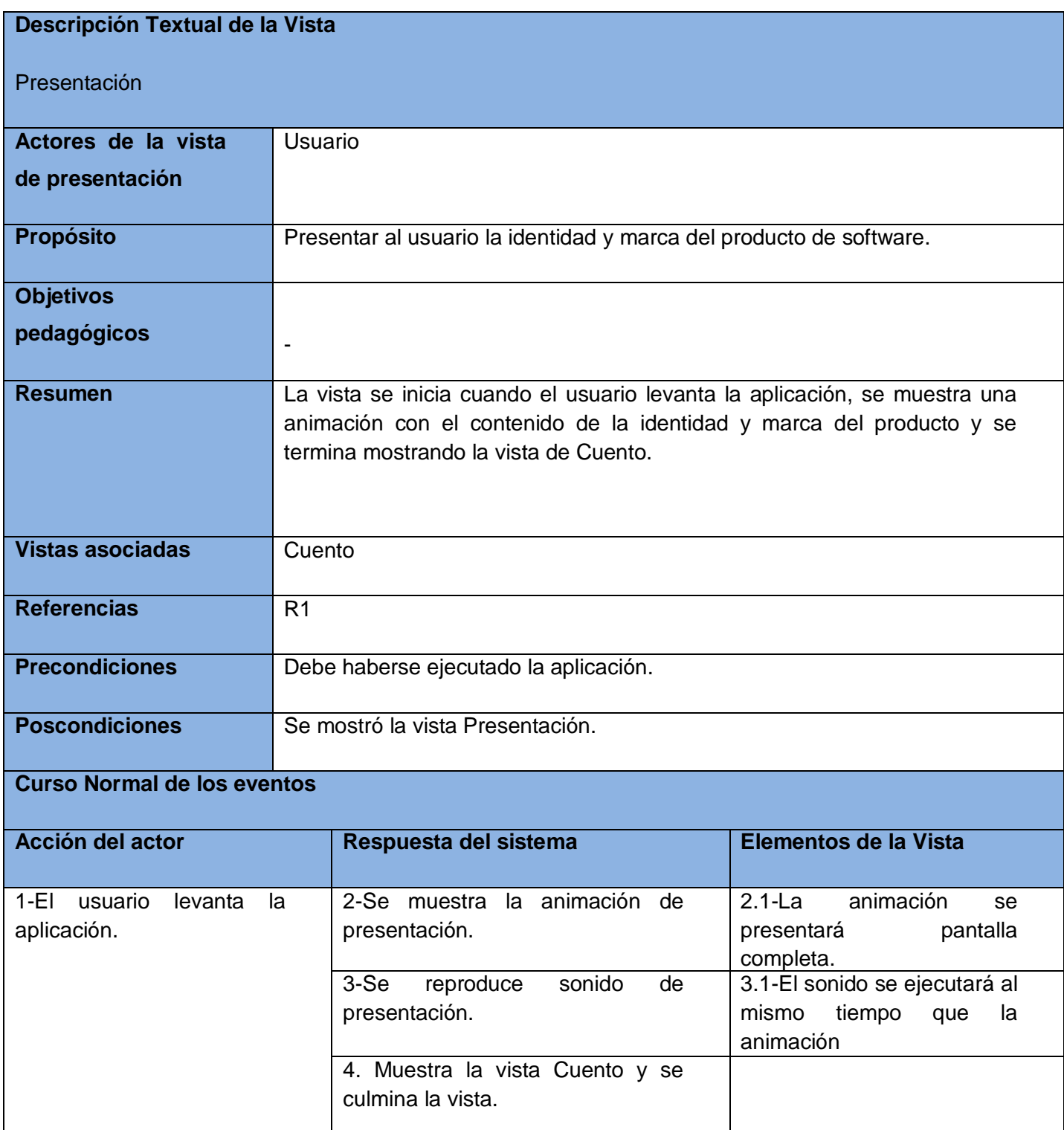

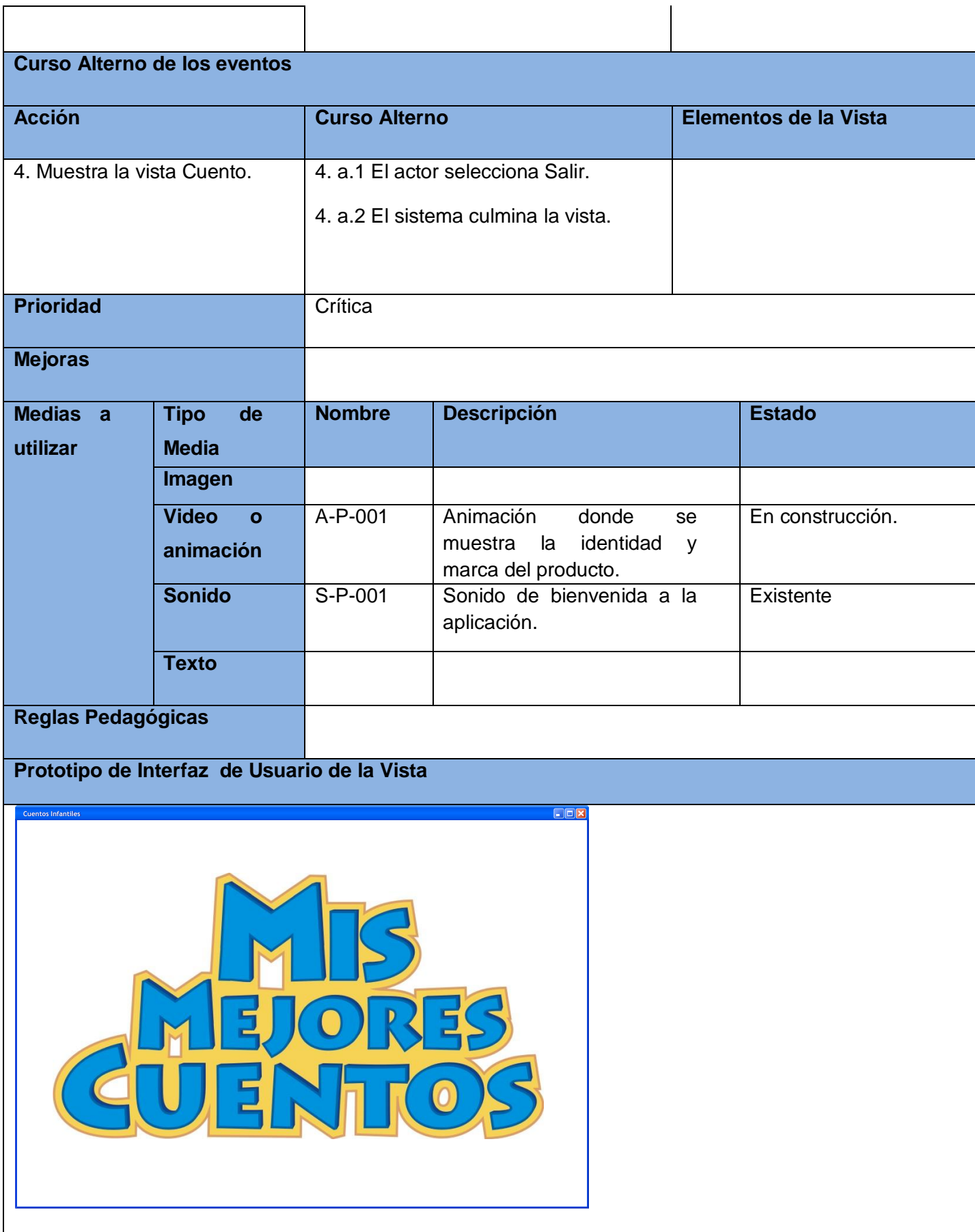

## <span id="page-35-0"></span>*2.4.2. Vista Cuentos*

<span id="page-35-1"></span>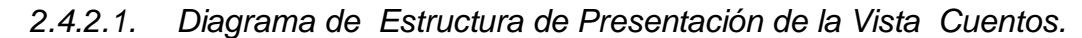

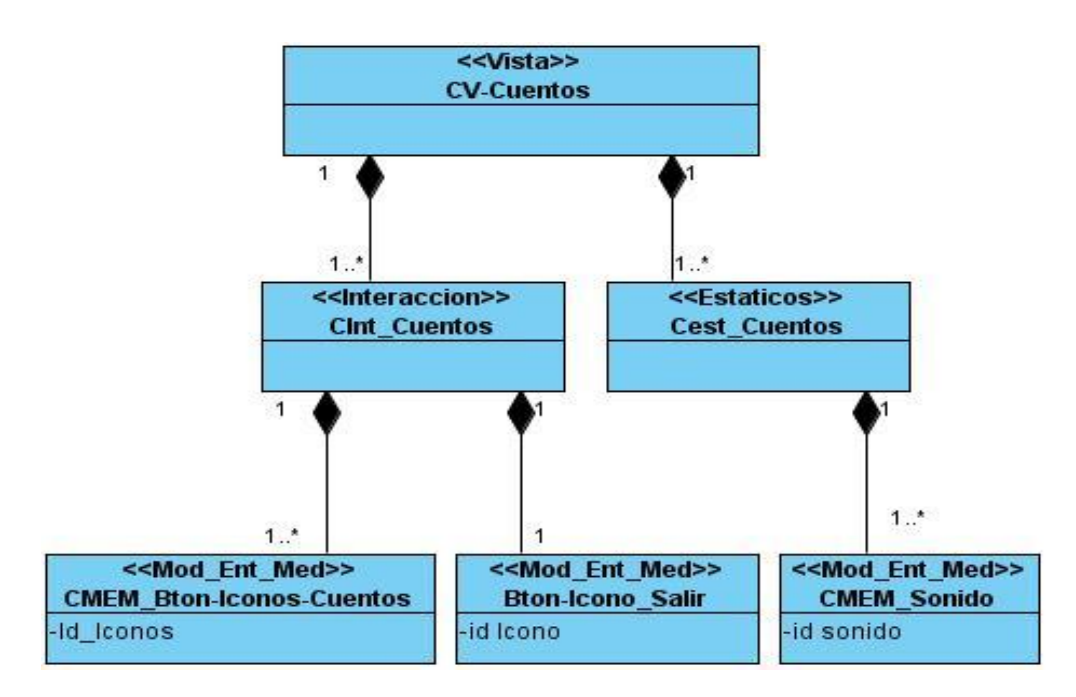

 **Figura 7. DEP de la Vista Cuentos**

### <span id="page-35-2"></span>*2.4.2.2. Diagrama de Estructura de Navegación de la Vista Cuentos.*

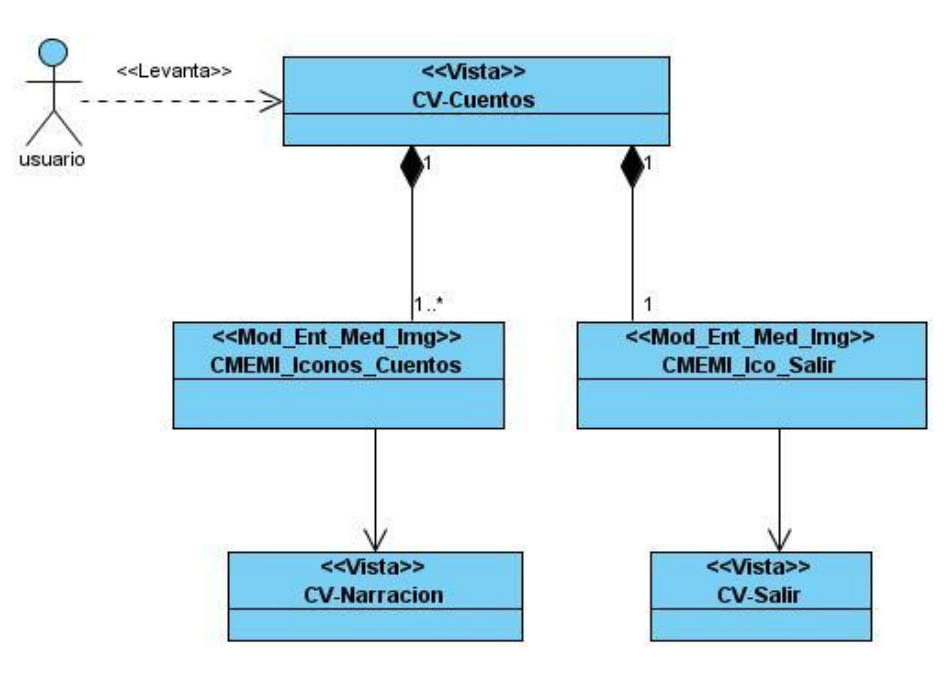

 **Figura 8. DEN Vista Cuentos**
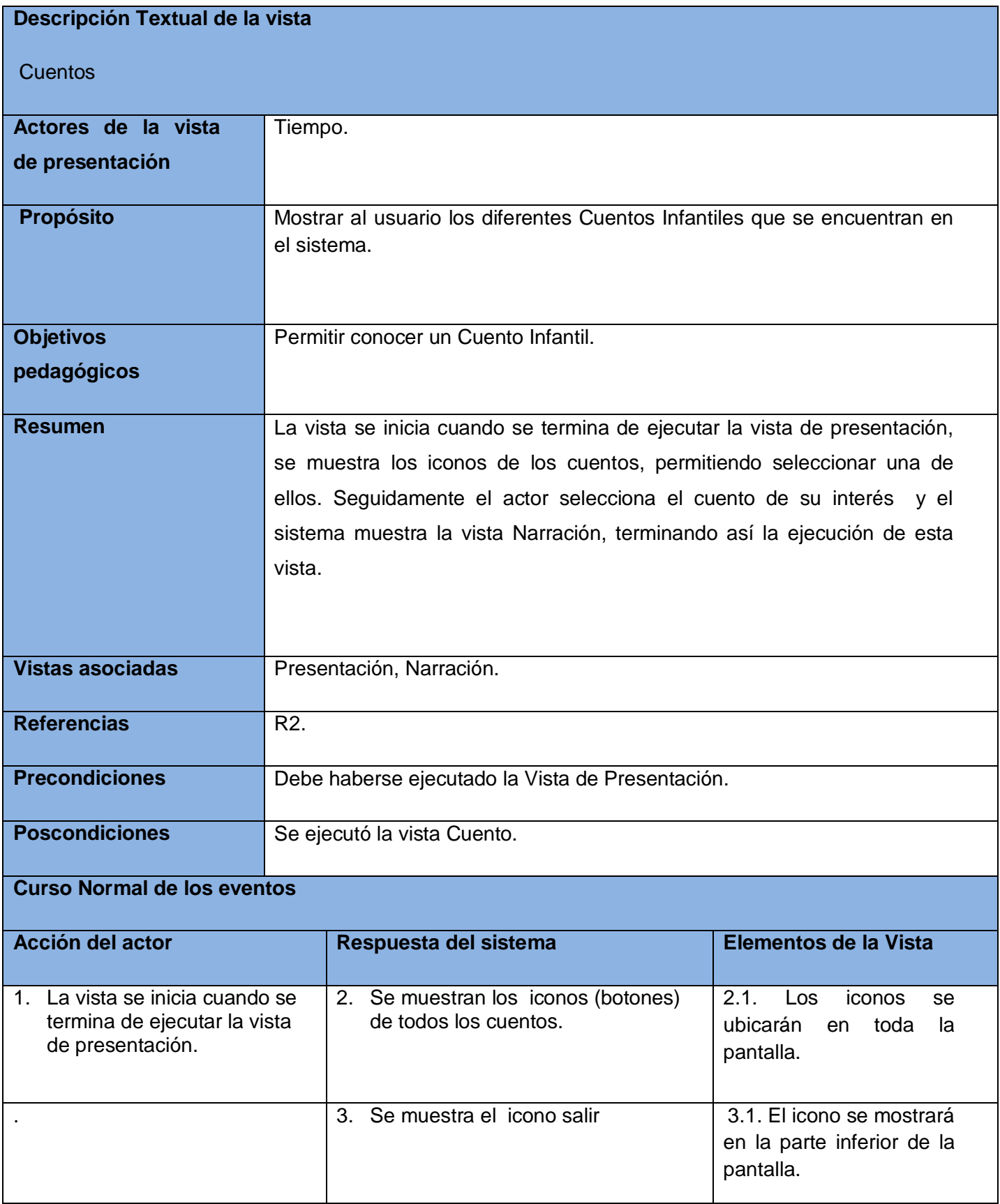

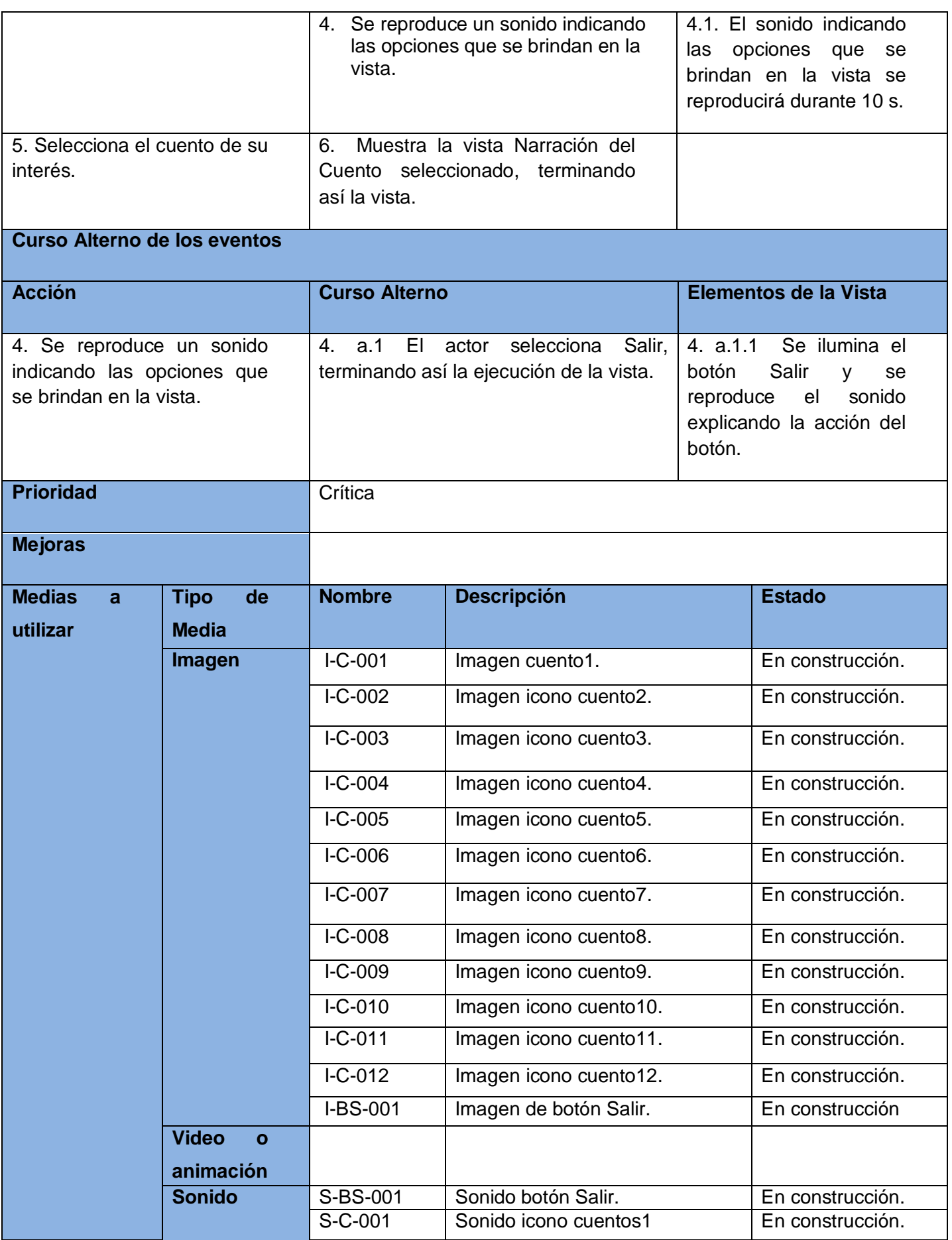

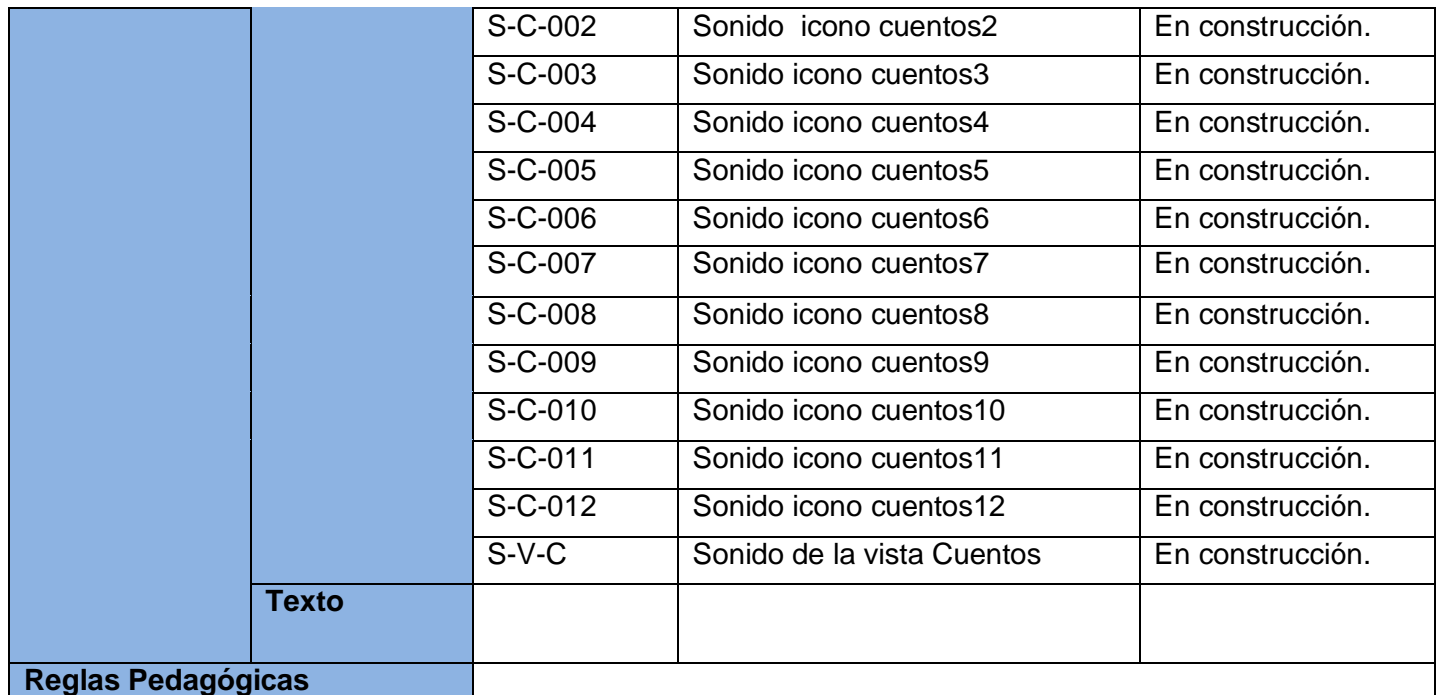

Imagen de la<br>Carátula del Cuento<br>Infantil<br>(ícono)

Imagen de la<br>Carátula del Cuento<br>Infantil<br>(ícono)

Imagen de la<br>Carátula del Cuento<br>Infantil<br>(ícono)

# **Prototipo de Interfaz de Usuario de la Vista**

Cuentos Infantiles

Imagen de la Carátula del Cuento Infantil (ícono)

Icono de Anterior | Icono de Siguiente

30

### *2.4.3. Vista Narración*

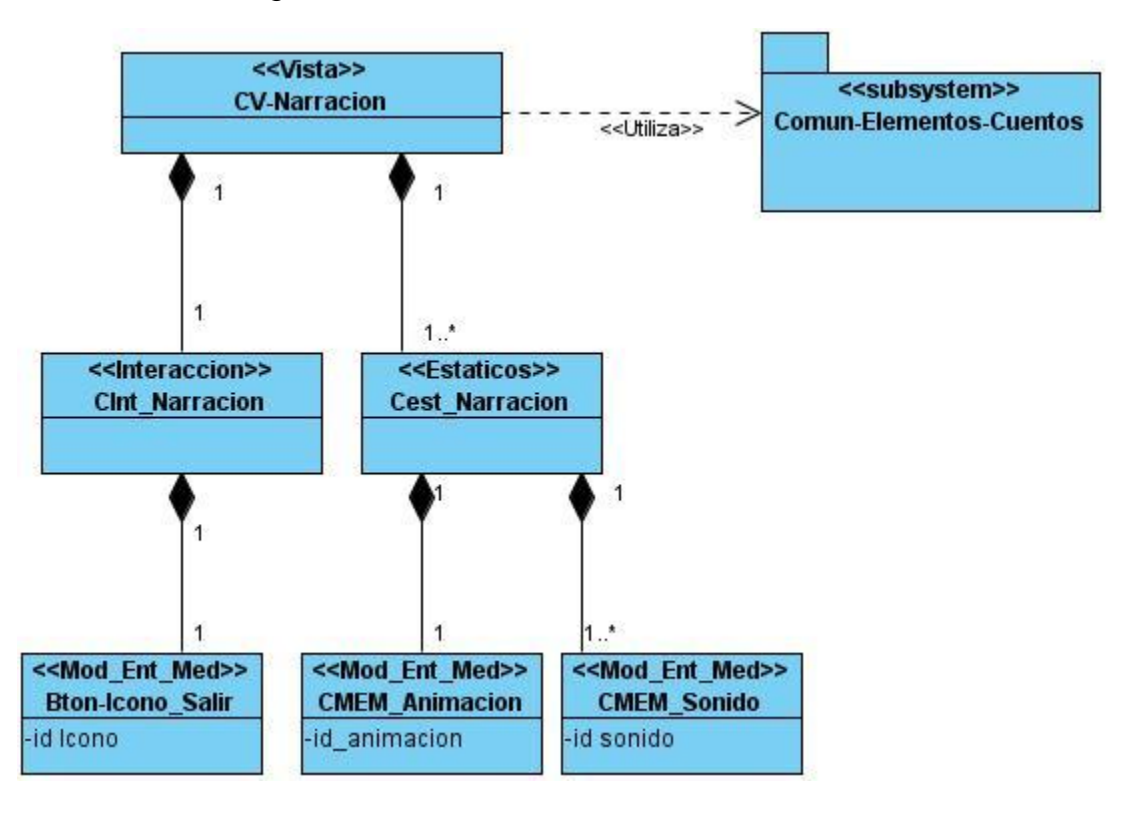

*2.4.3.1. Diagrama de Estructura de Presentación de la Vista Narración.*

**Figura 9. DEP Vista Narración** 

# *2.4.3.2. Diagrama de Estructura de Navegación Vista Narración.*

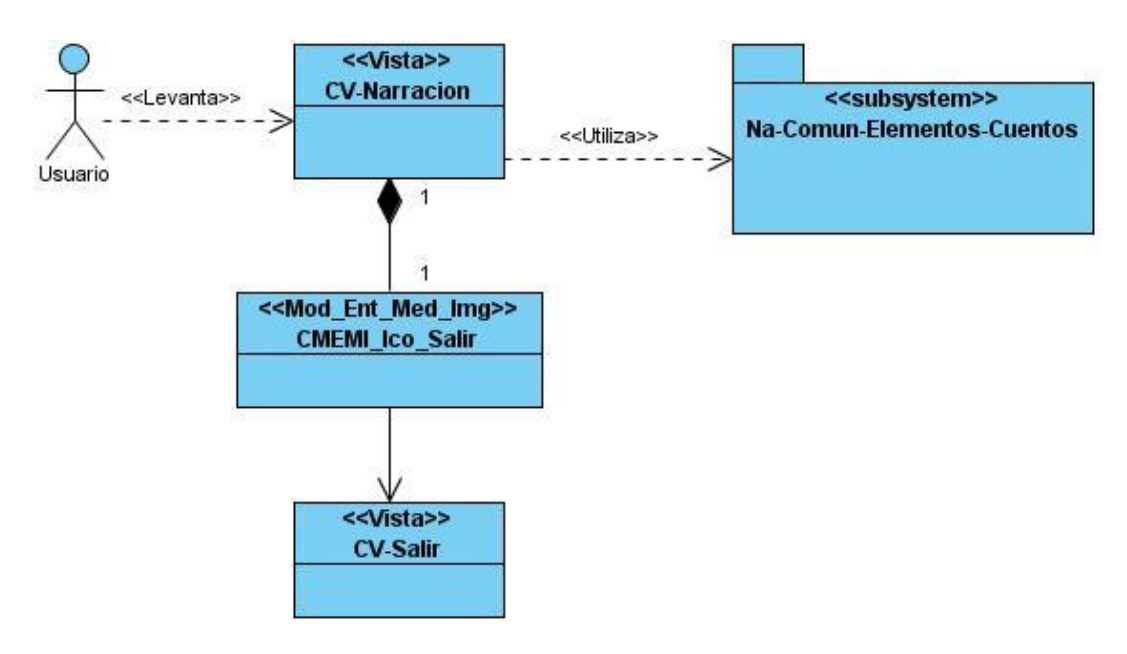

**Figura 10. DEN Vista Narración.**

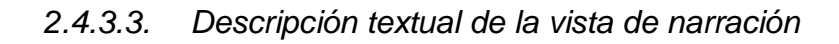

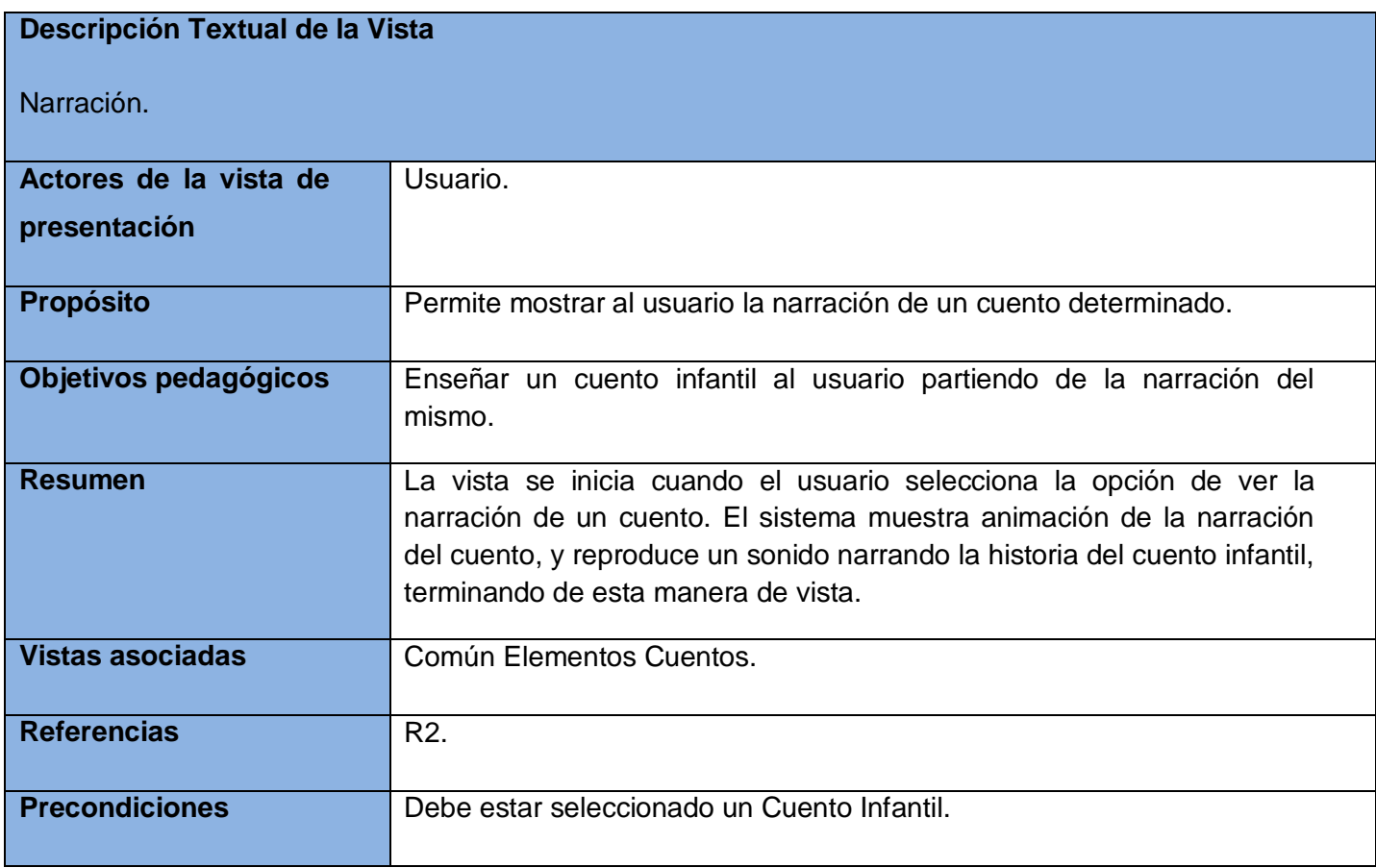

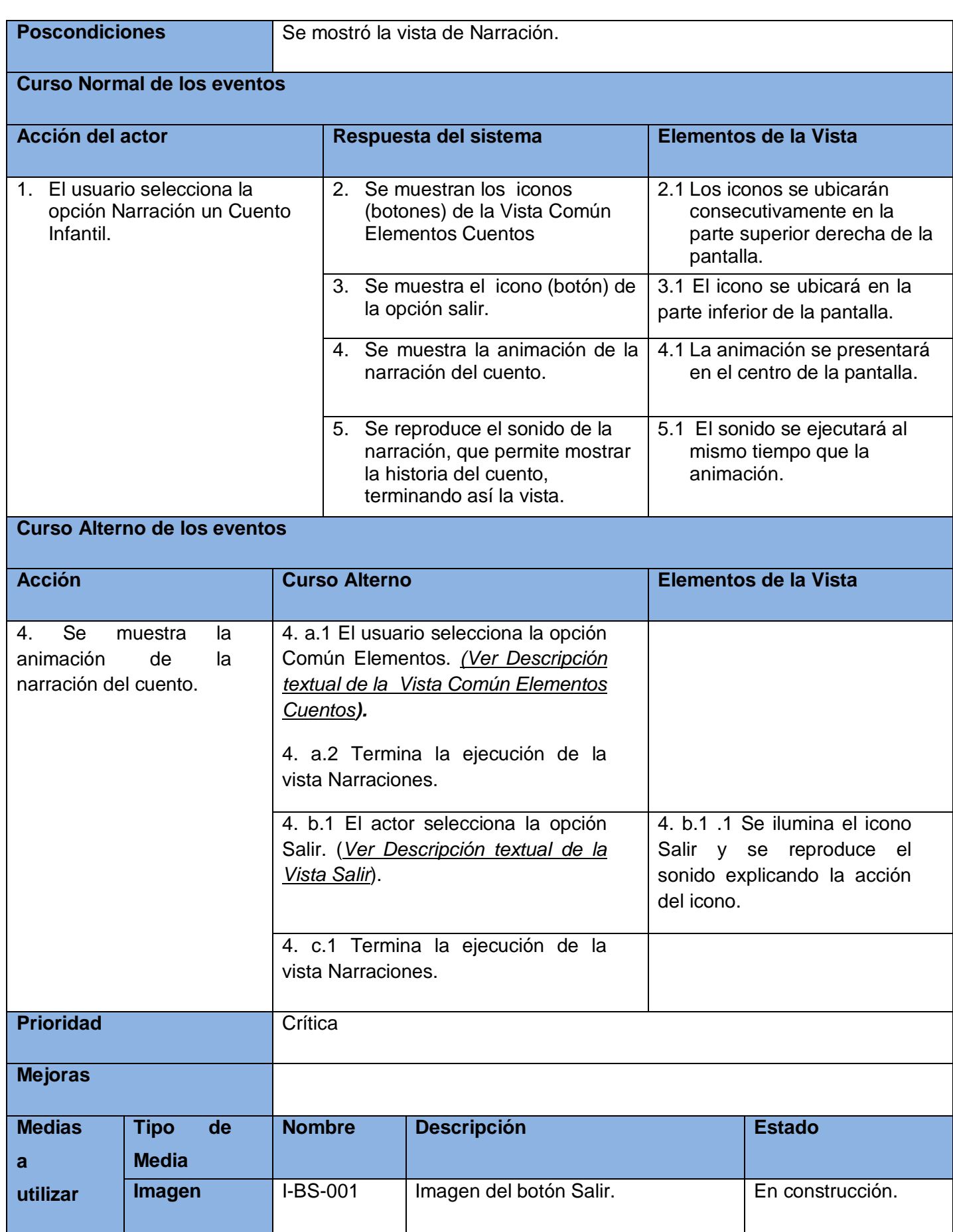

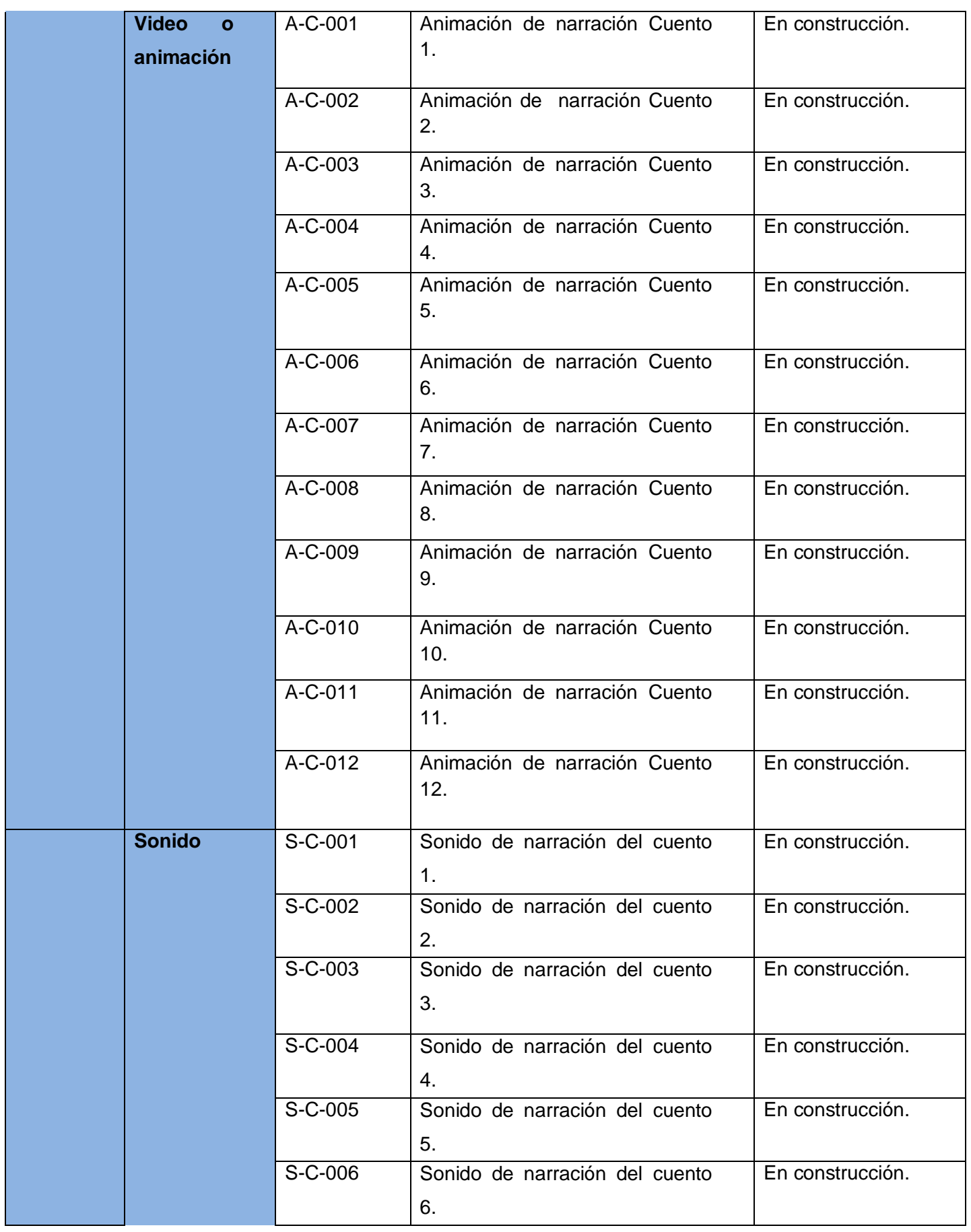

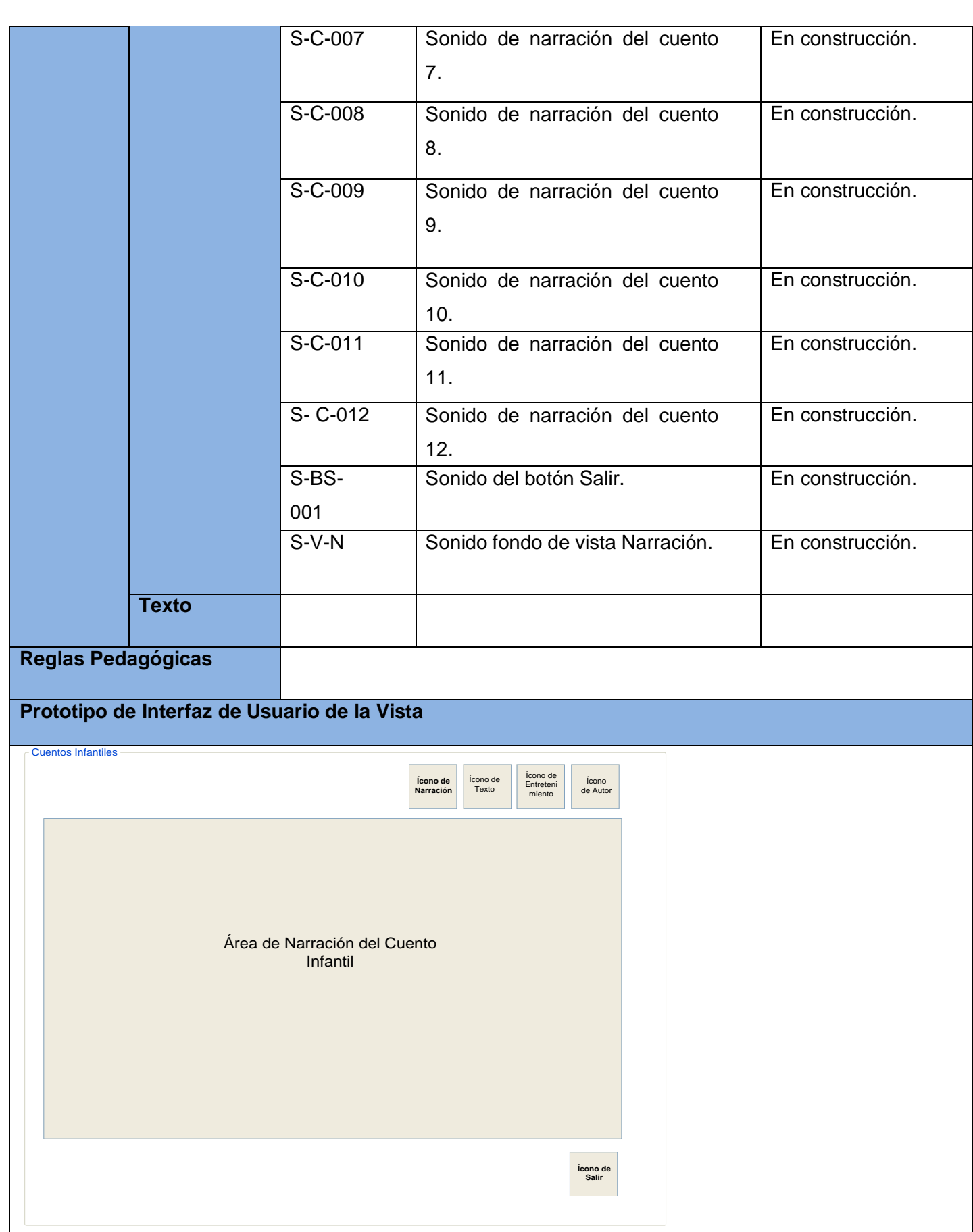

#### *2.4.4. Vista Texto.*

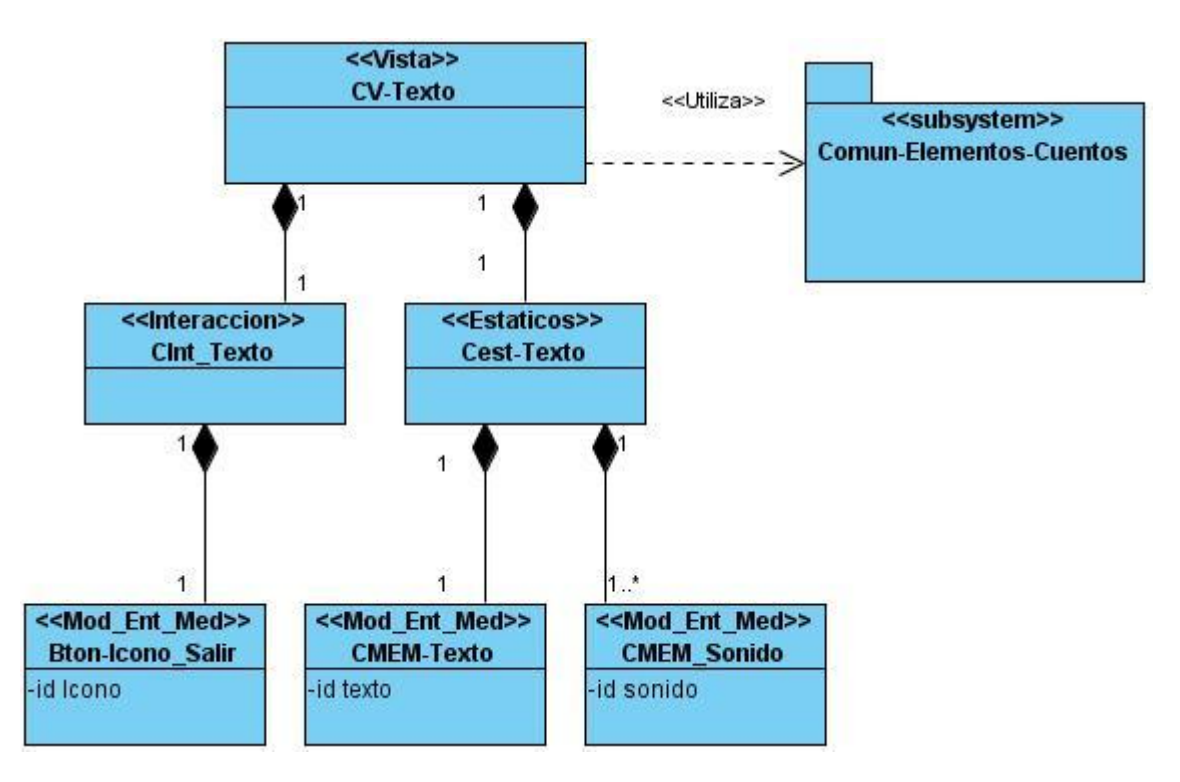

*2.4.4.1. Diagrama de Estructura de Presentación de la Vista Texto.*

 **Figura 11. DEP Vista Texto**

*2.4.4.2. Diagrama de Estructura de Navegación Vista Texto.*

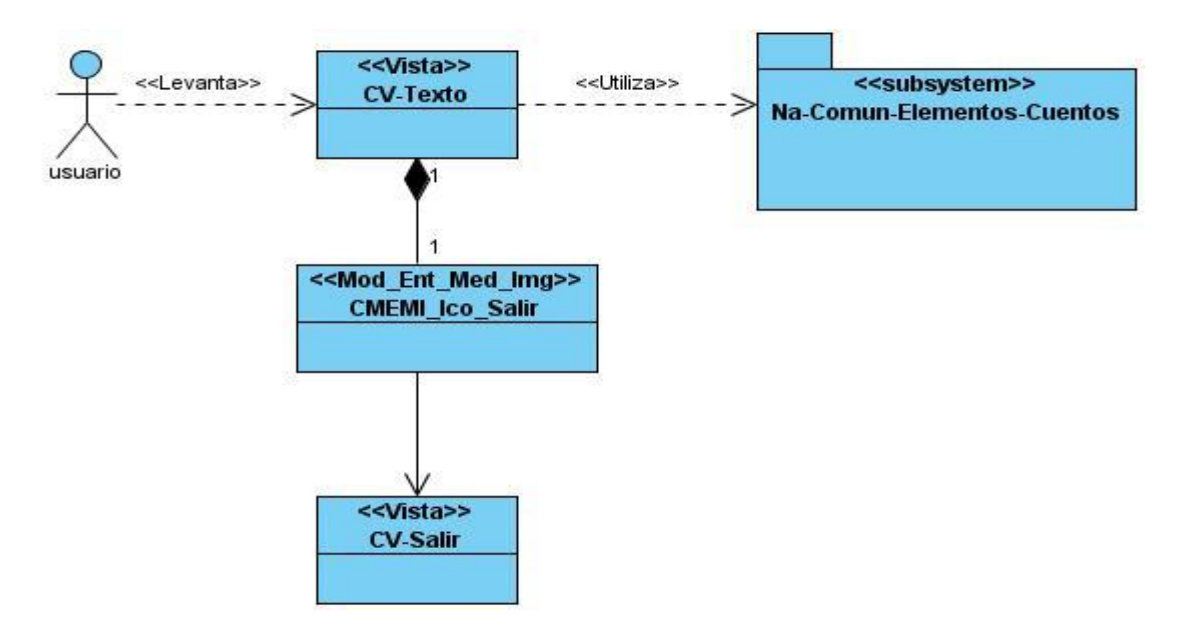

**Figura 12. DEN Vista Texto**

# *2.4.4.3. Descripción textual de la vista de texto*

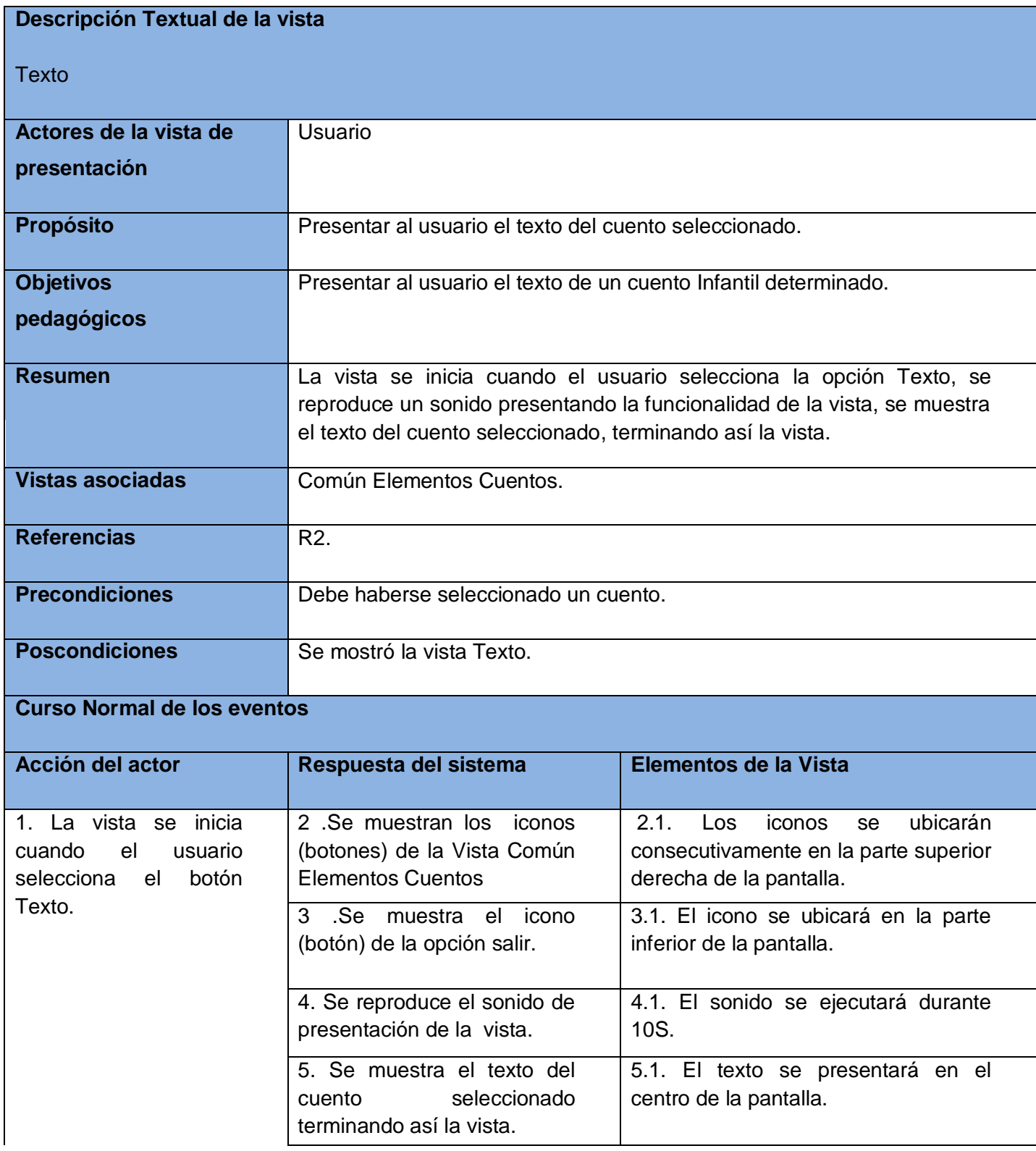

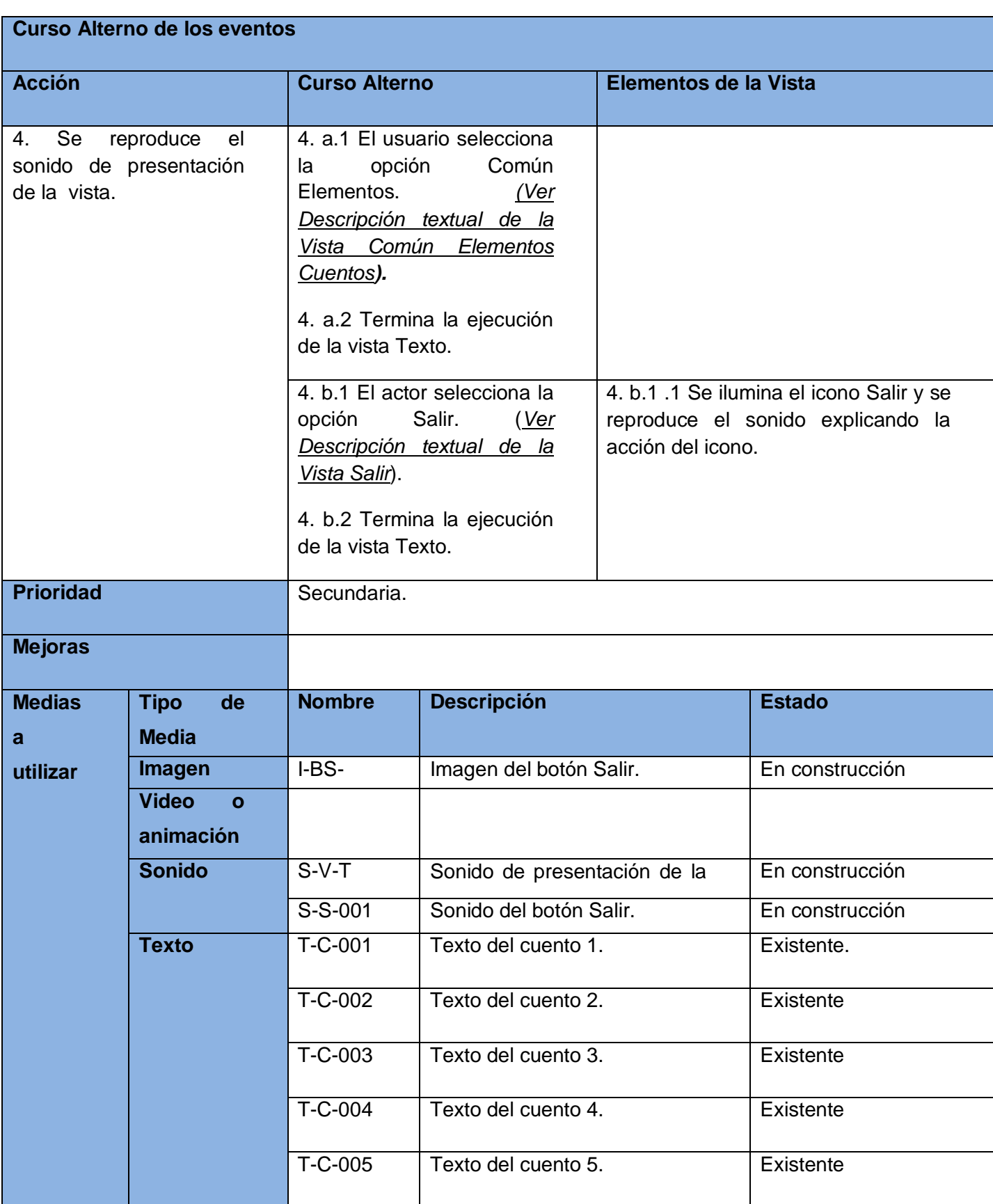

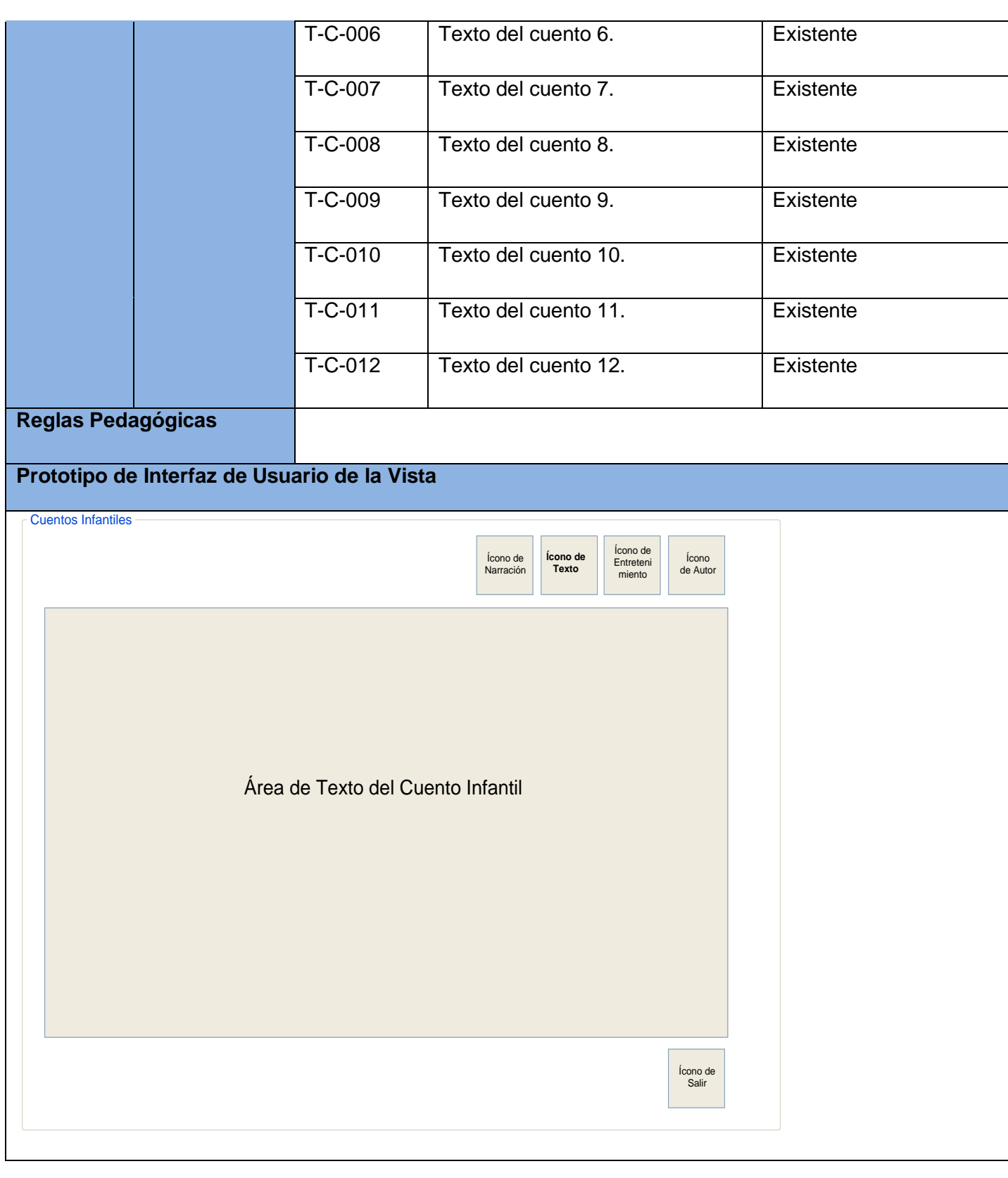

#### *2.4.5. Vista Autor*

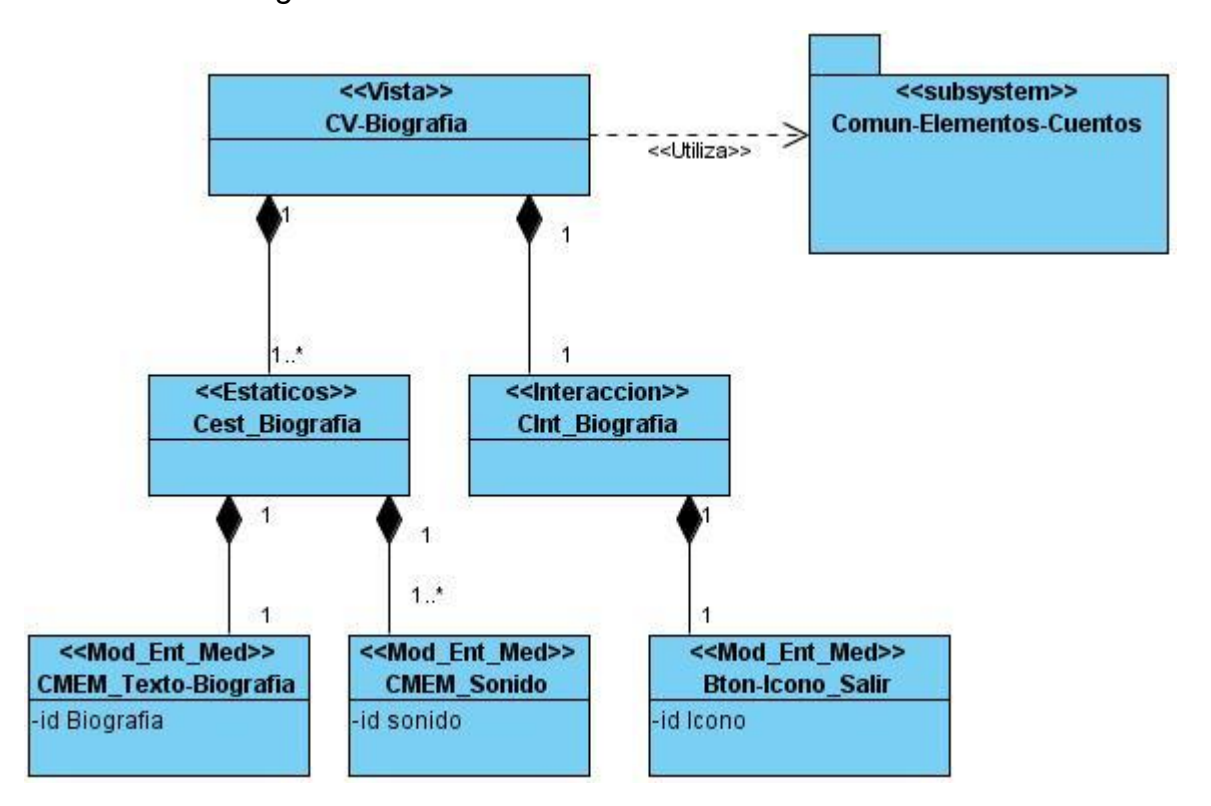

*2.4.5.1. Diagrama de Estructura de Presentación de la Vista Autor.*

**Figura 13. DEP Vista Autor**

# *2.4.5.2. Diagrama de Estructura de Navegación Vista Autor.*

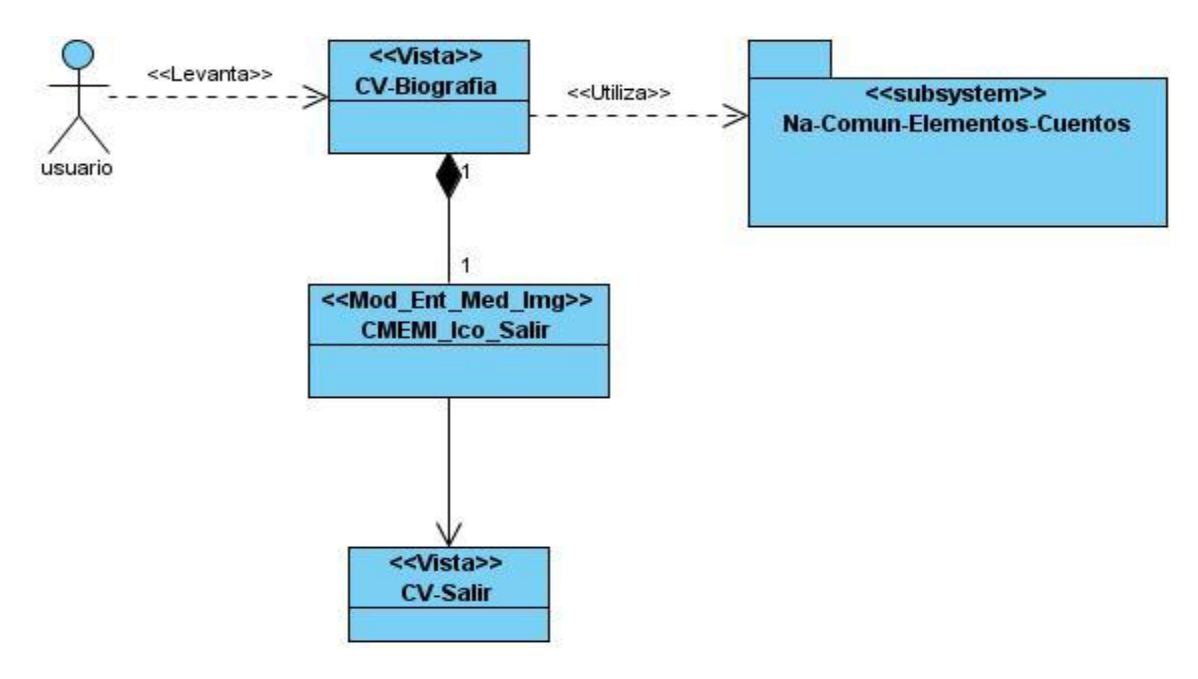

**Figura 14. DEN Vista Autor**

## *2.4.5.3. Descripción Textual de la Vista Autor*

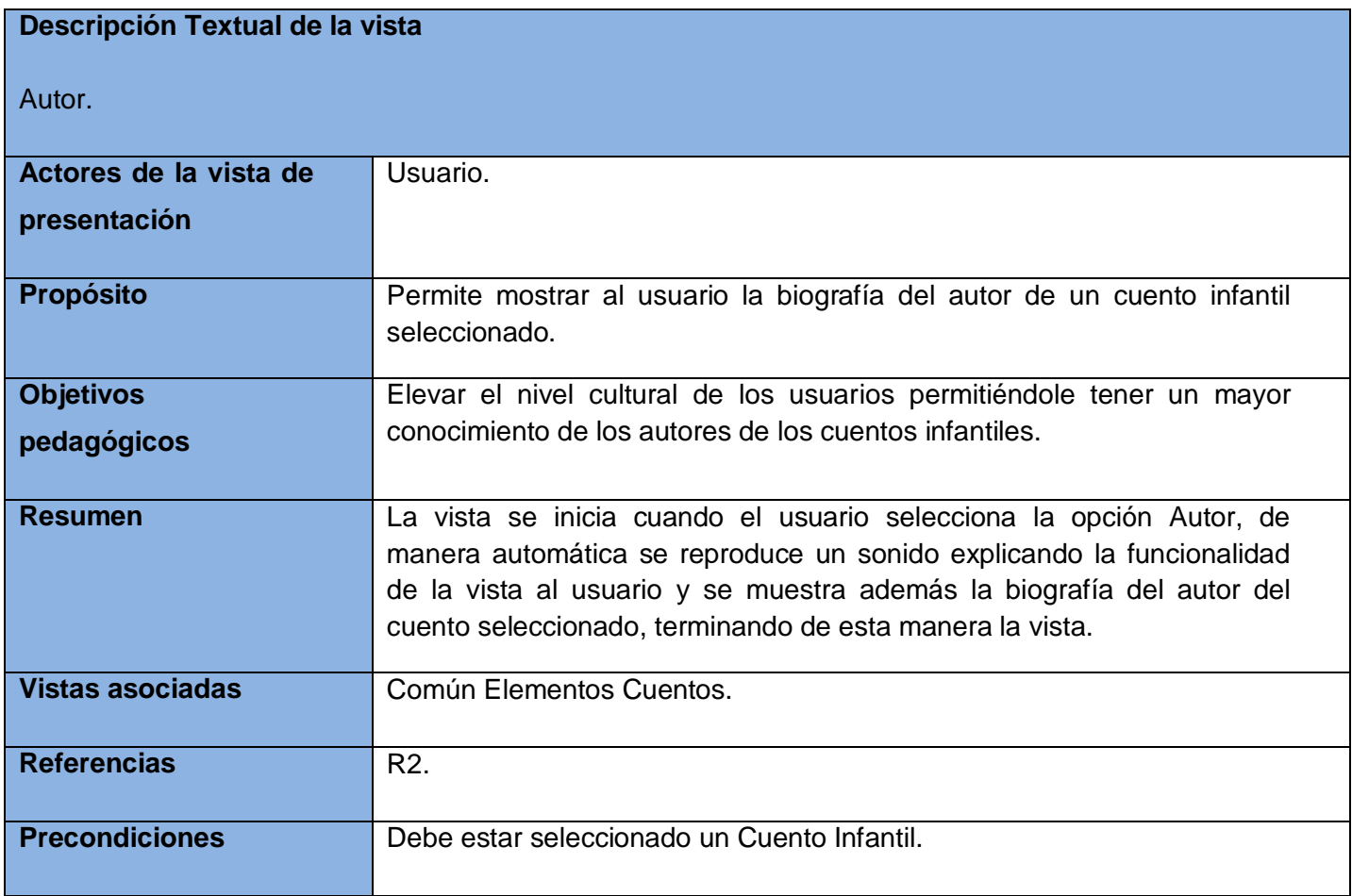

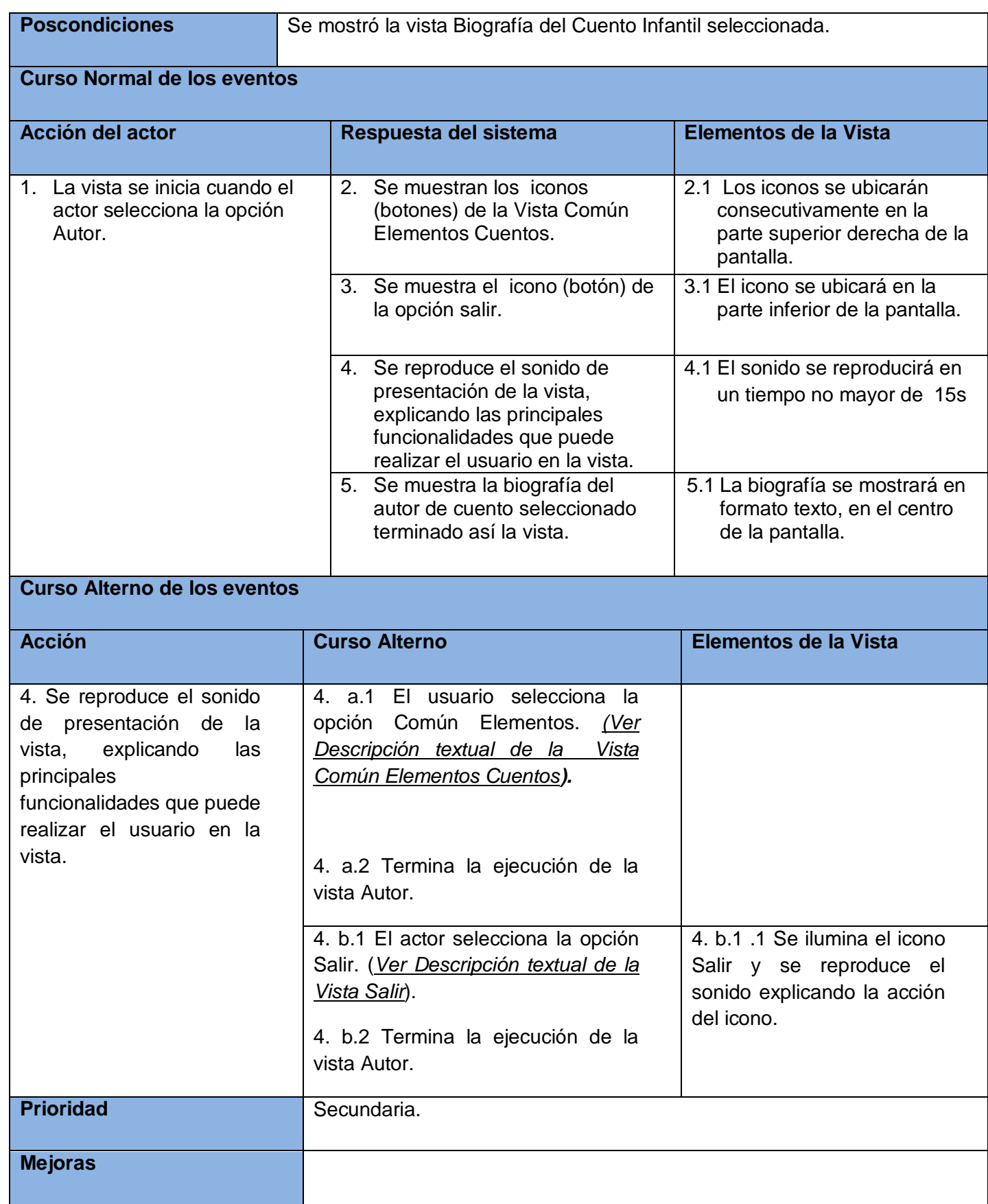

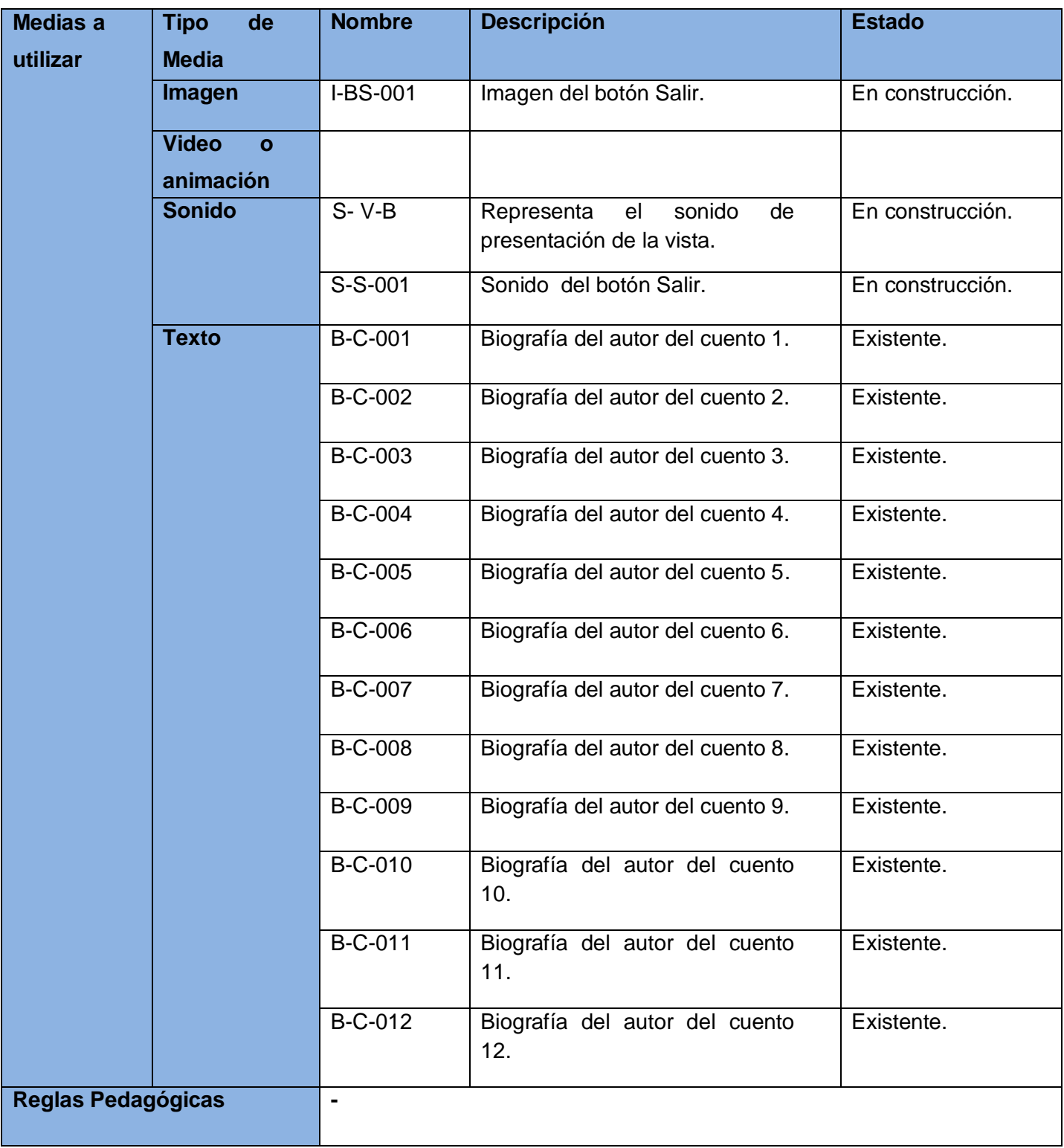

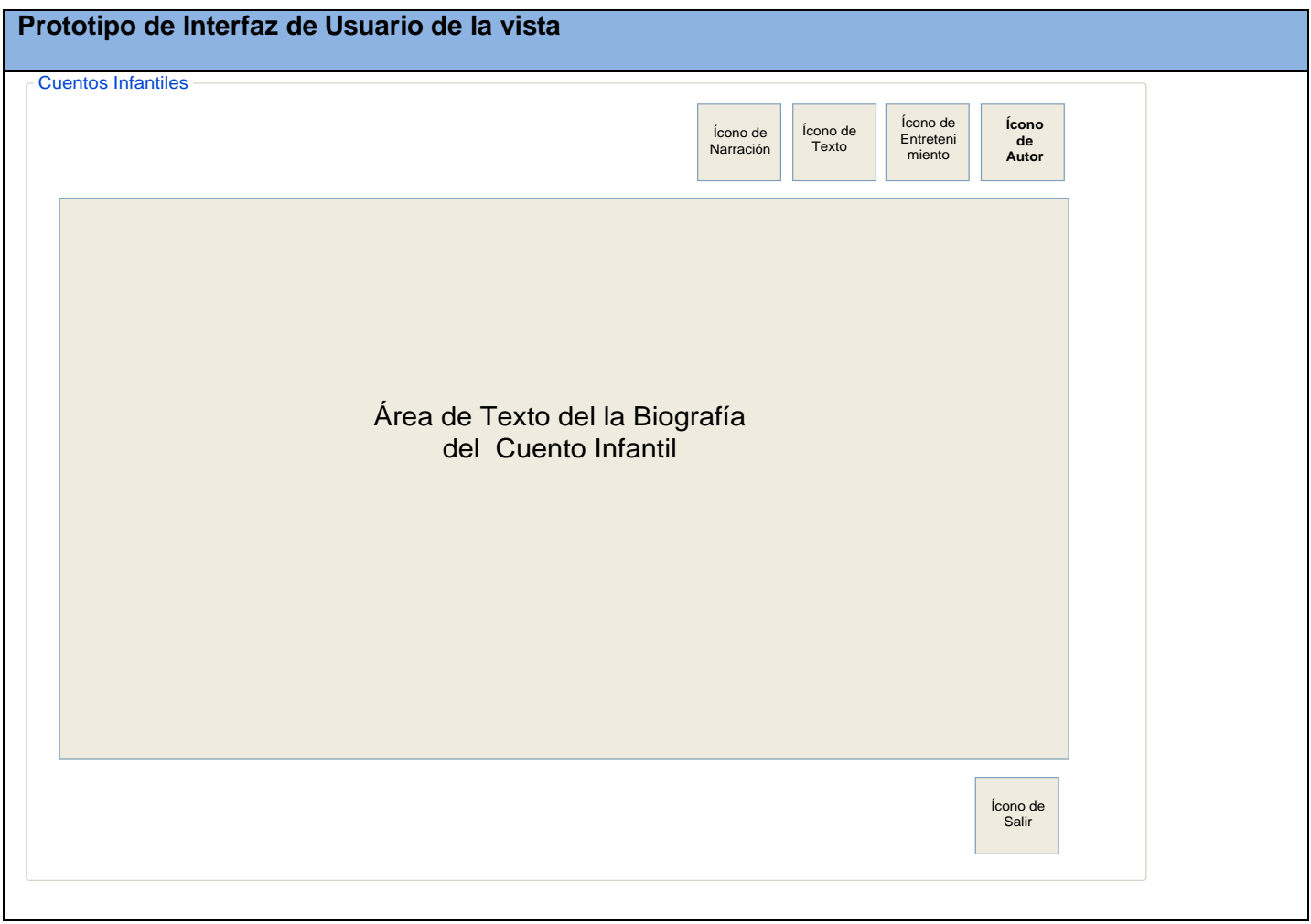

#### *2.4.6. Vista Entretenimiento.*

*2.4.6.1. Diagrama de Estructura de Presentación de la Vista Entretenimiento.*

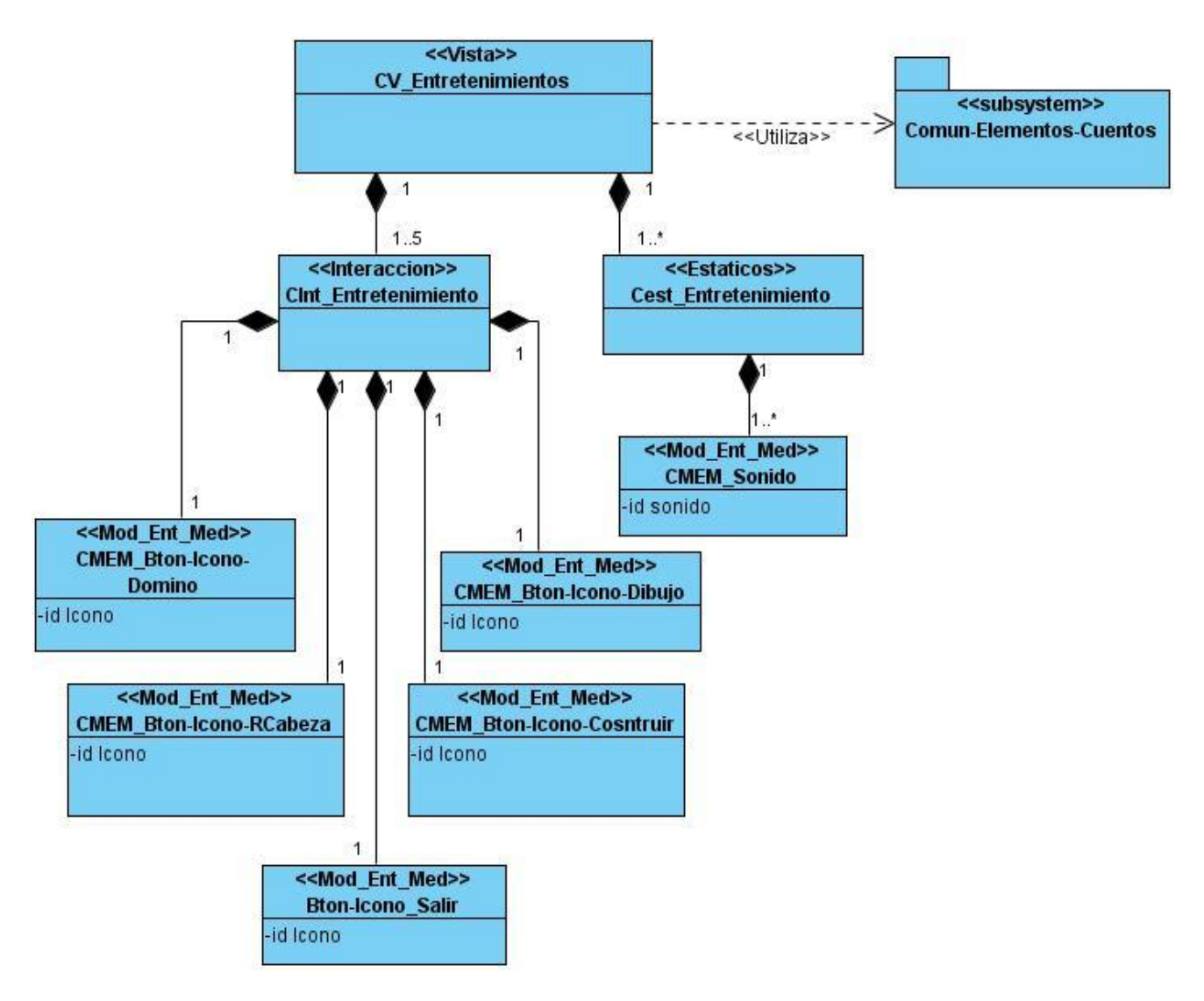

 **Figura 15. DEP Vista Entretenimiento**

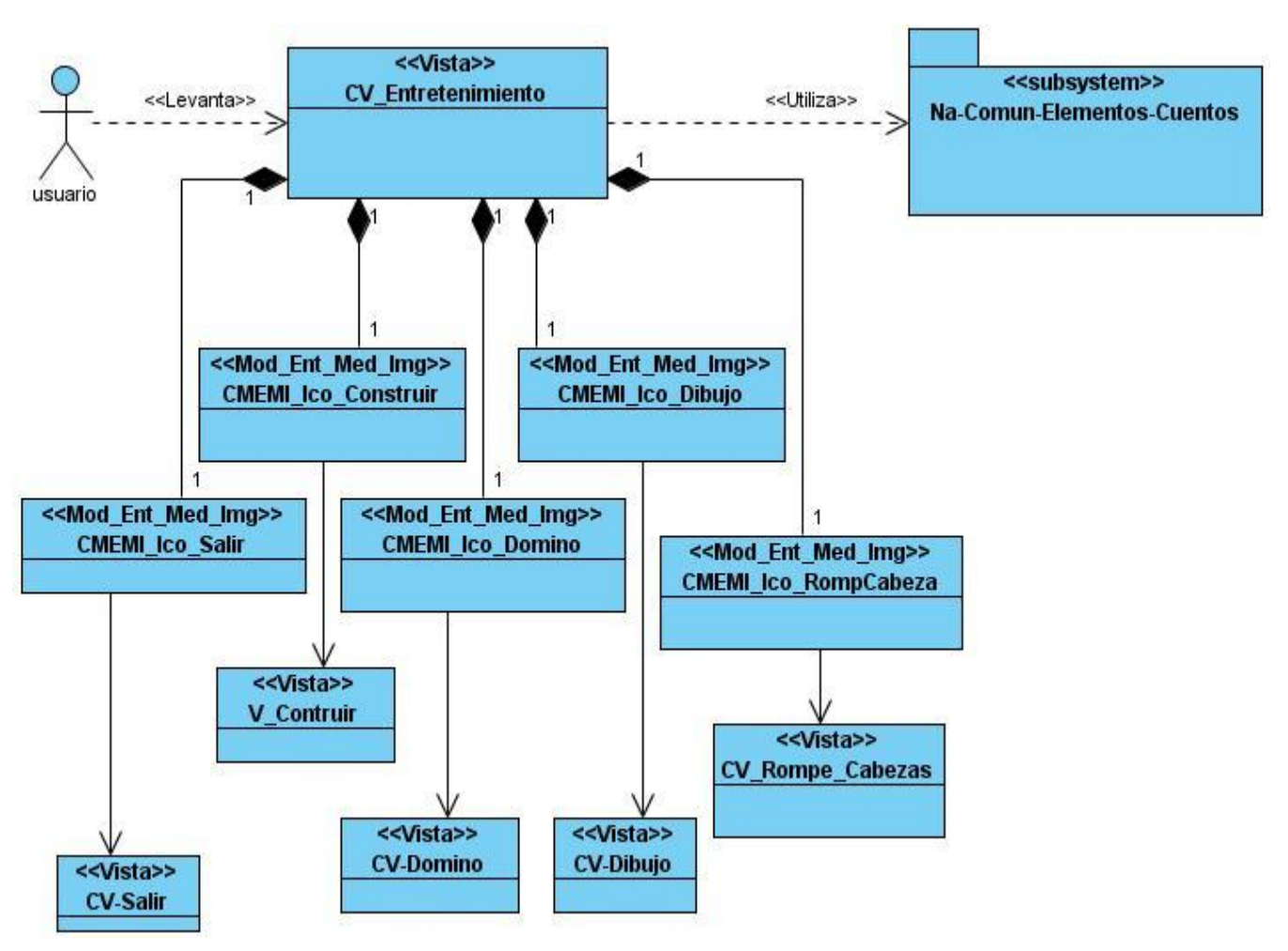

*2.4.6.2. Diagrama de Estructura de Navegación Vista Entretenimiento.*

**Figura 16. DEN Vista Entretenimientos**

*2.4.6.3. Descripción Textual de la Vista Entretenimiento.*

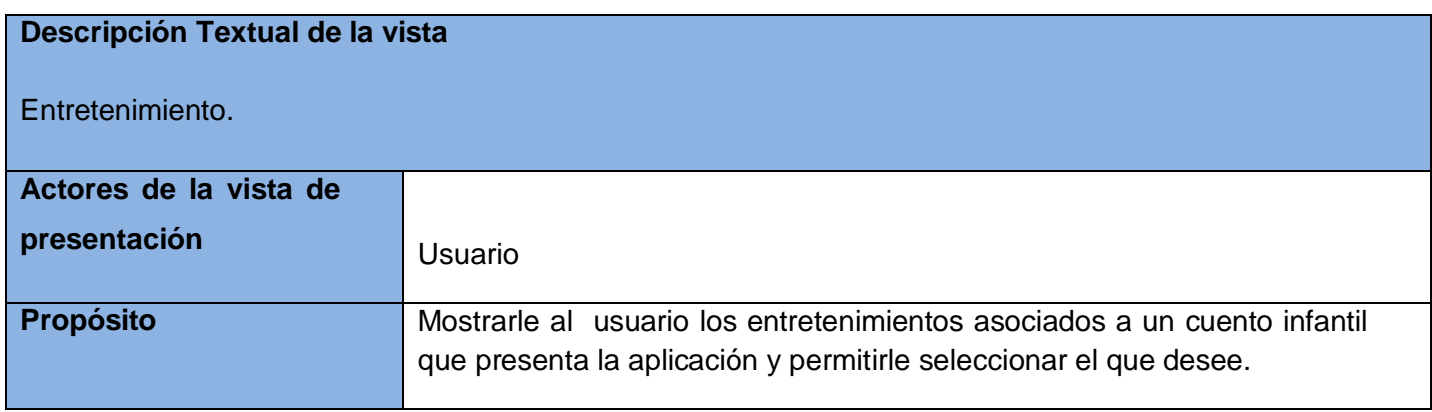

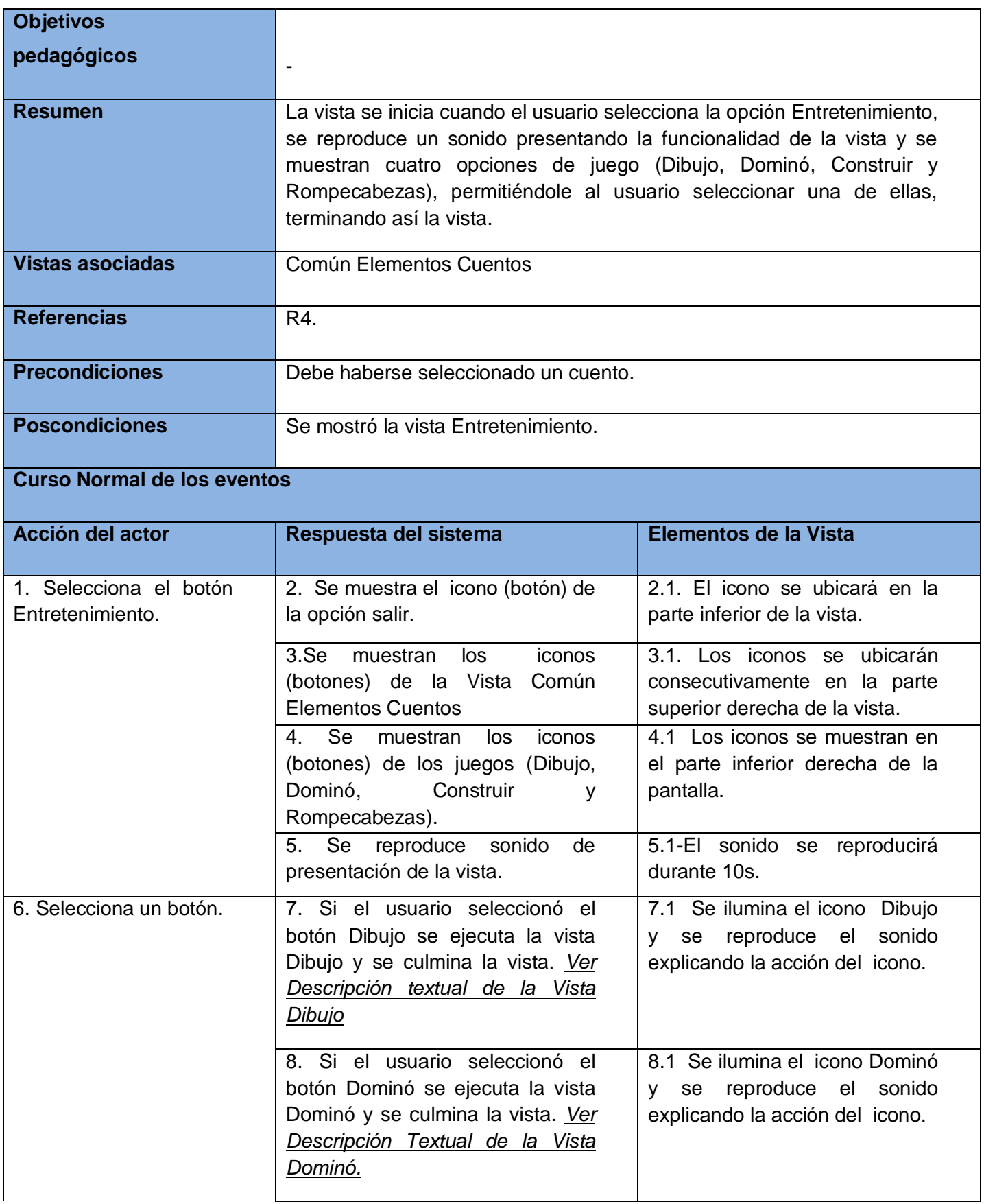

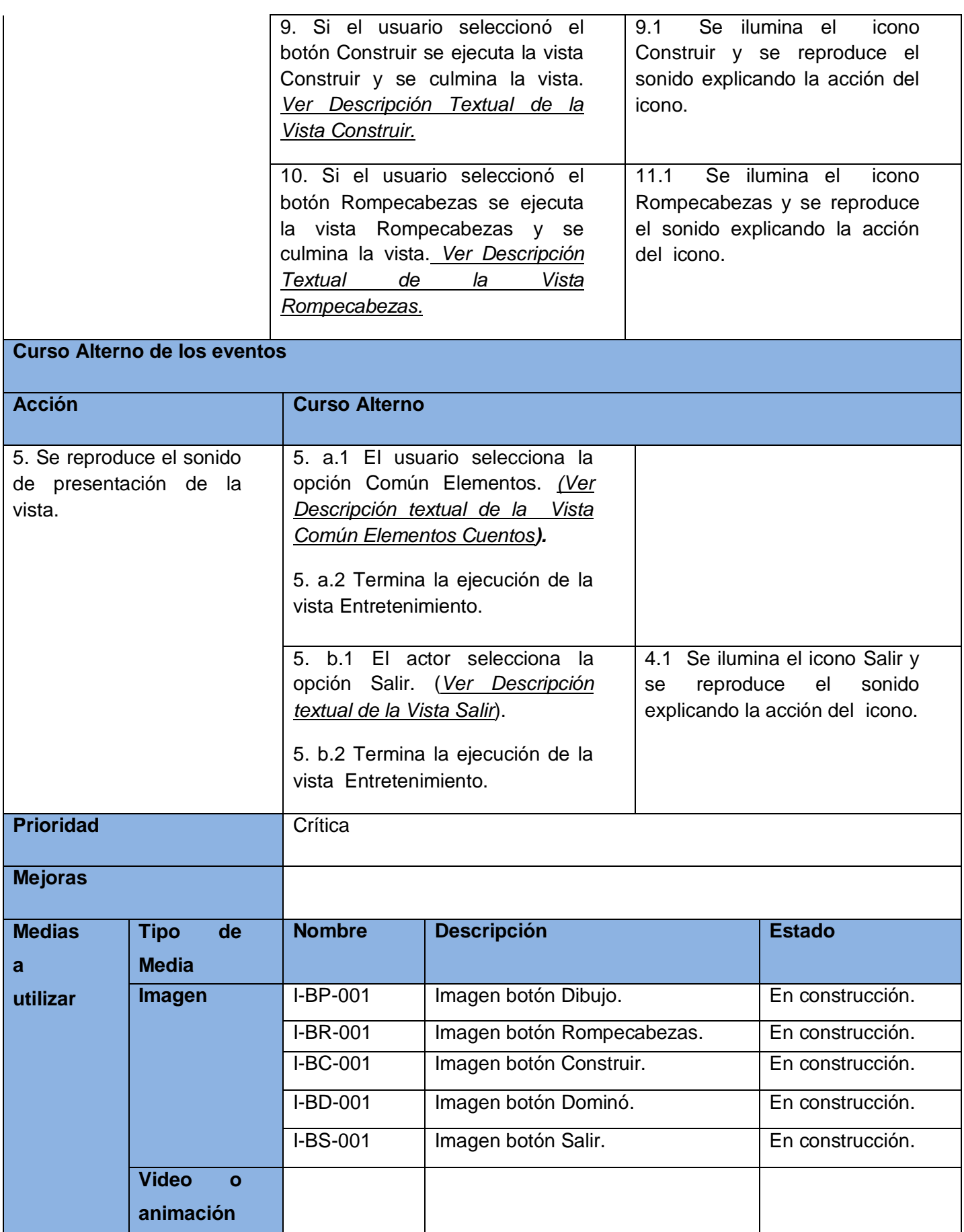

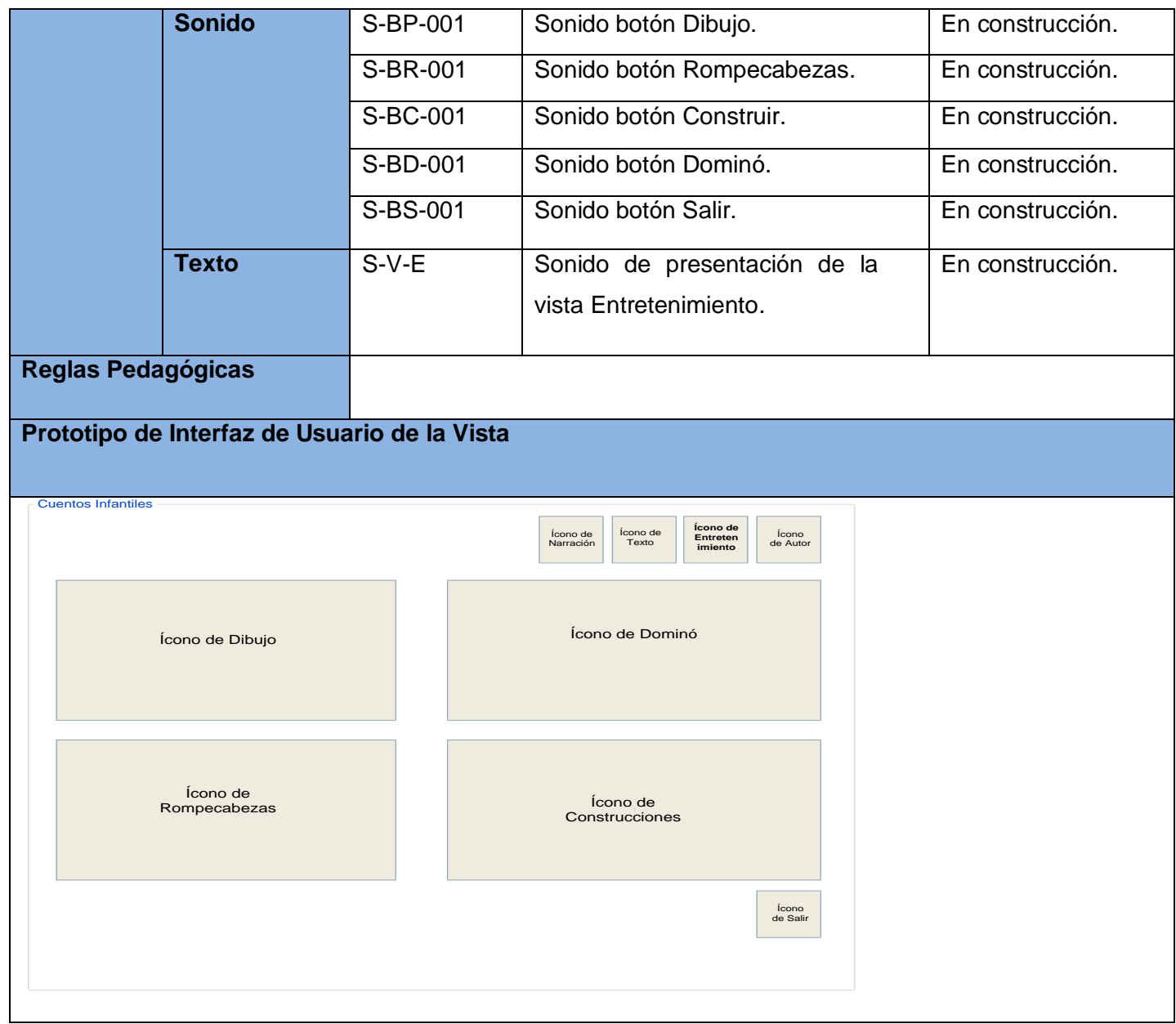

#### *2.4.7. Vista Dibujo.*

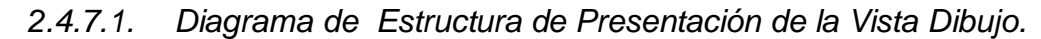

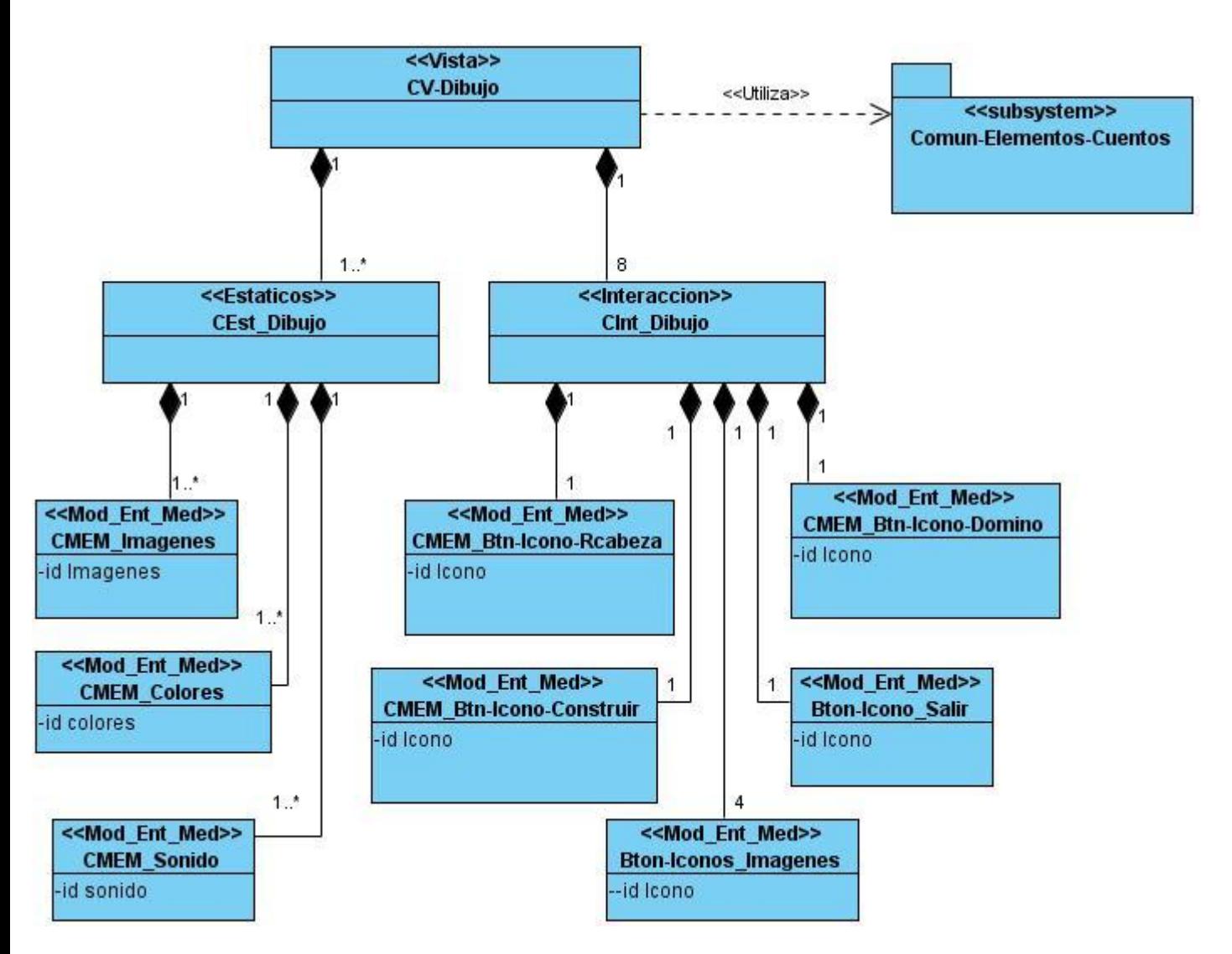

**Figura 17. DEP Vista Dibujo.**

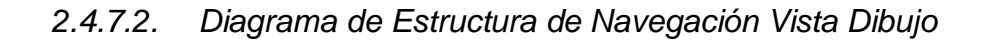

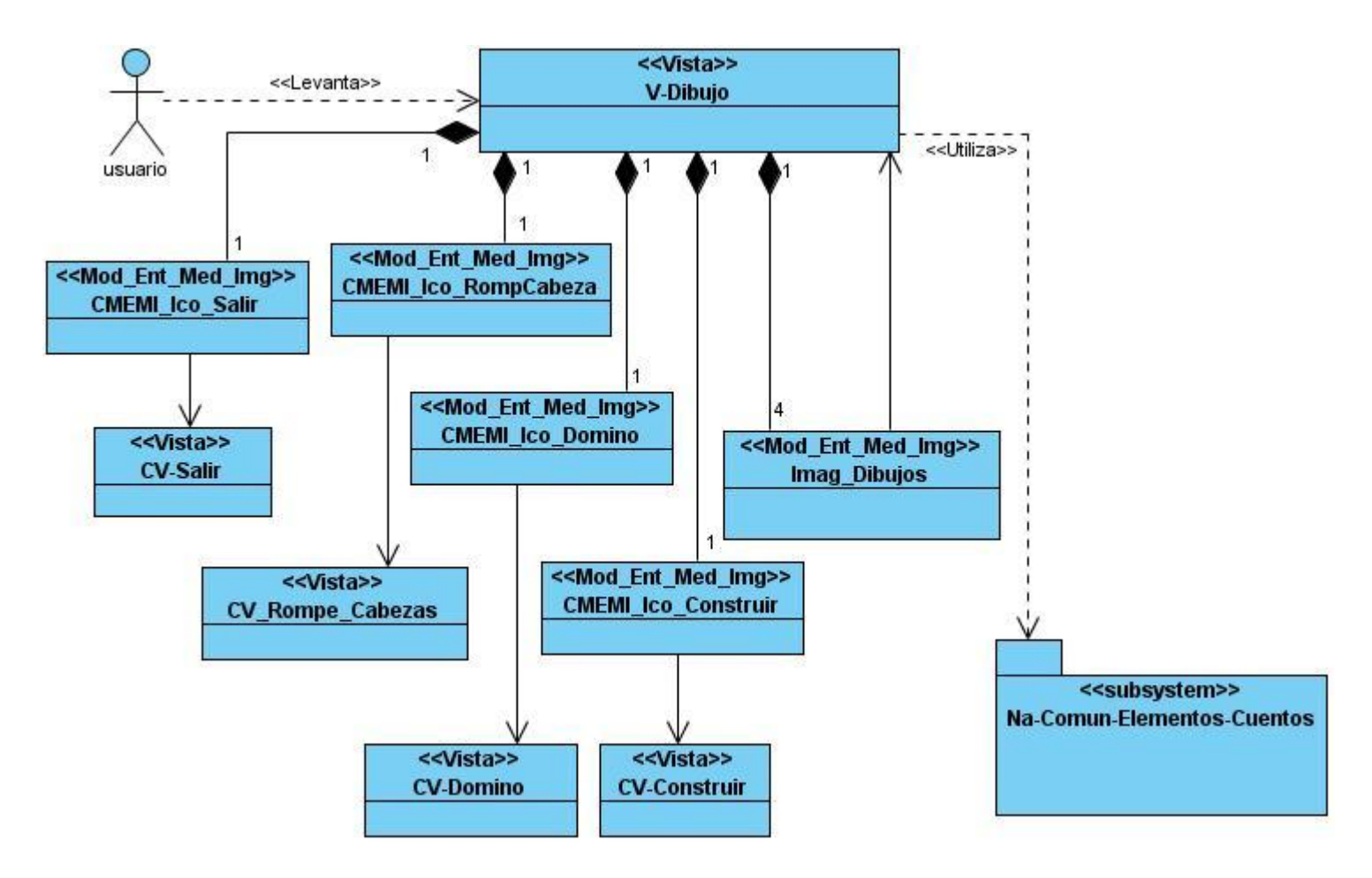

# *2.4.7.3. Descripción Textual de la Vista Dibujo*

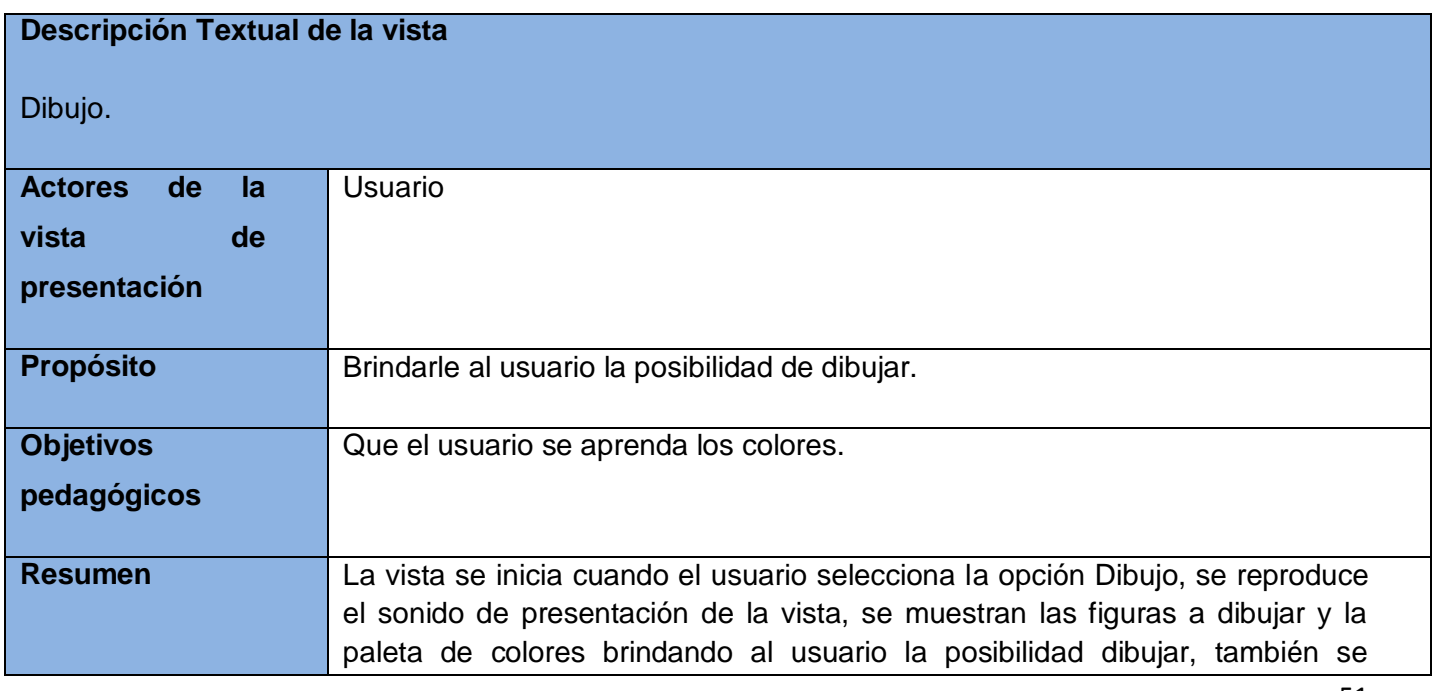

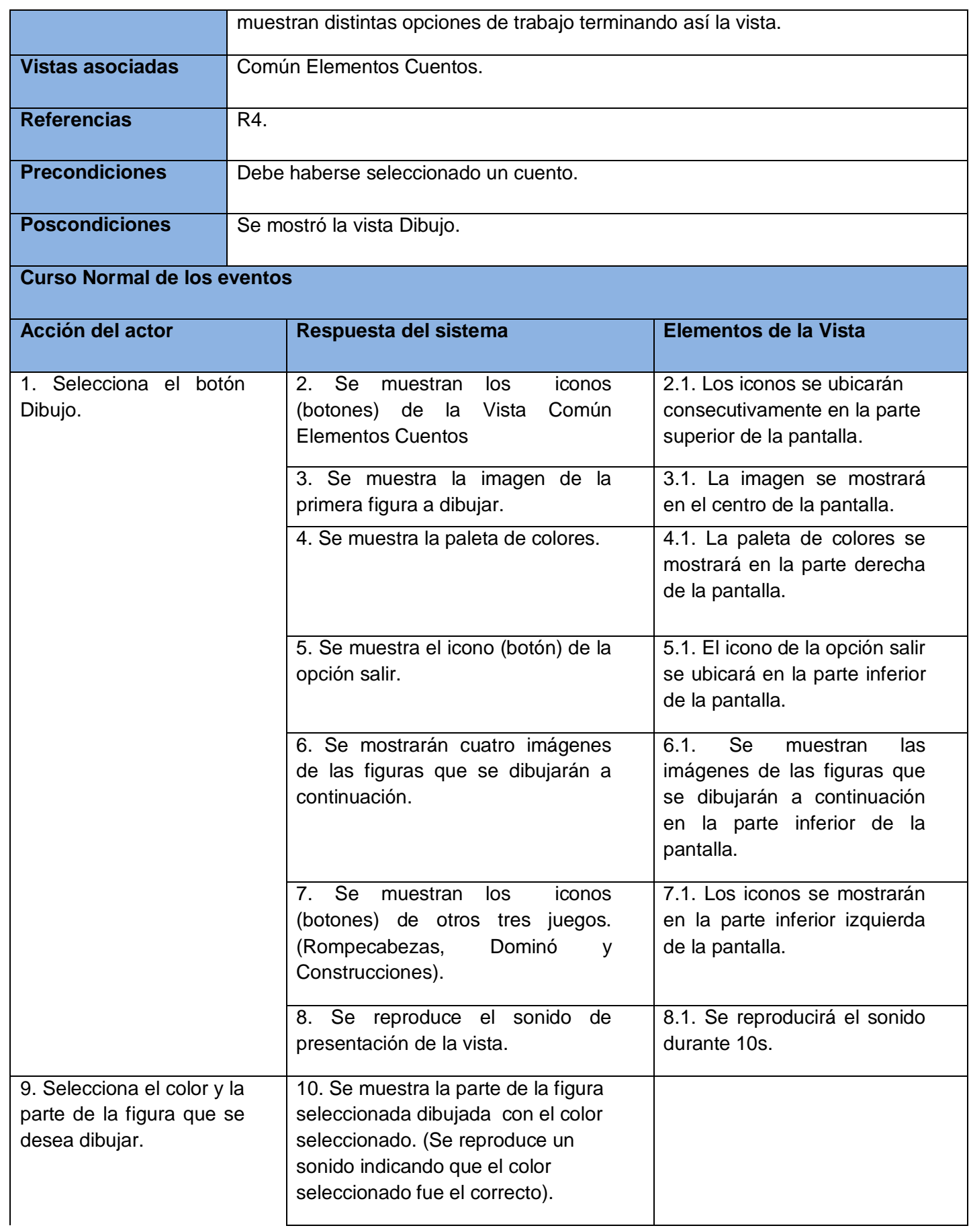

# **Curso Alterno de los eventos**

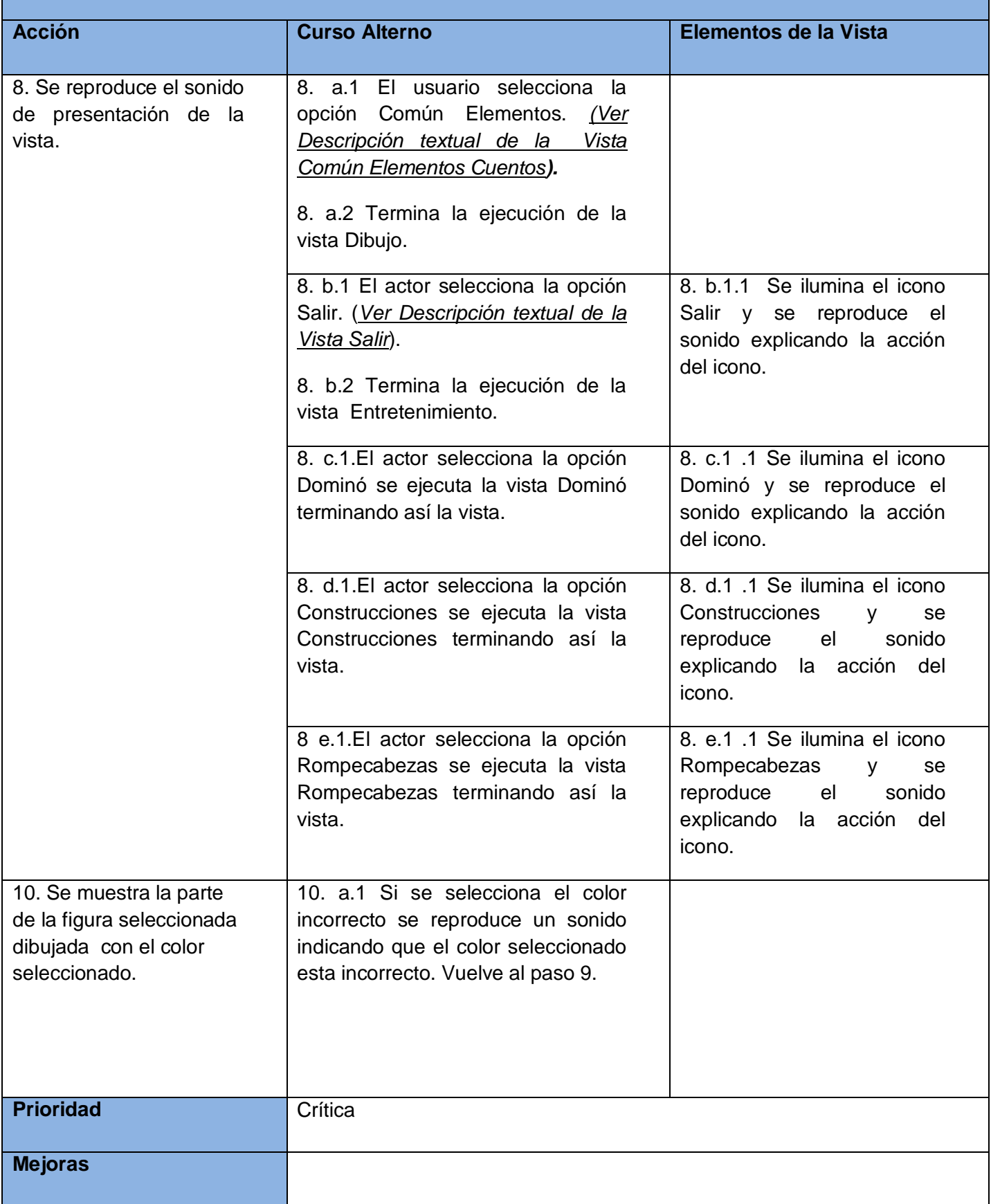

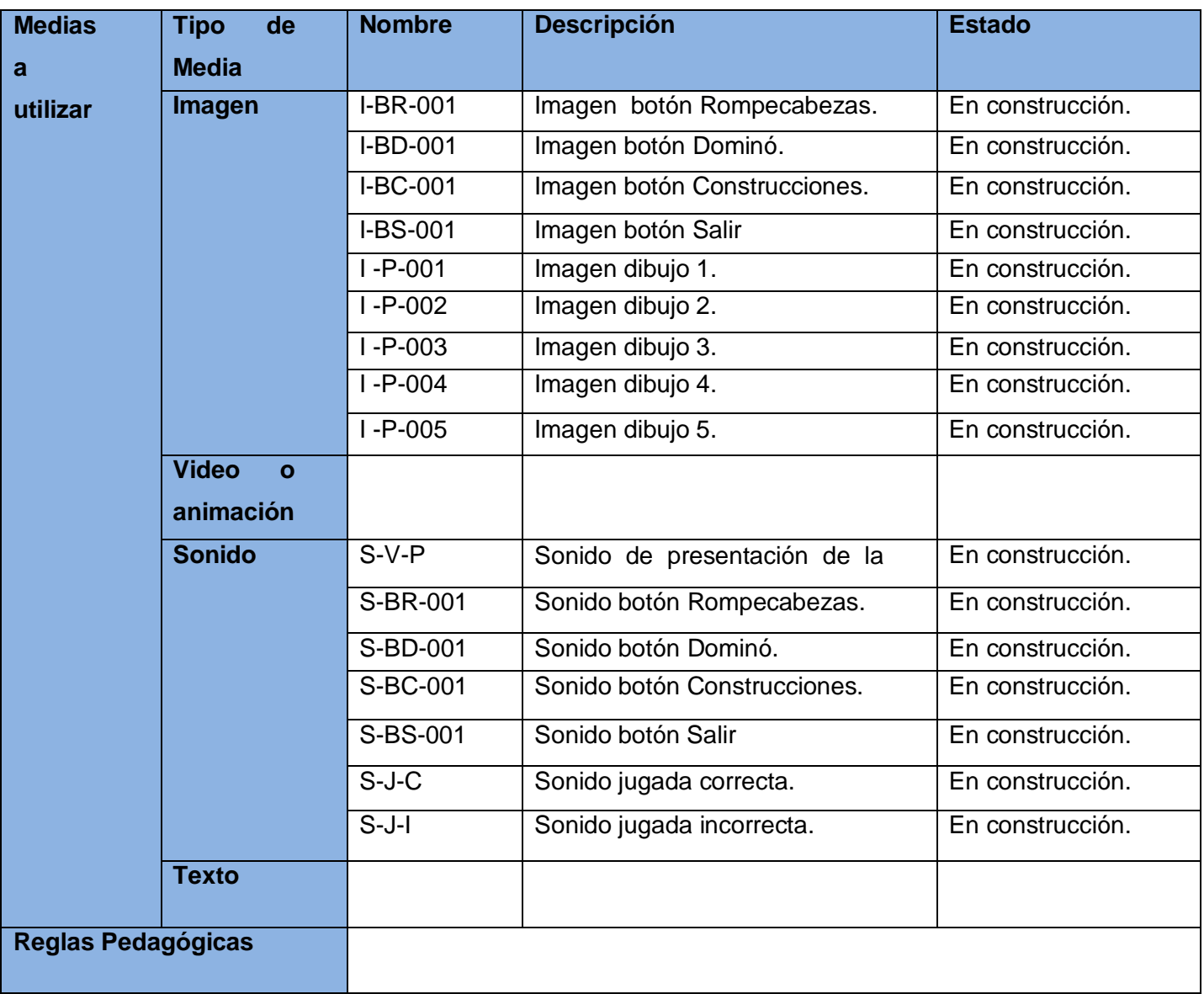

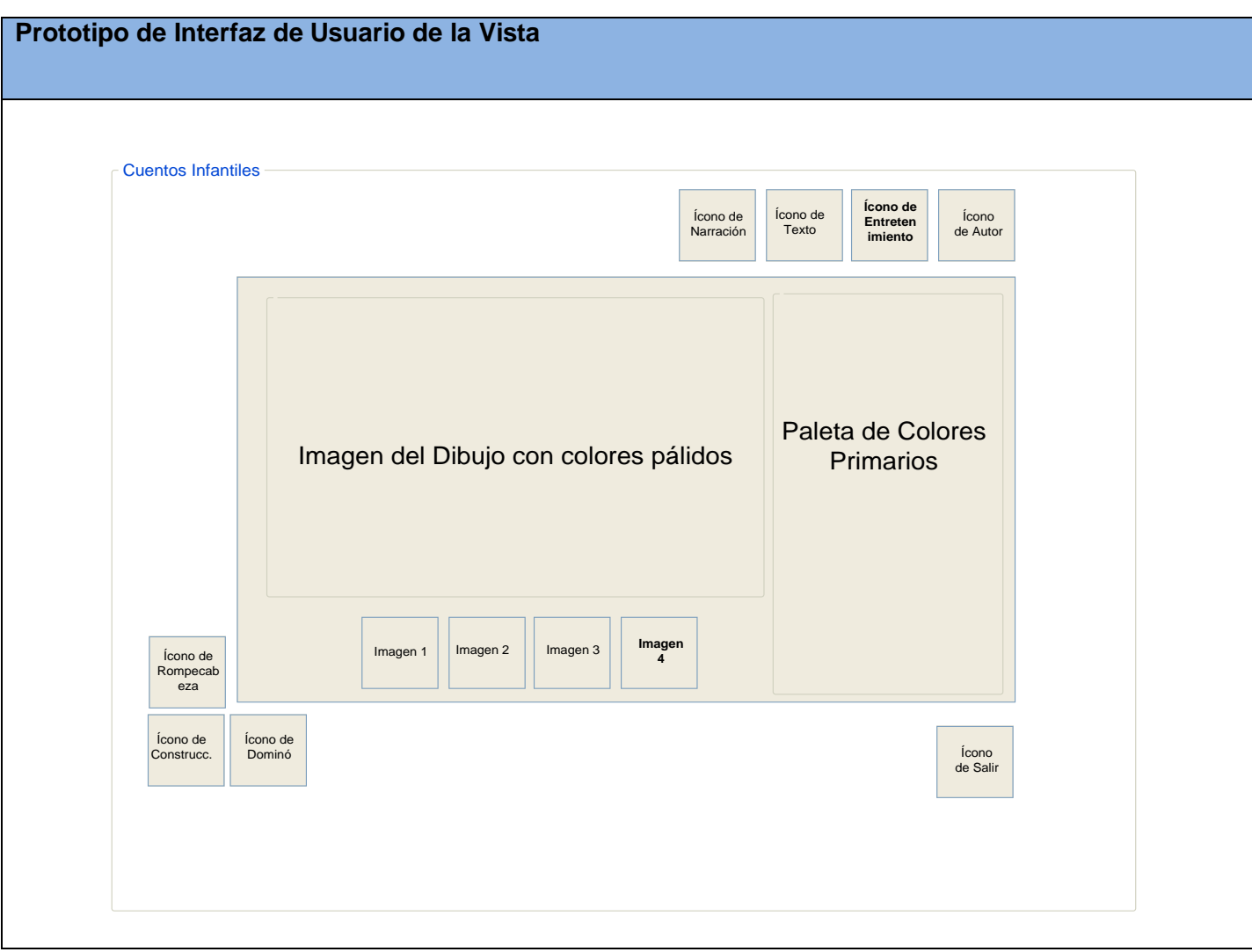

#### *2.4.8. Vista Rompecabezas.*

*2.4.8.1. Diagrama de Estructura de Presentación de la Vista Rompecabezas.*

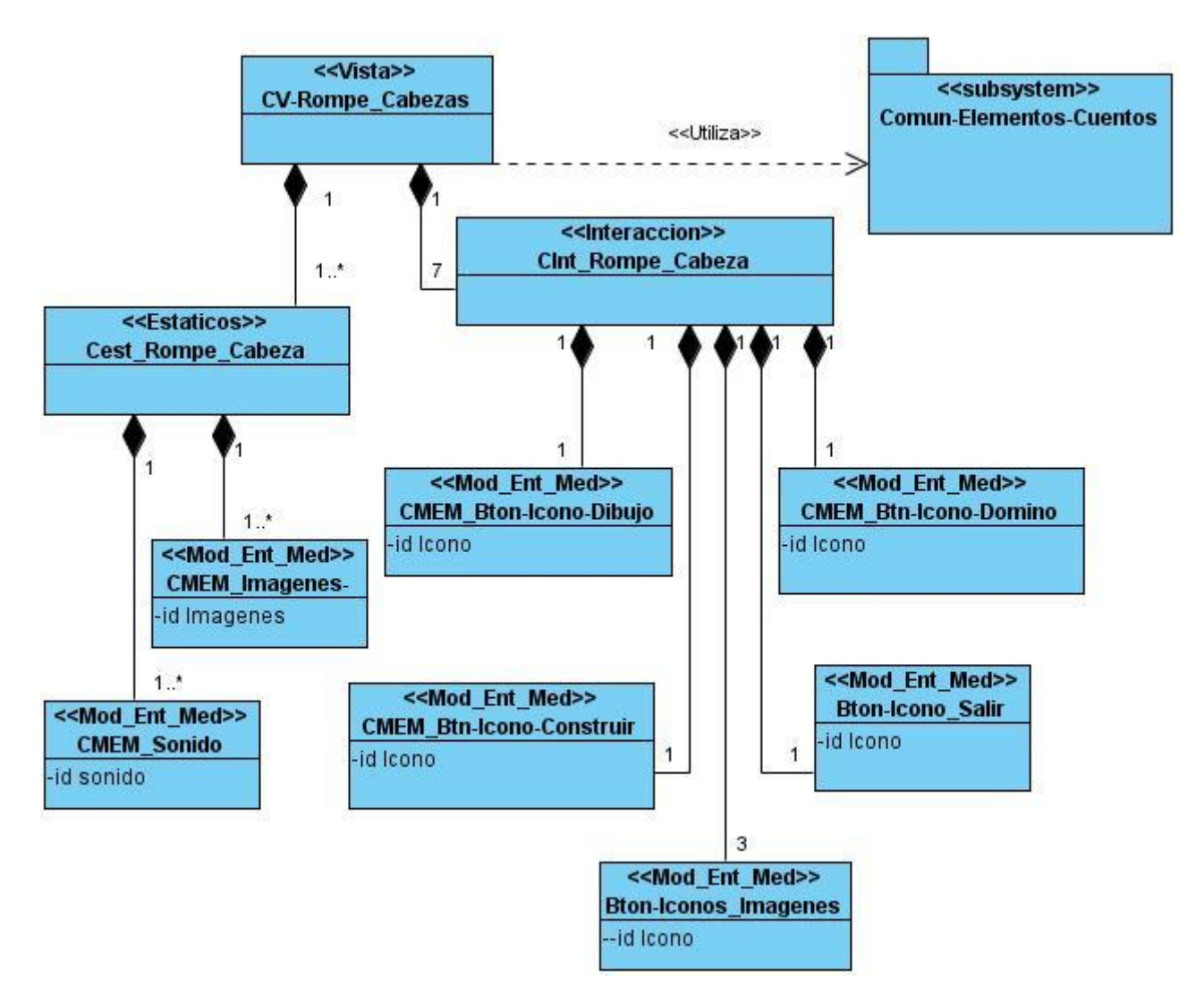

**Figura 19. DEP Vista Rompecabezas.**

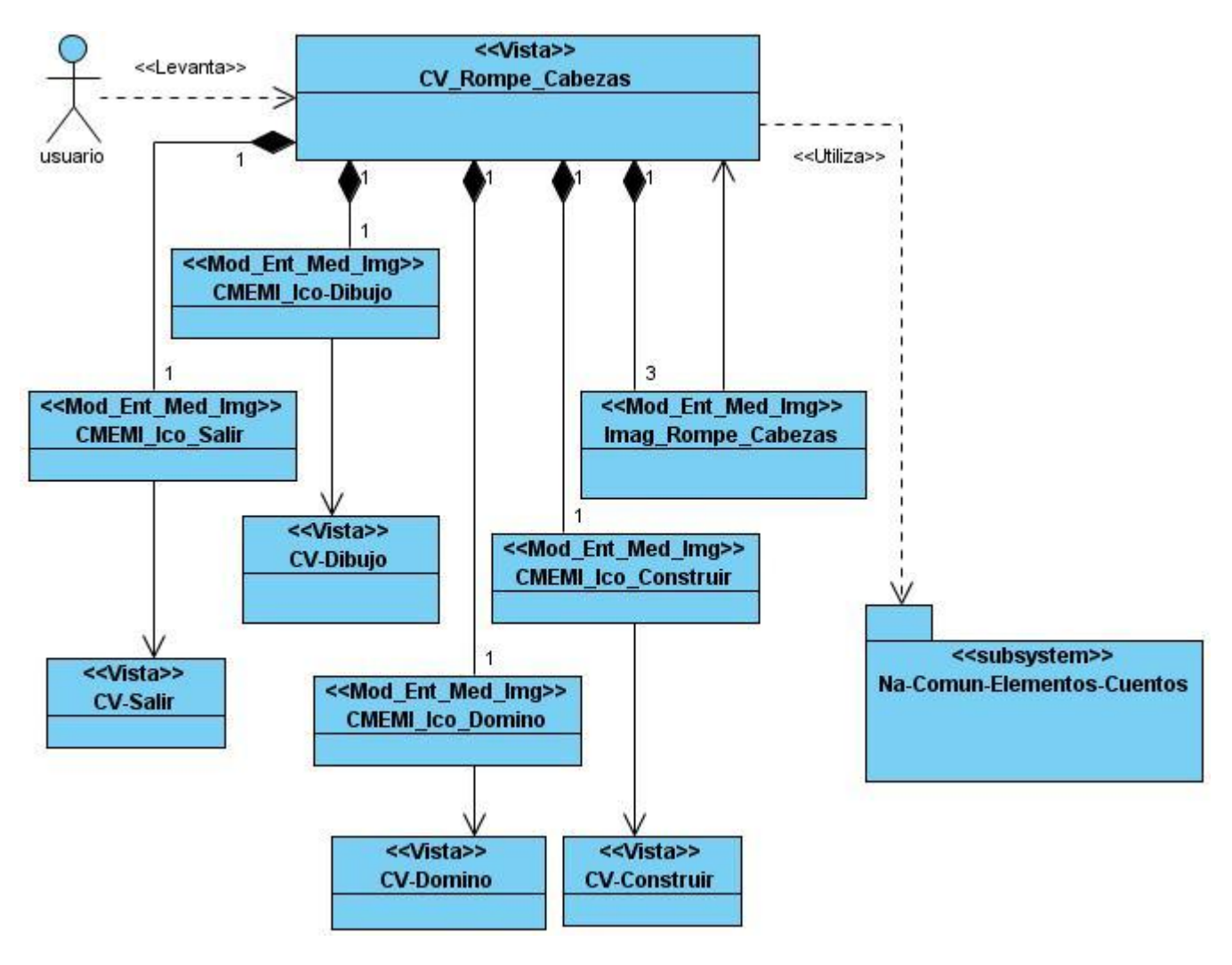

**Figura 20. DEN Vista Rompecabezas.**

# *2.4.8.3. Descripción Textual de la Vista Rompecabezas.*

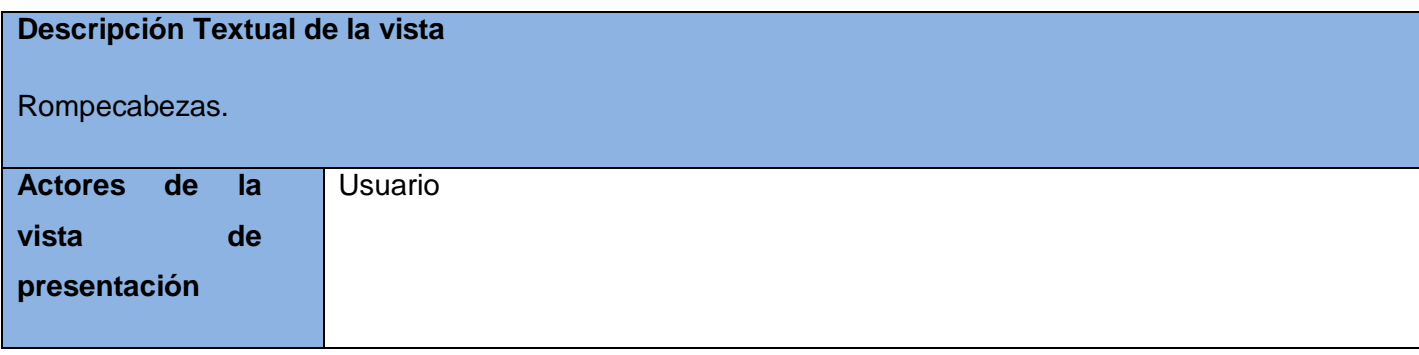

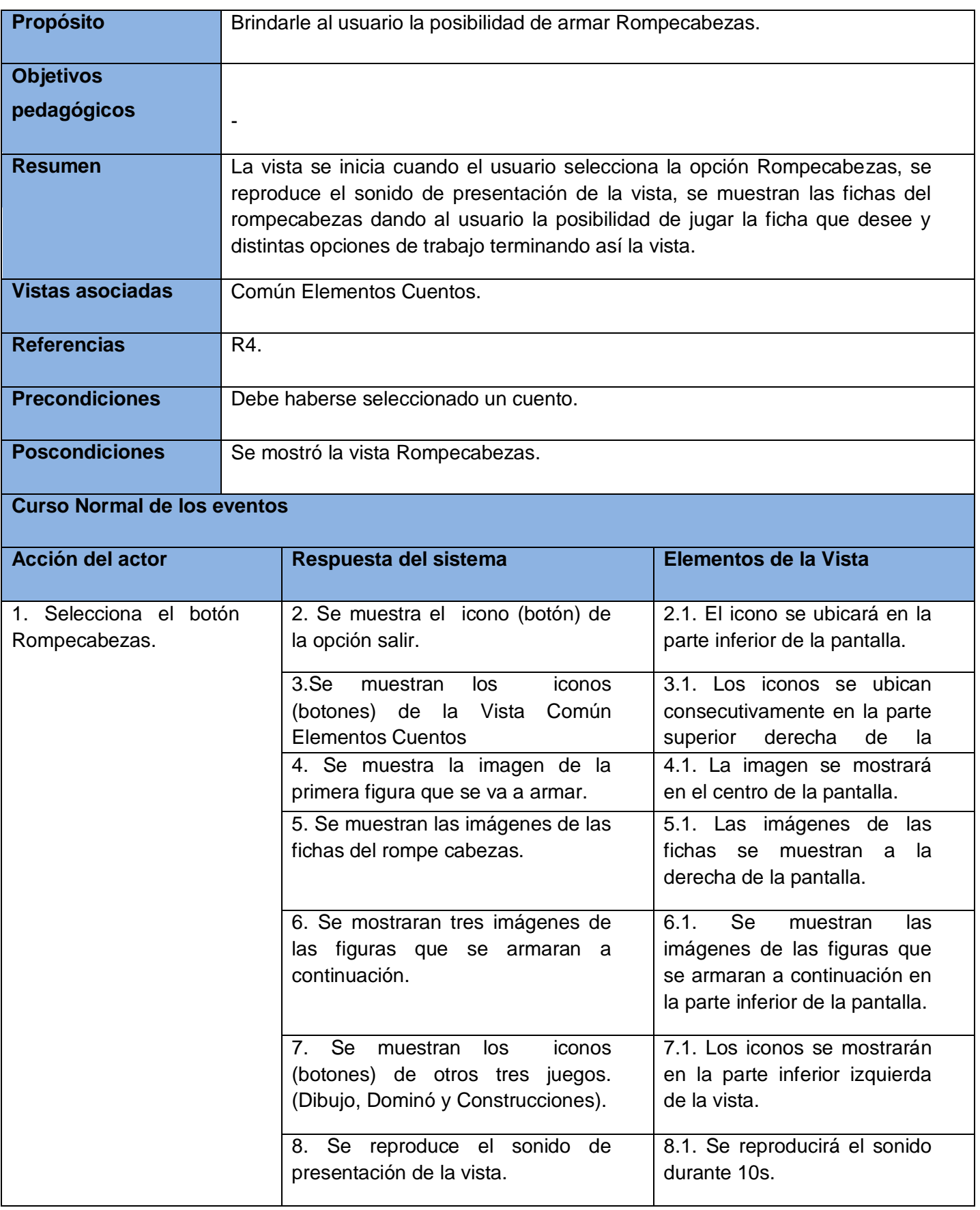

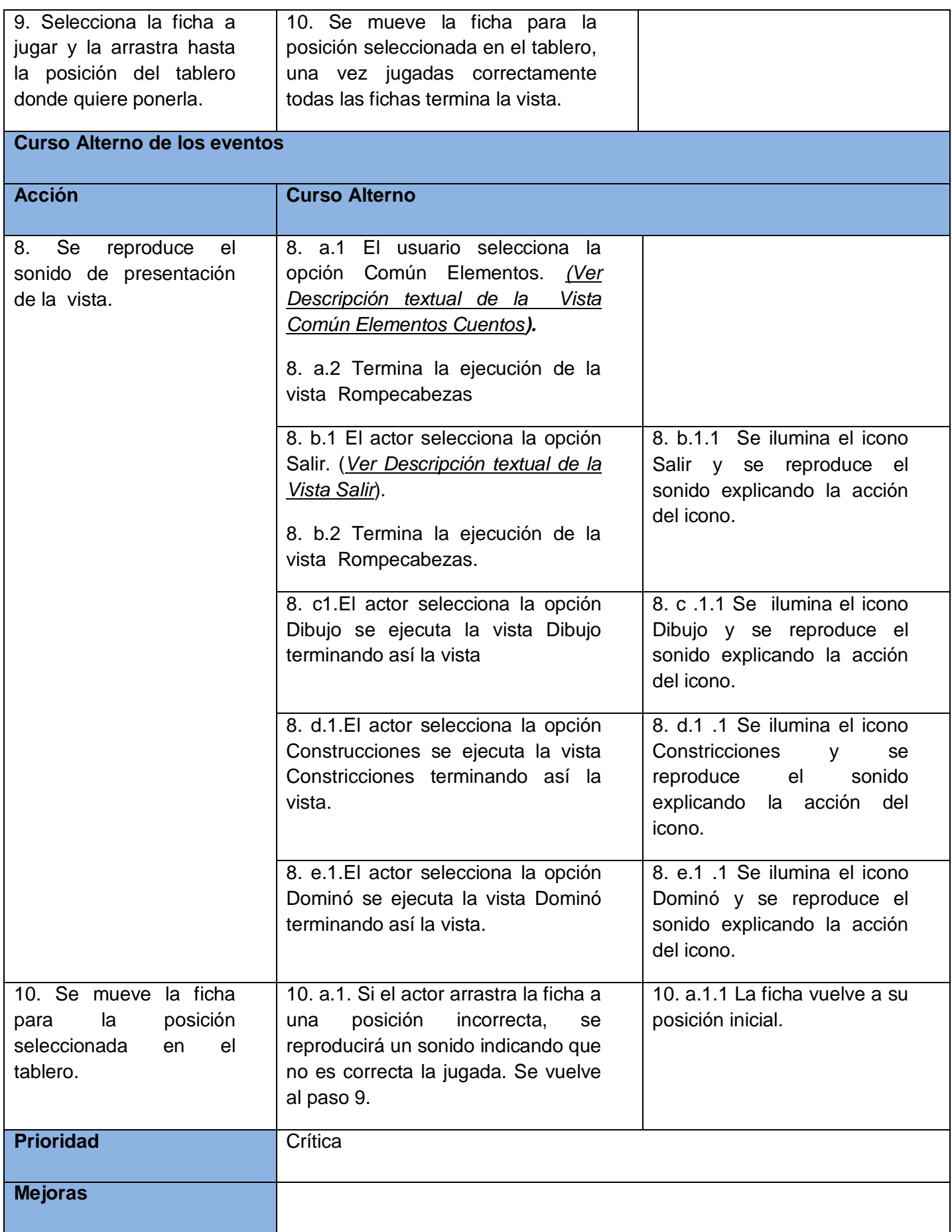

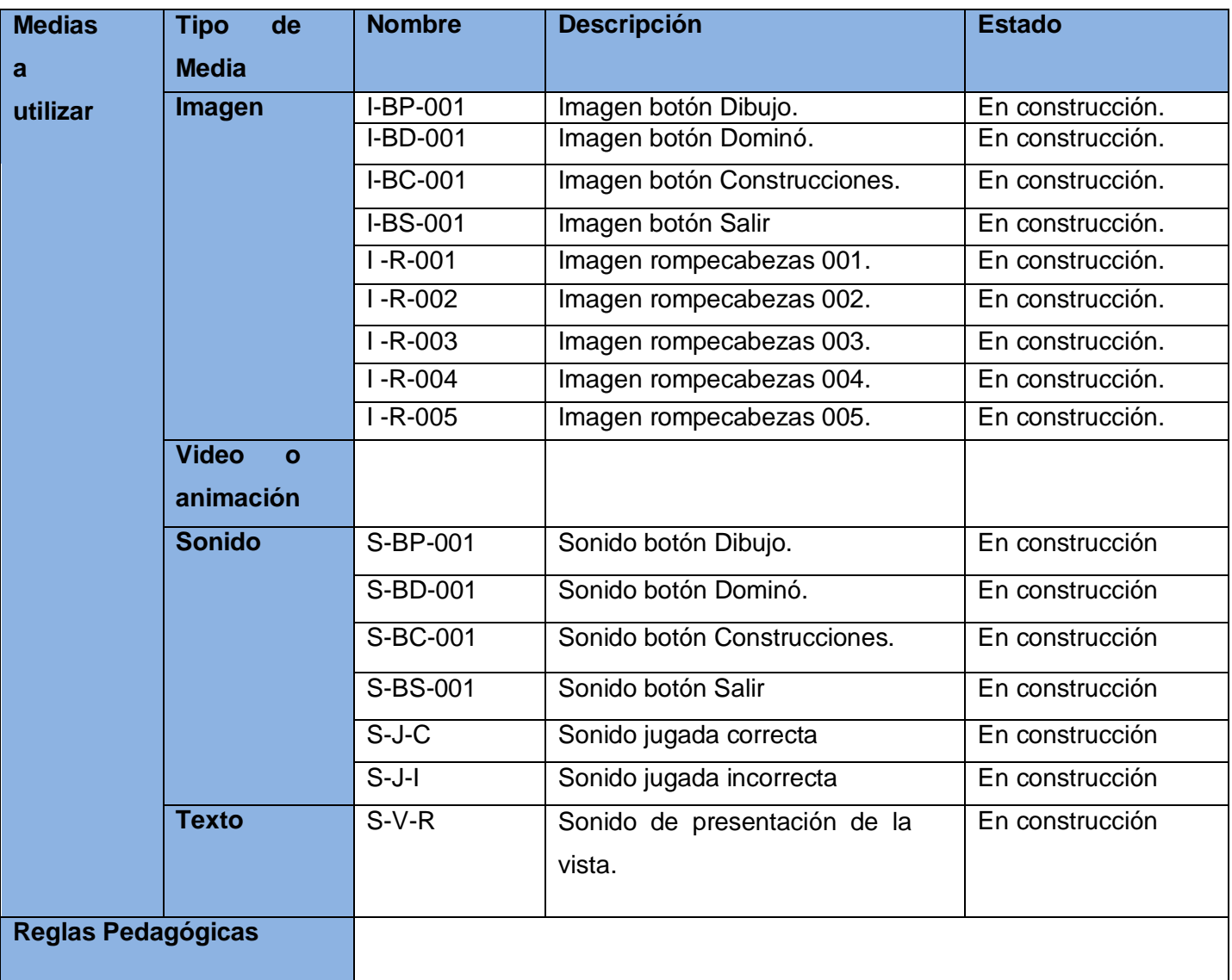

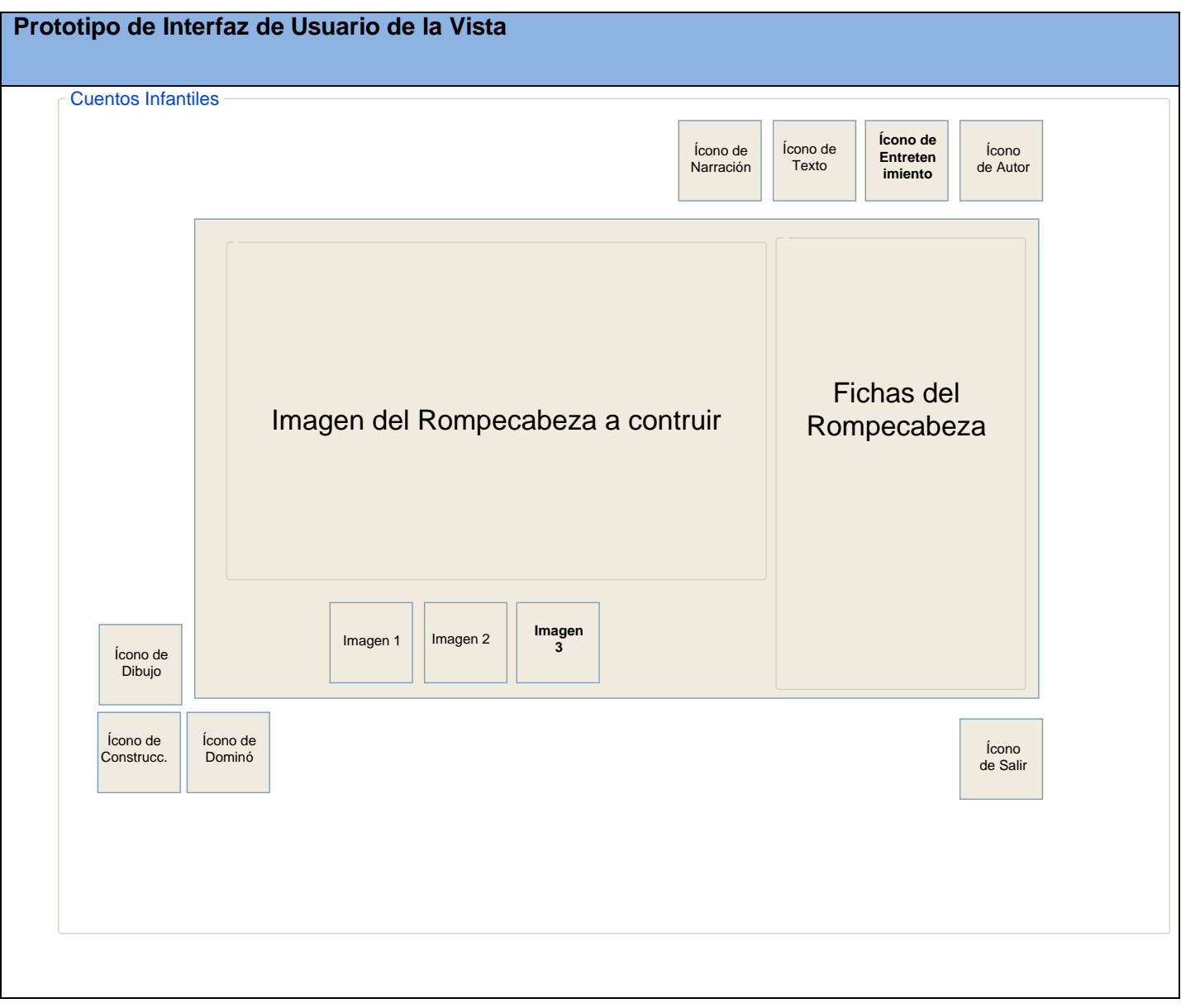

#### *2.4.9. Vista Construcciones*

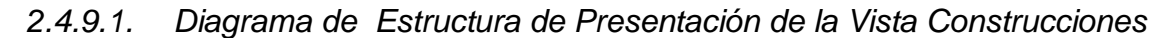

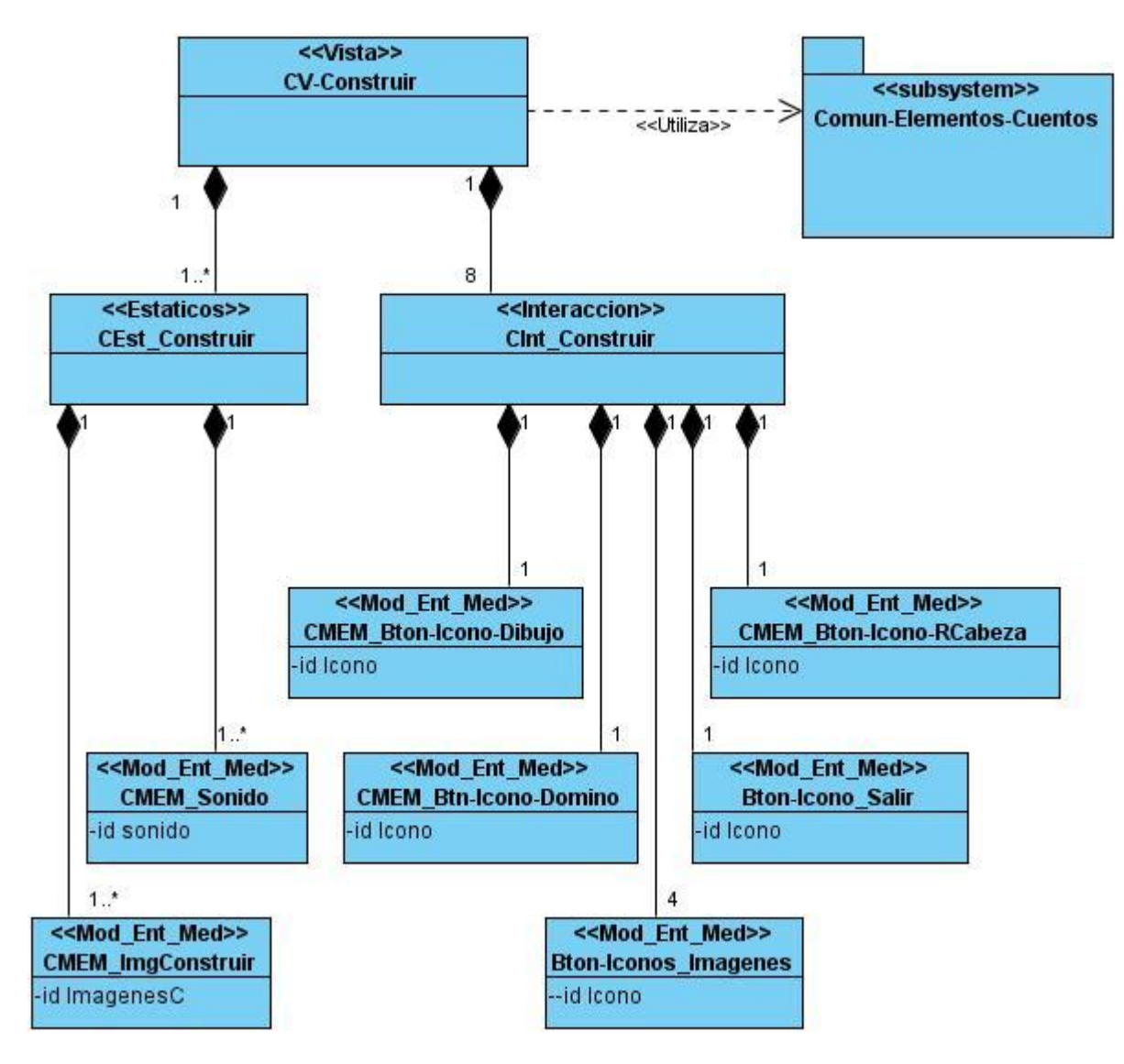

**Figura 21. DEP Vista Construcciones.**

#### *2.4.9.2. Diagrama de Estructura de Navegación Vista Construcciones*

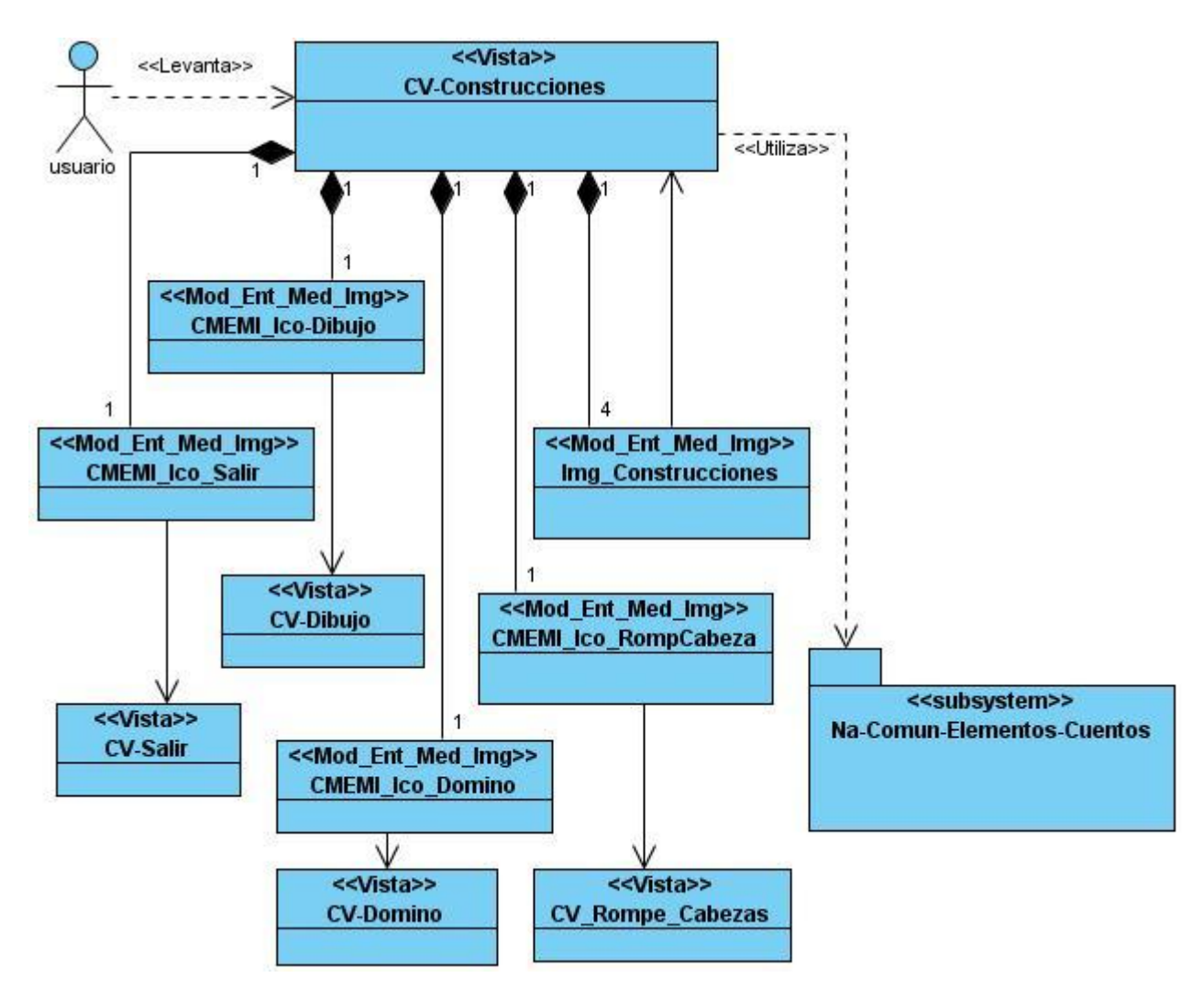

**Figura 22. DEN Vista Construcciones.**

*2.4.9.3. Descripción Textual de la Vista Construcciones*

| Descripción Textual de la vista |                                                                          |
|---------------------------------|--------------------------------------------------------------------------|
|                                 |                                                                          |
| Construcciones.                 |                                                                          |
|                                 |                                                                          |
|                                 |                                                                          |
| <b>Actores</b><br>de la         | Usuario                                                                  |
|                                 |                                                                          |
| vista<br>de                     |                                                                          |
| presentación                    |                                                                          |
|                                 |                                                                          |
|                                 |                                                                          |
| Propósito                       | Brindarle al usuario la posibilidad de construir personajes de un cuento |
|                                 | determinado.                                                             |
|                                 |                                                                          |
|                                 |                                                                          |
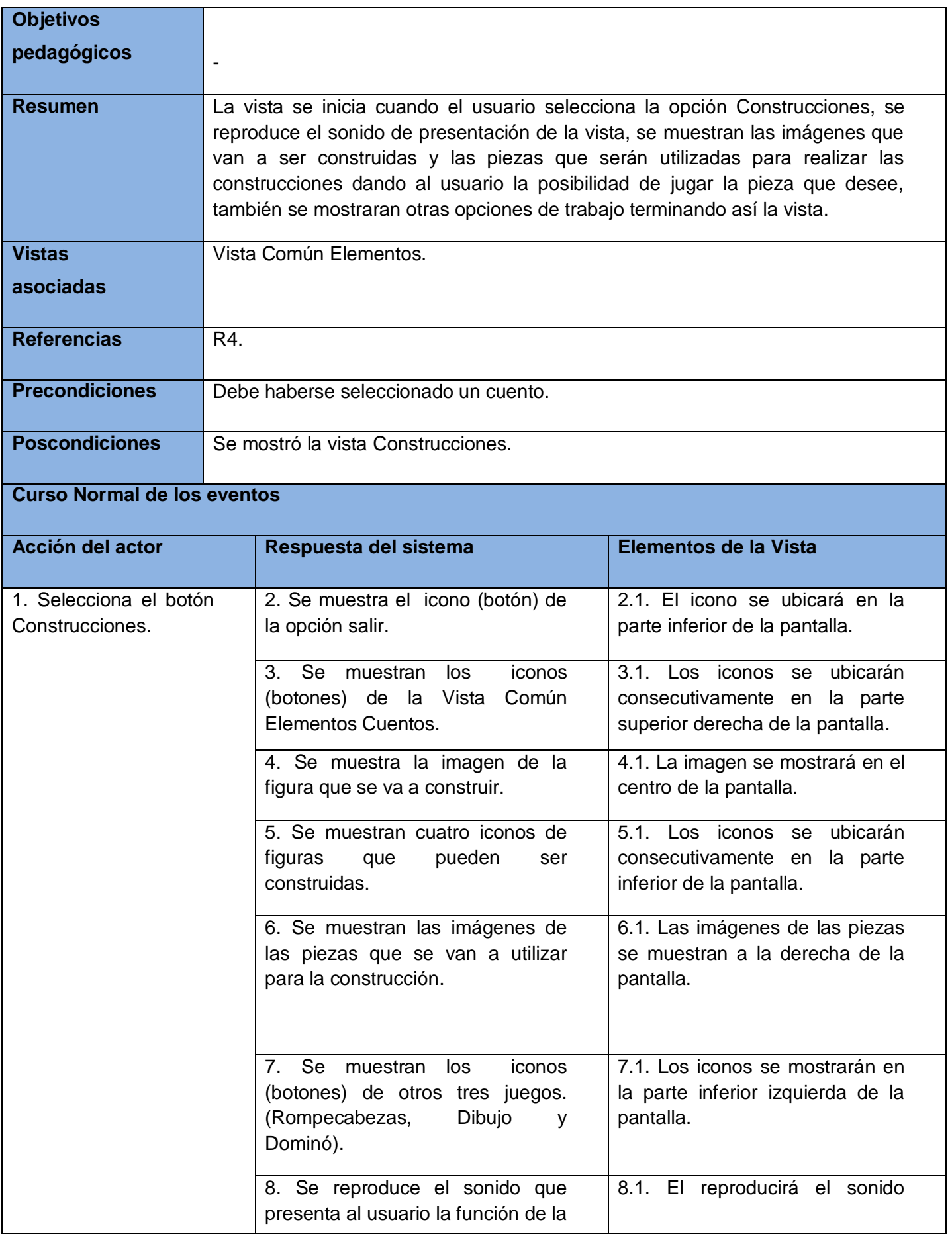

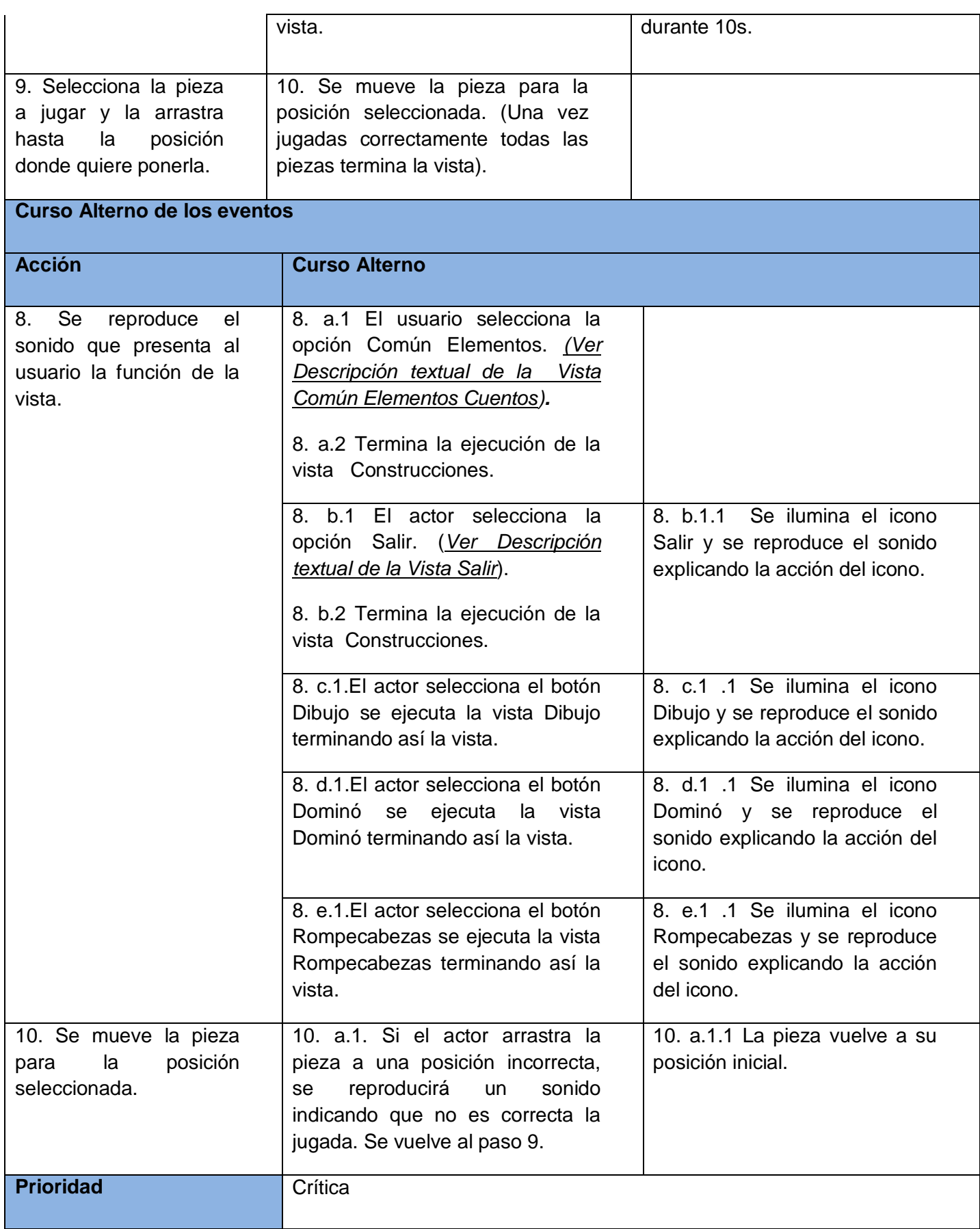

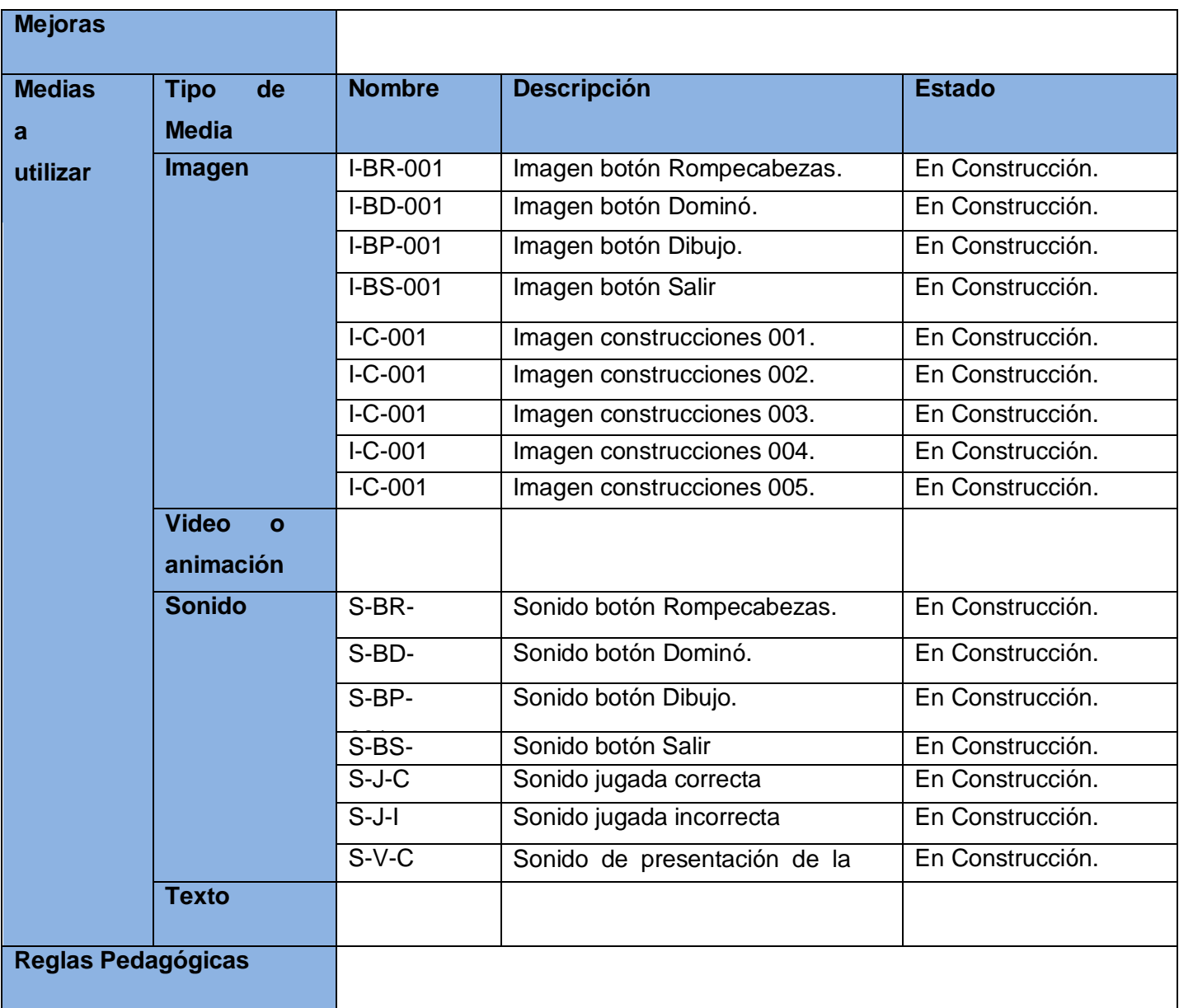

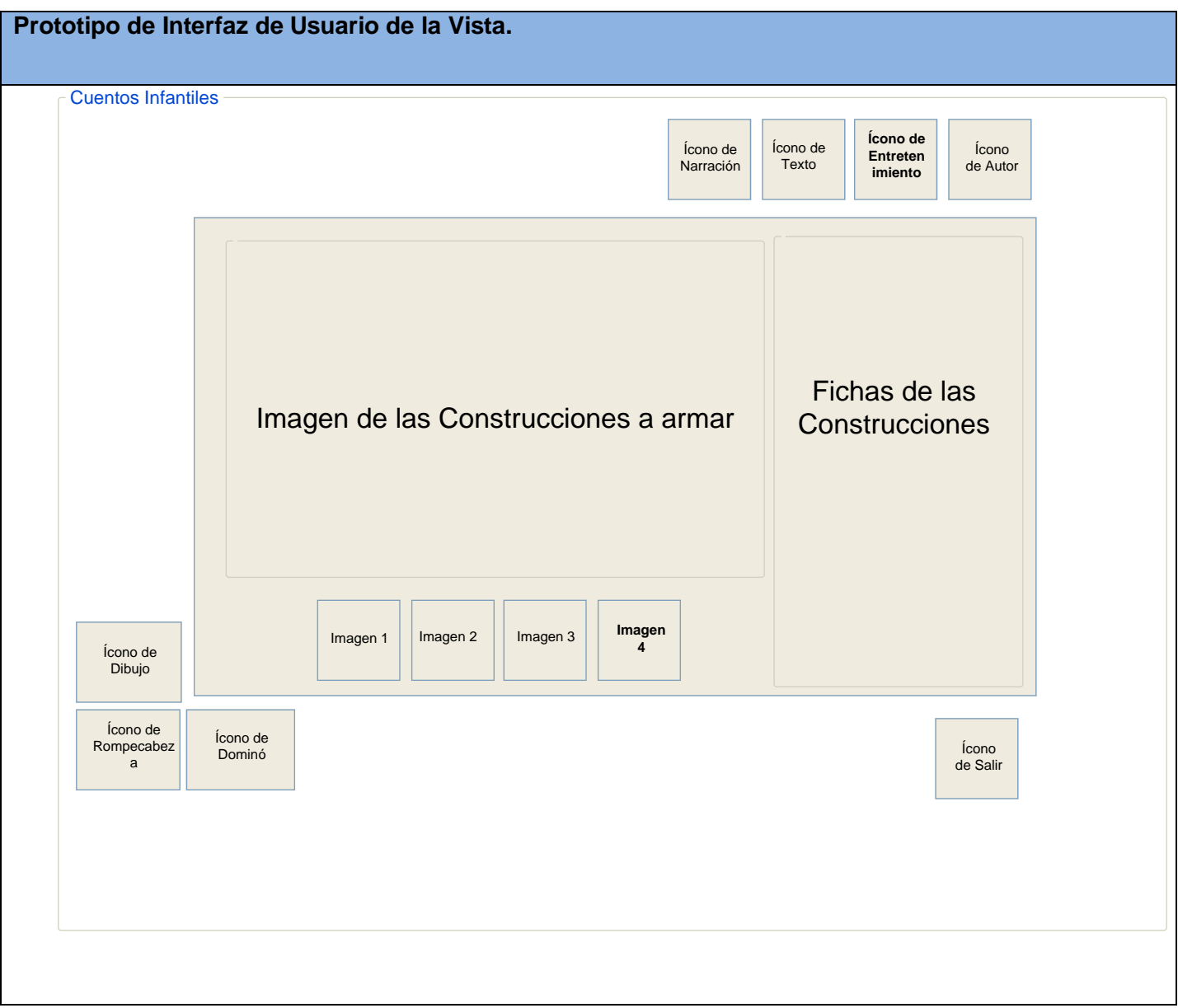

# *2.4.10. Vista Dominó.*

*2.4.10.1. Diagrama de Estructura de Presentación de la Vista Dominó.*

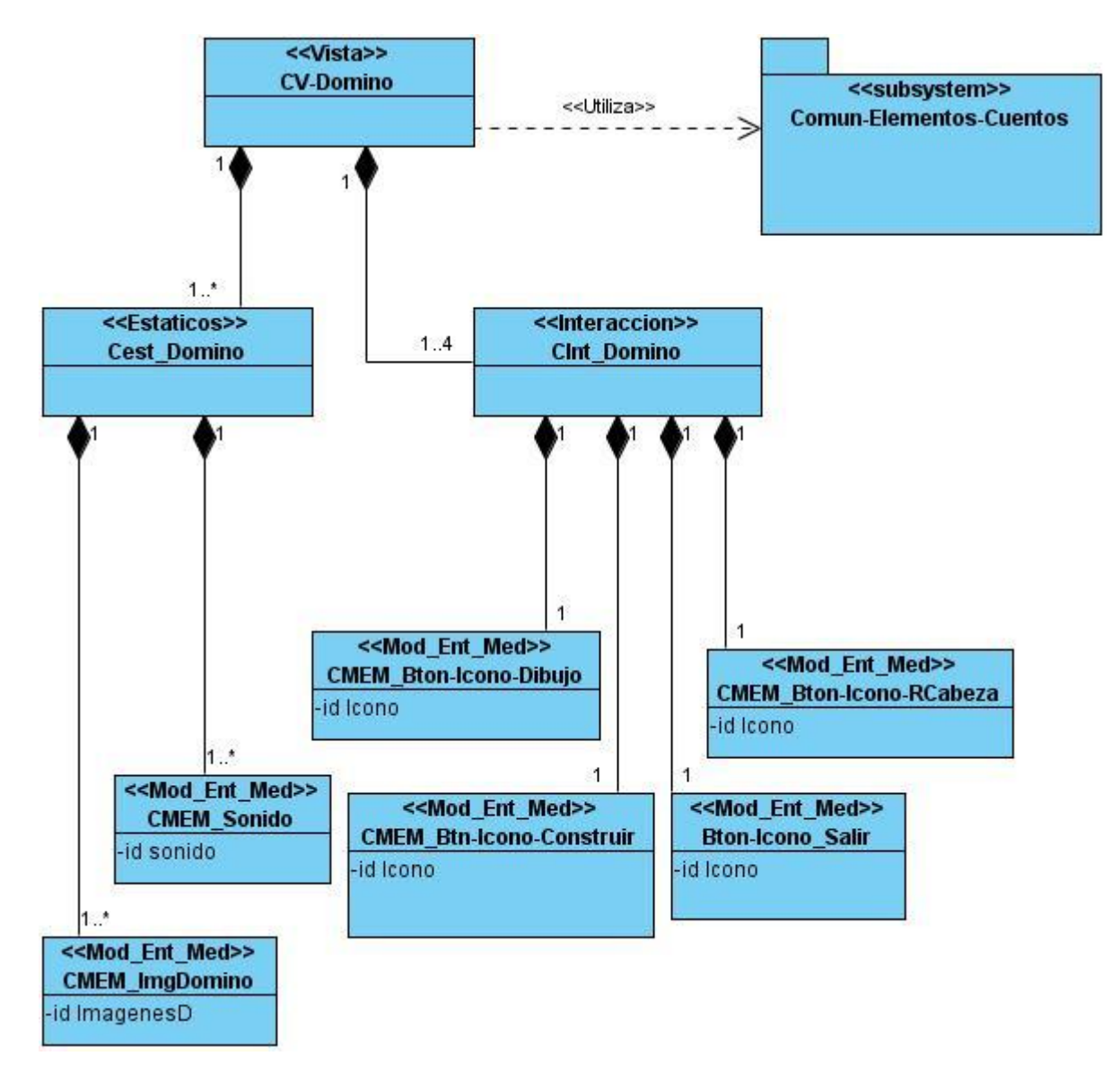

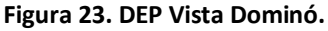

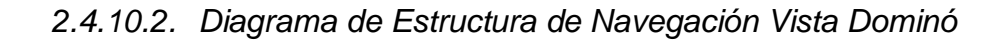

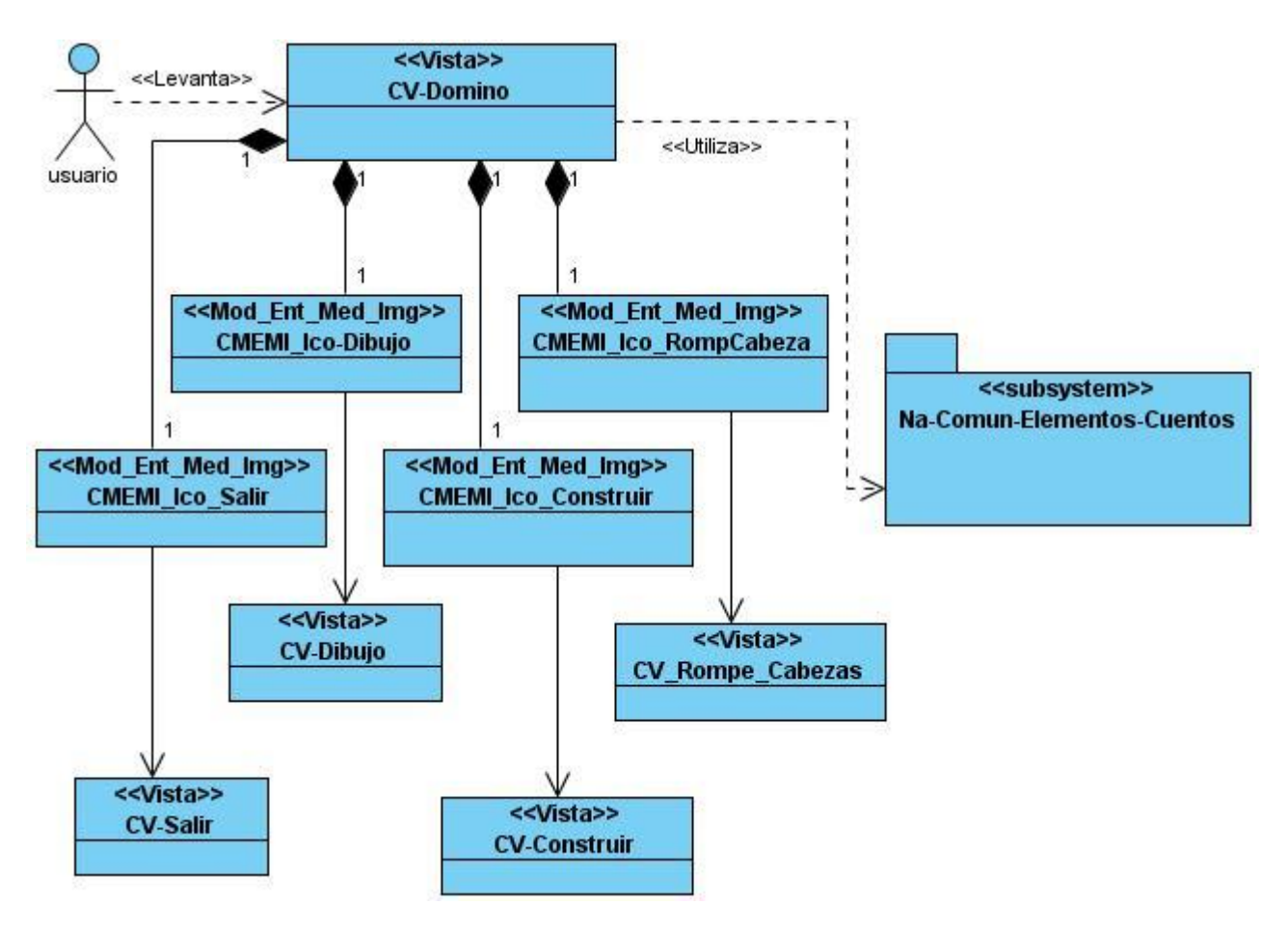

**Figura 24. DEN Vista Dominó.**

*2.4.10.3. Descripción Textual de la Vista Dominó.*

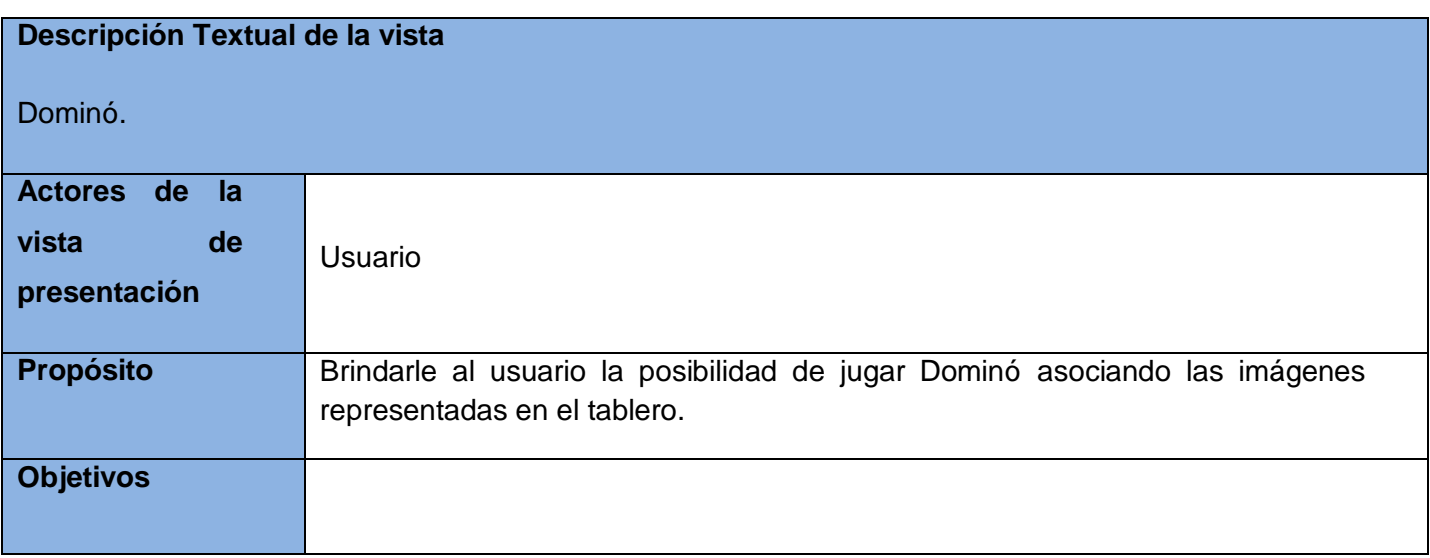

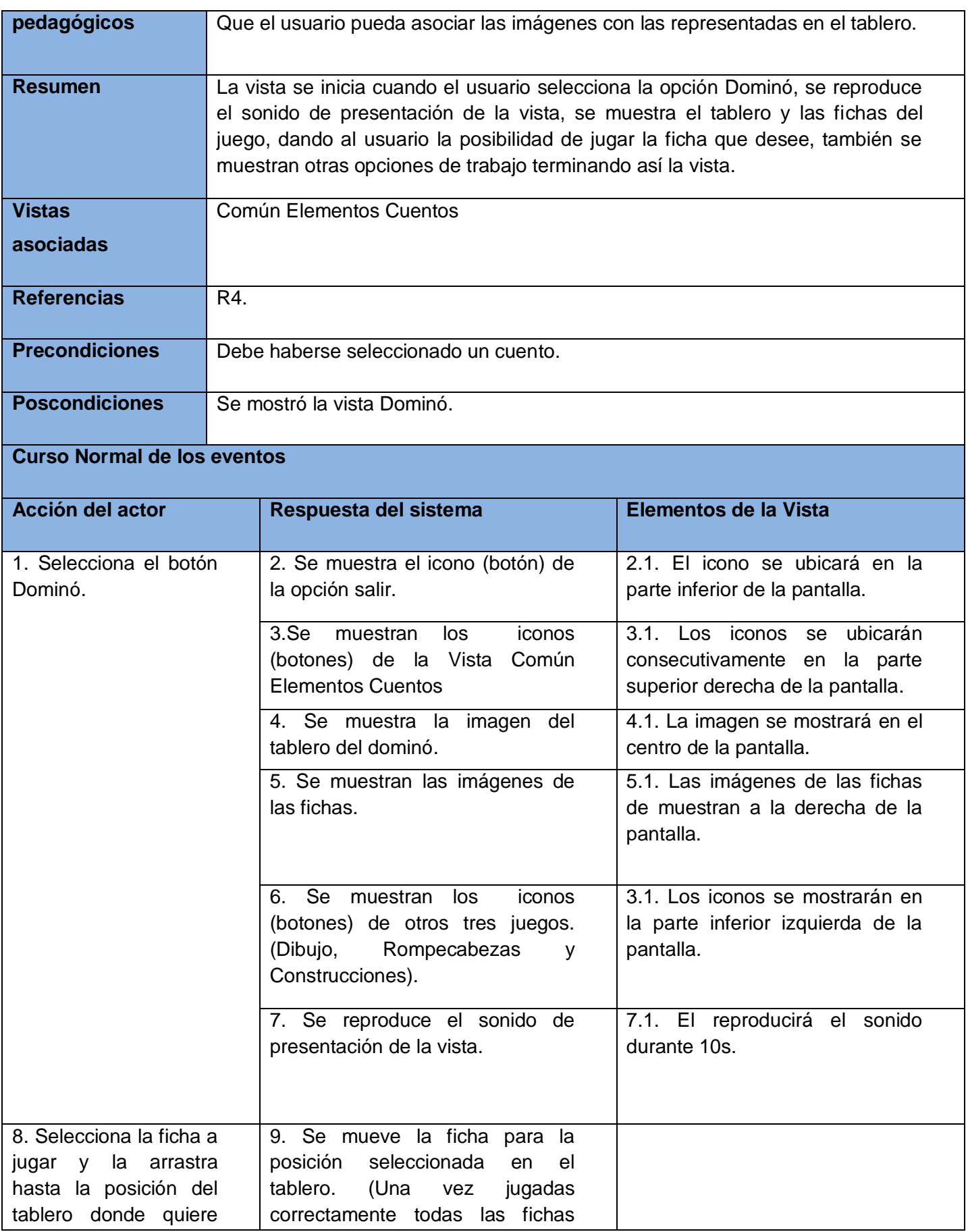

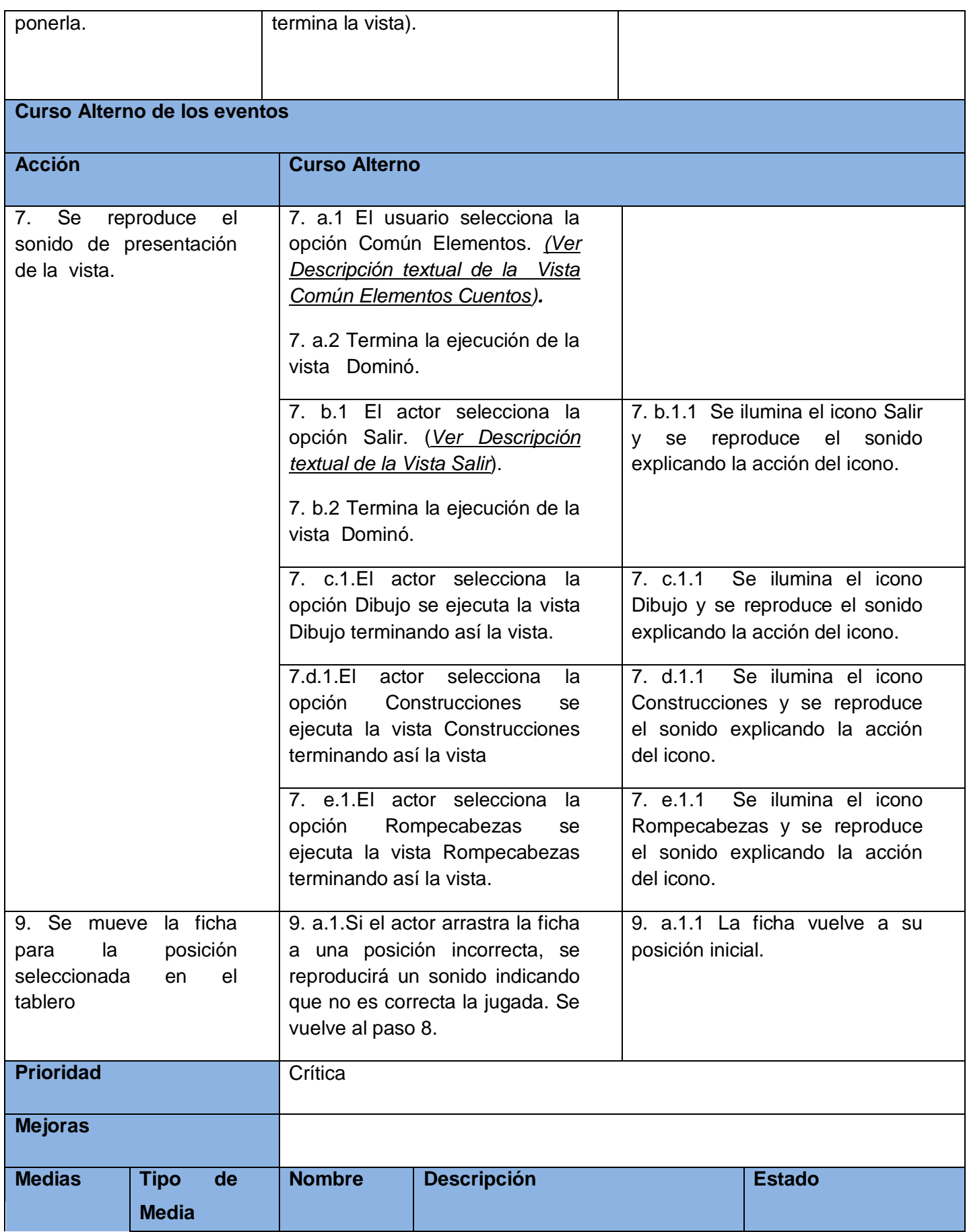

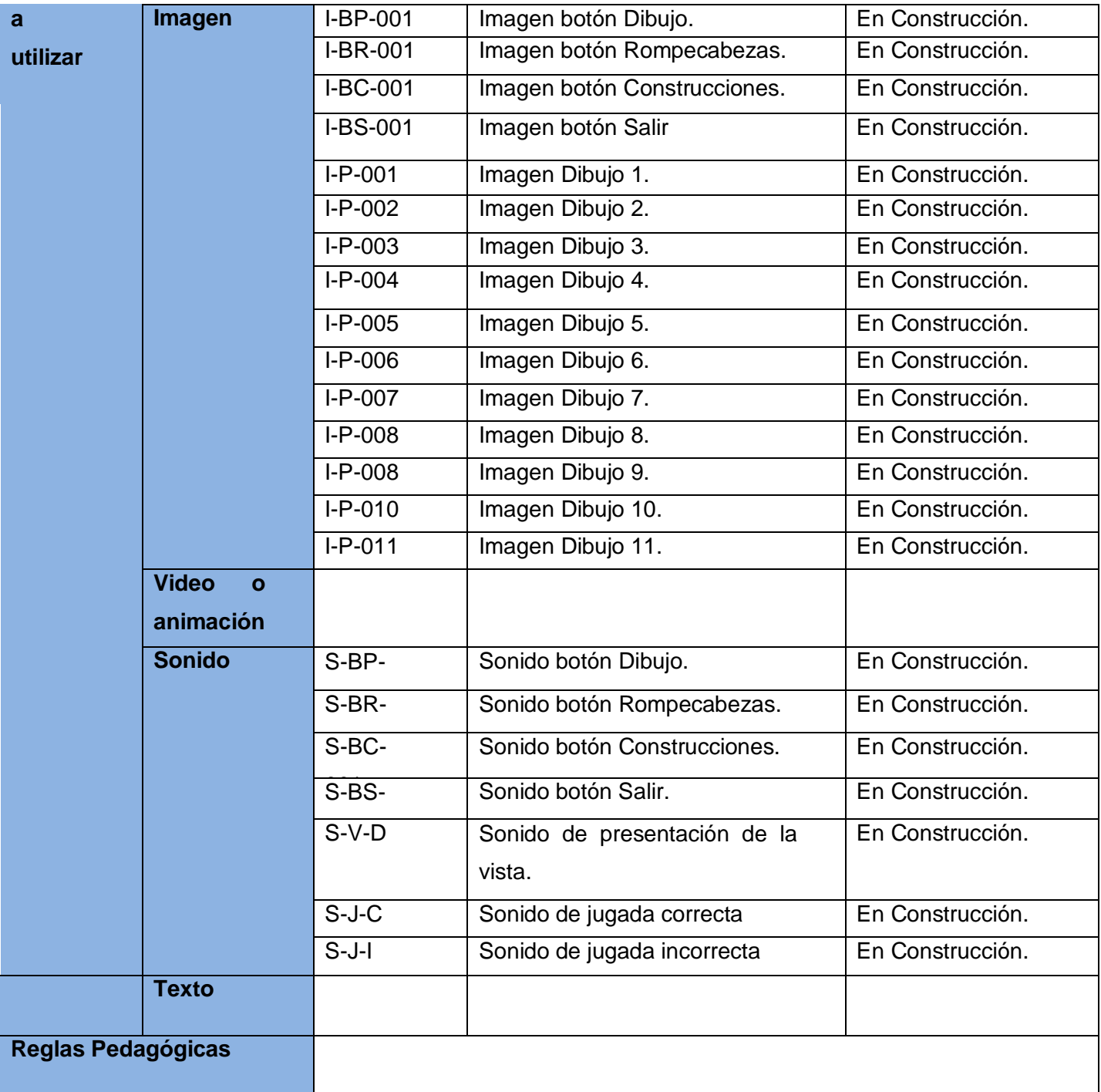

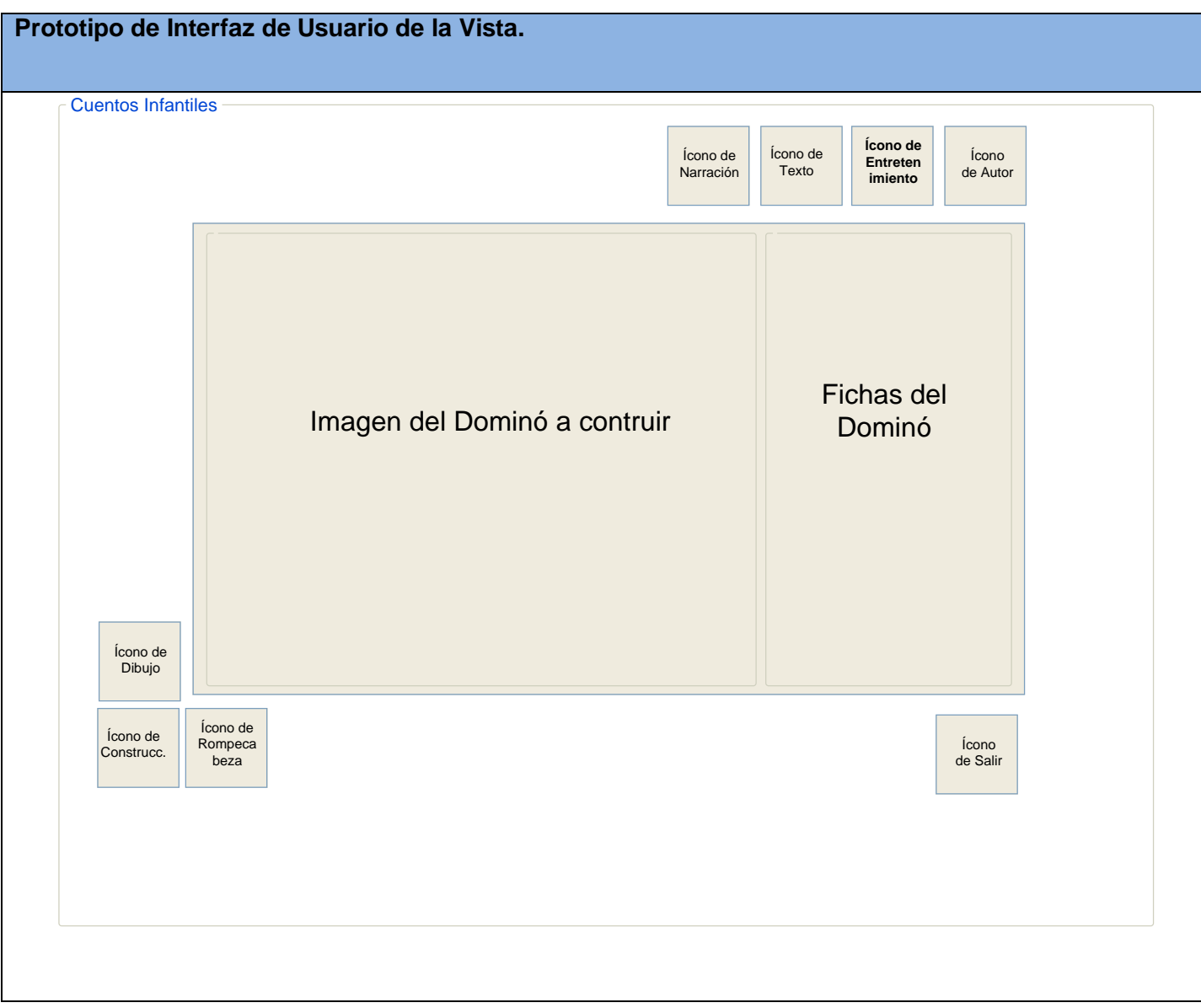

#### *2.4.11. Vista Común Elementos Cuentos.*

*2.4.11.1. Diagrama de Estructura de Presentación de la Vista Común Elementos Cuentos.*

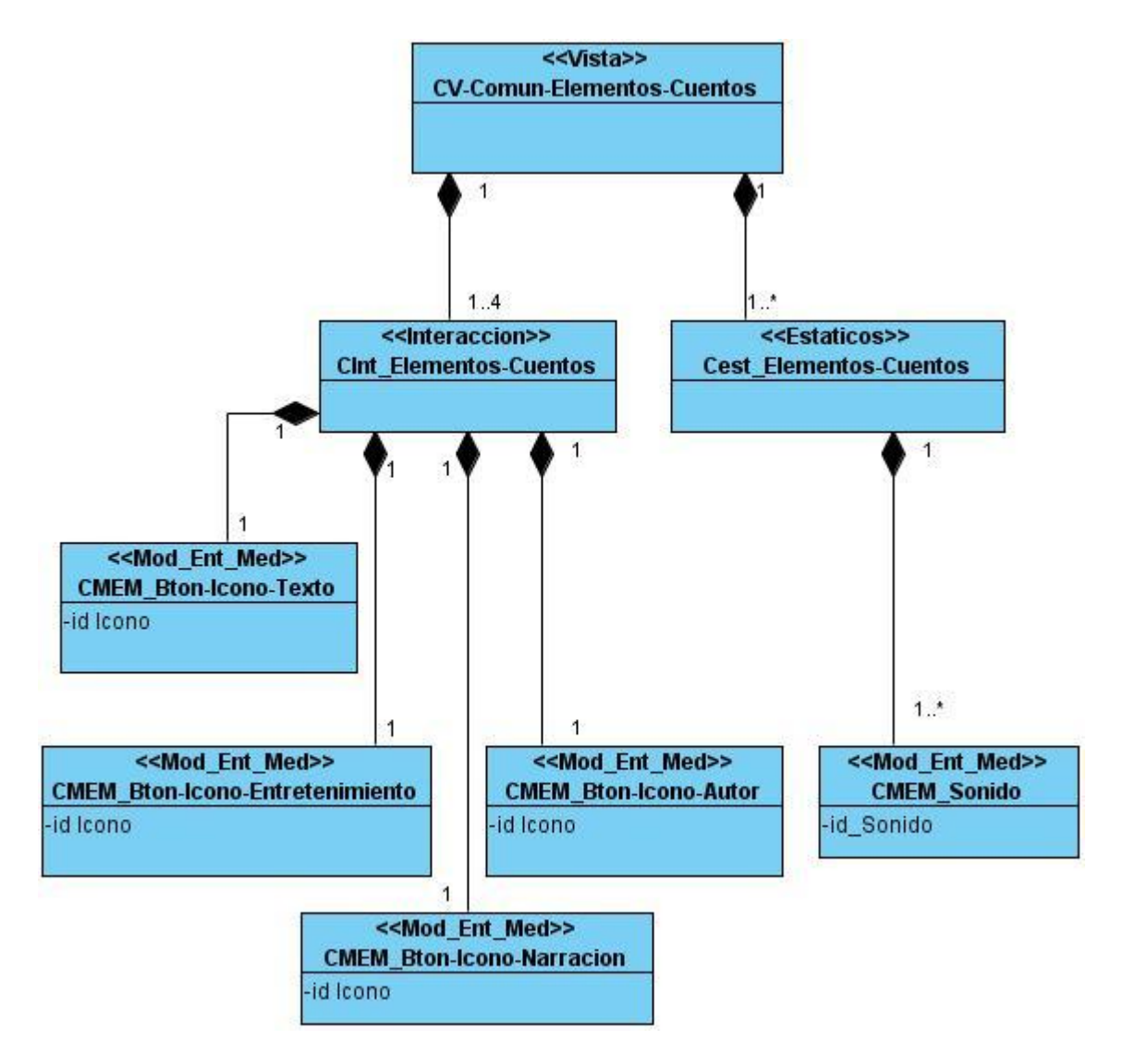

**Figura 25. DEP Vista Común Elementos Cuentos.**

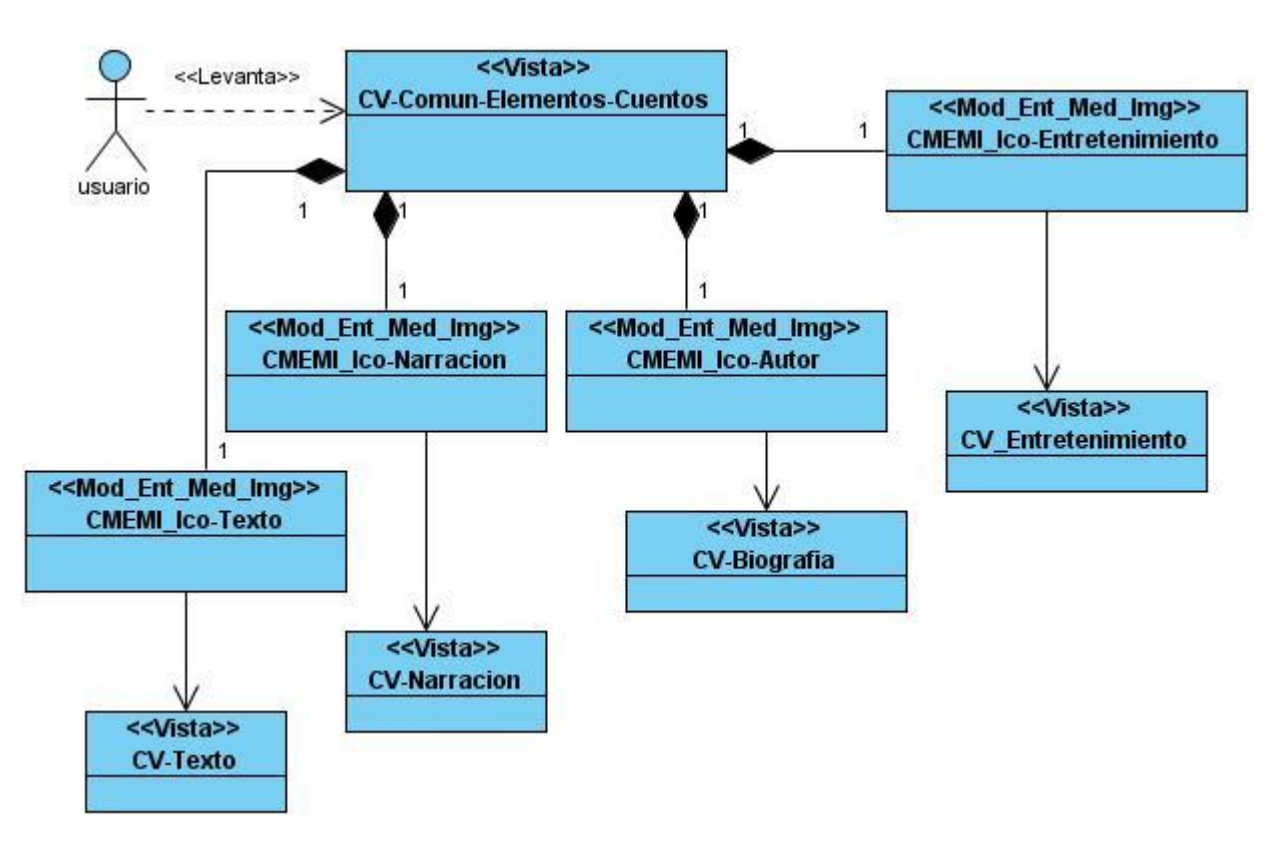

*2.4.11.2. Diagrama de Estructura de Navegación Vista Común Elementos Cuentos.*

**Figura 26. DEN Vista Común Elementos Cuentos.**

*2.4.11.3. Descripción Textual de la Vista Común Elementos Cuentos.*

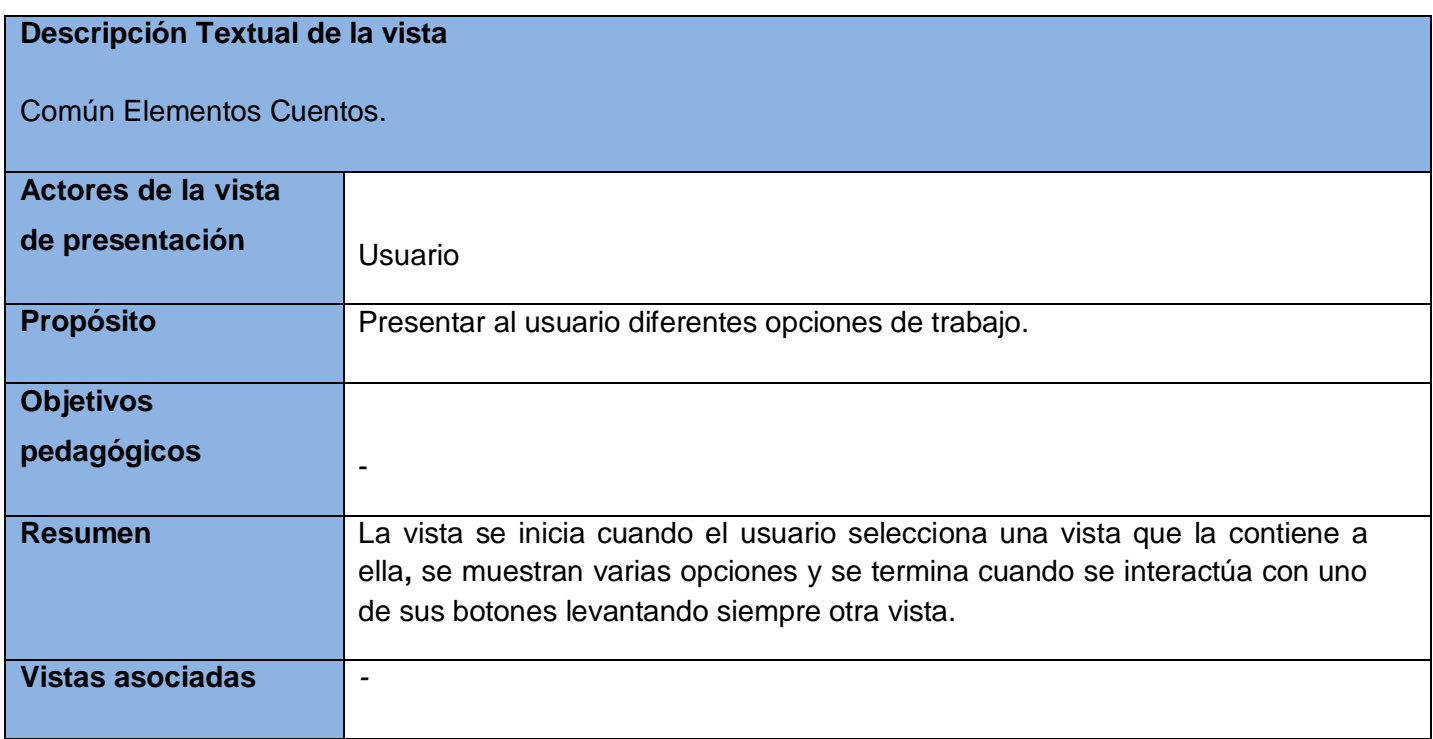

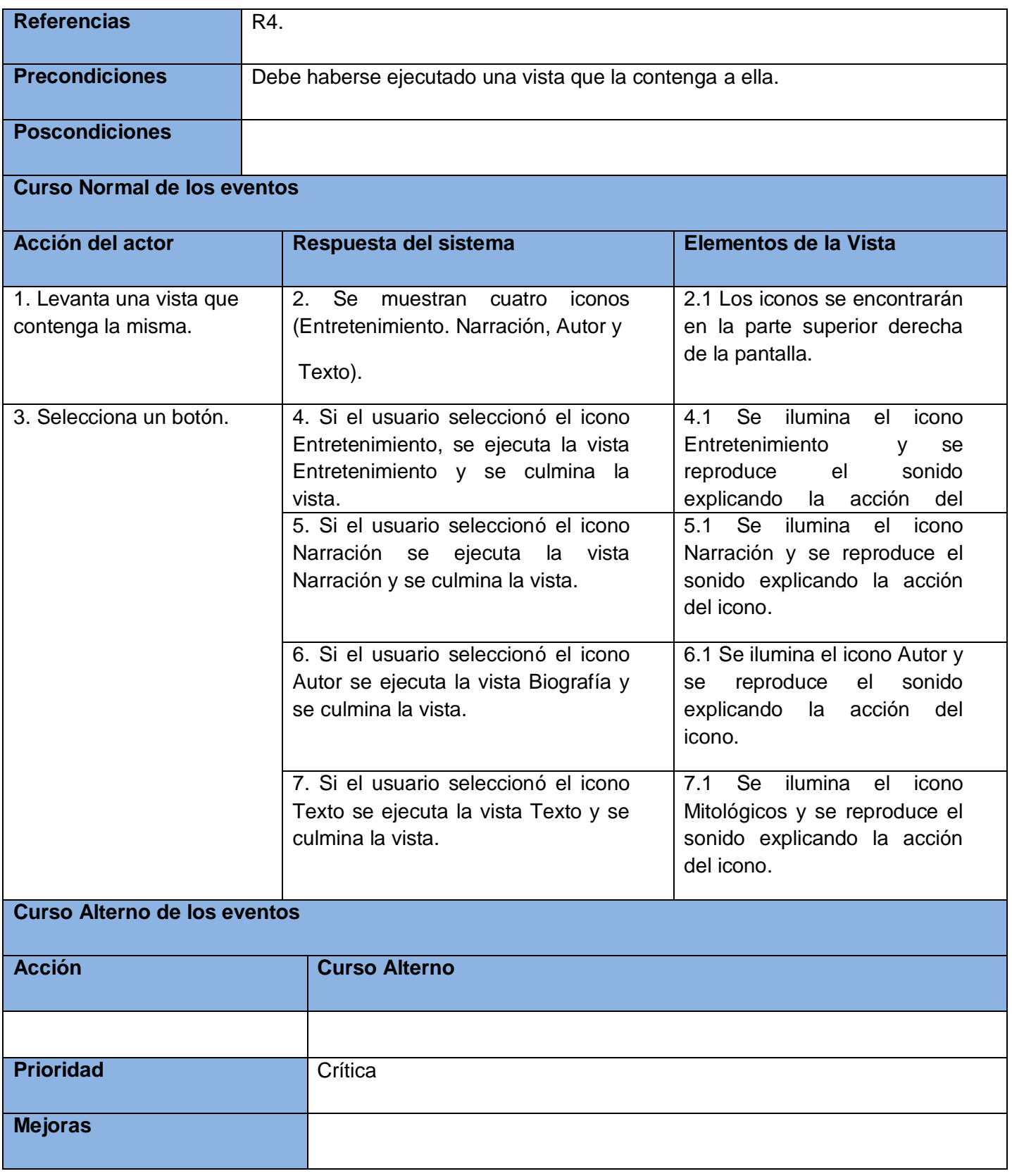

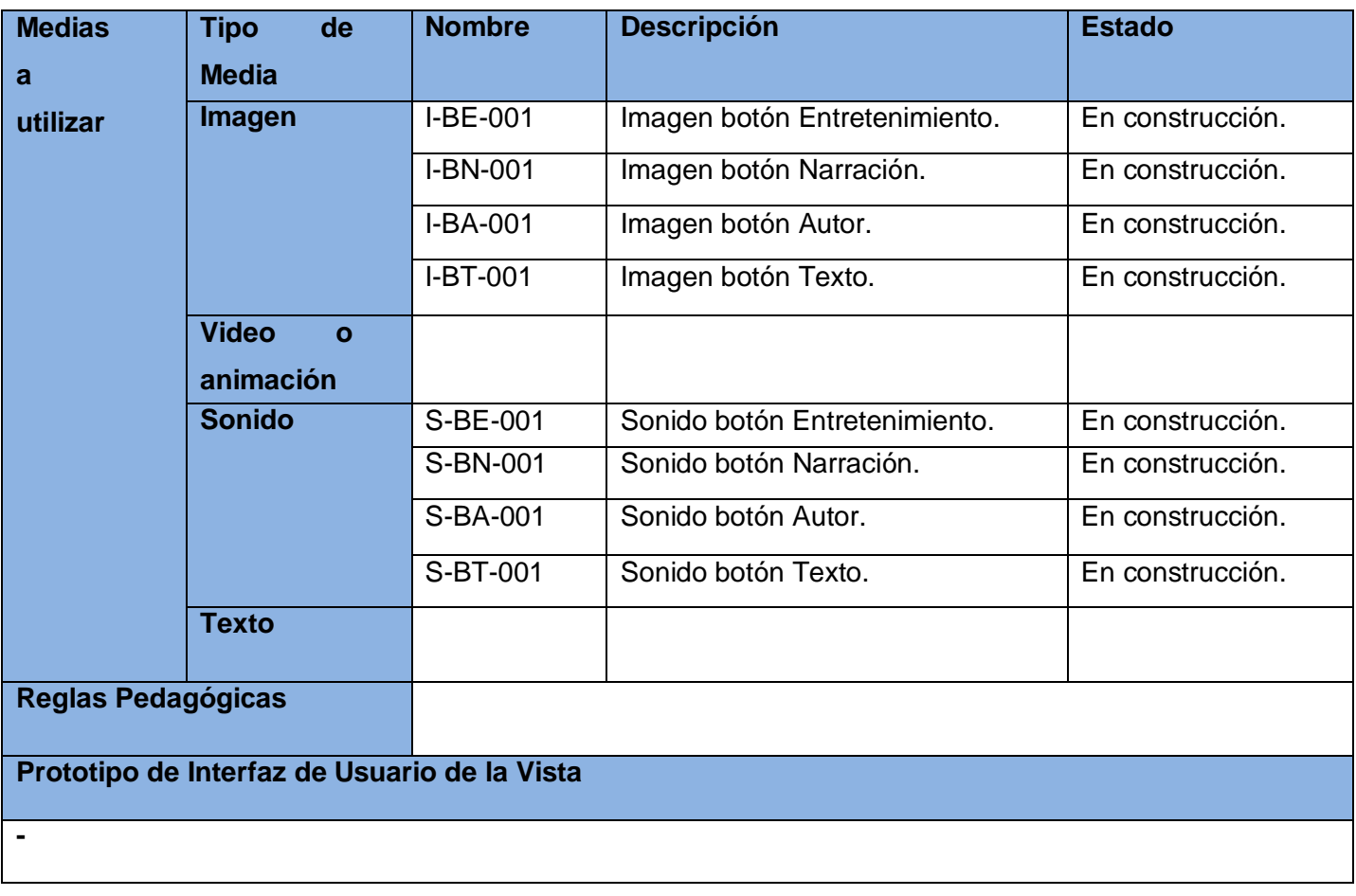

# *2.4.12. Vista Salir.*

*2.4.12.1. Diagrama de Estructura de Presentación de la Vista Salir.*

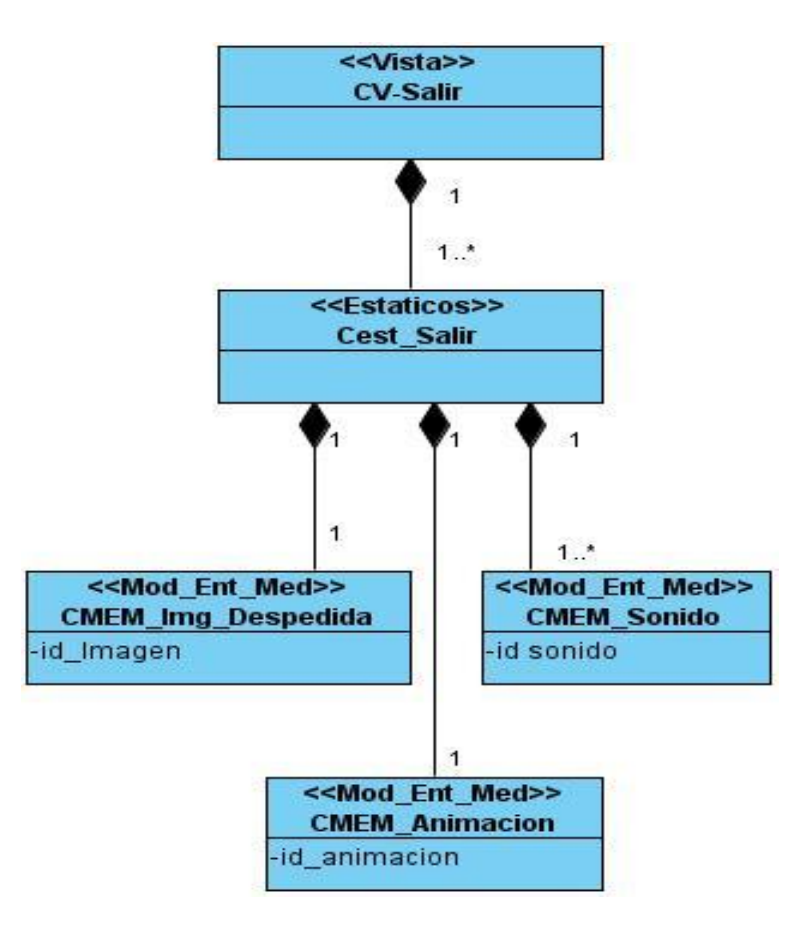

**Figura 27. DEP Vista Salir**

*2.4.12.2. Diagrama de Estructura de Navegación Vista Salir.*

Recordemos que el diagrama de estructura de navegación representa la interacción de los diferentes elementos que contienen navegación en una vista. En la vista Salir no se cuenta con ninguno de estos elementos por lo que no se debe realizar un diagrama de estructura de navegación.

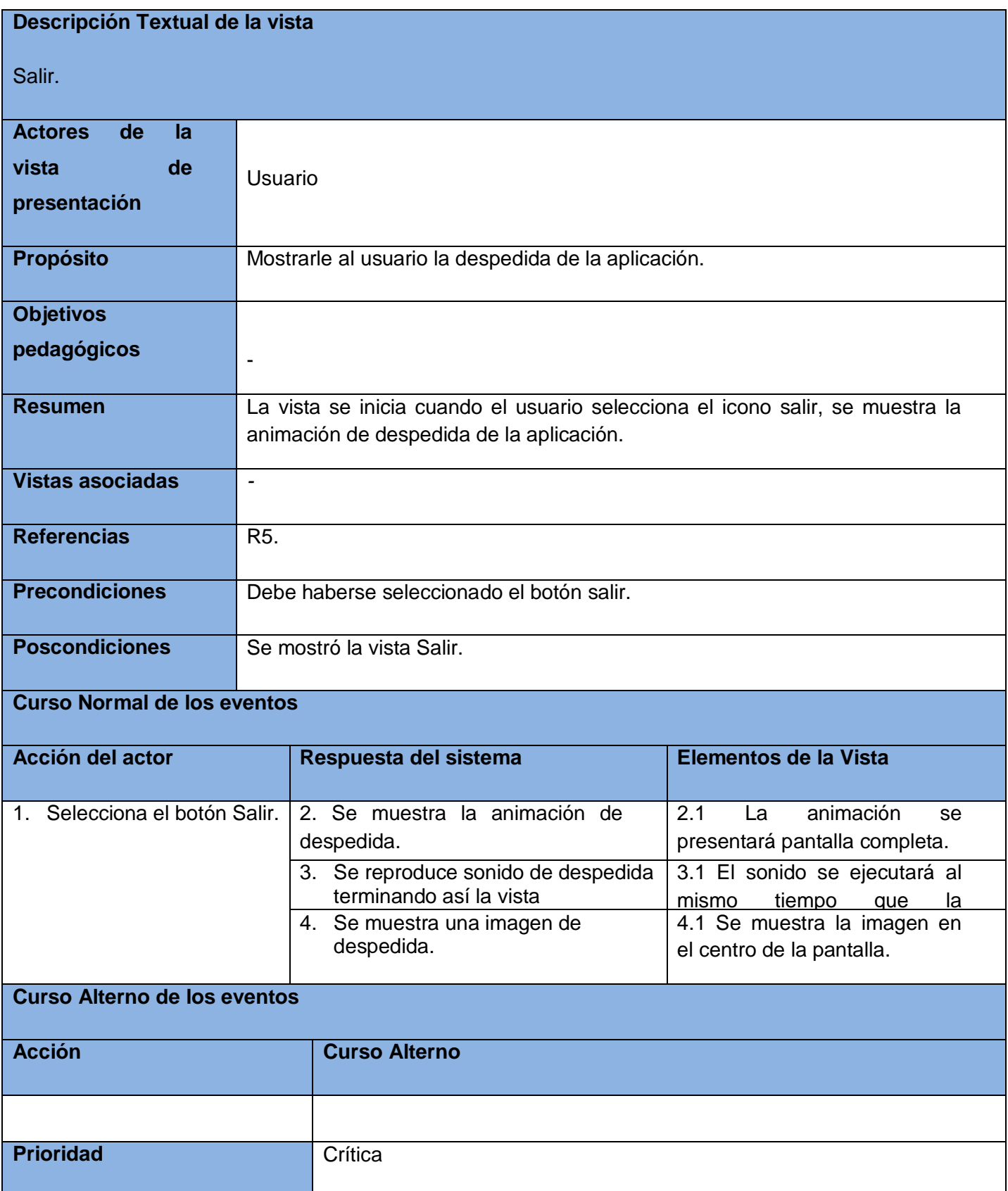

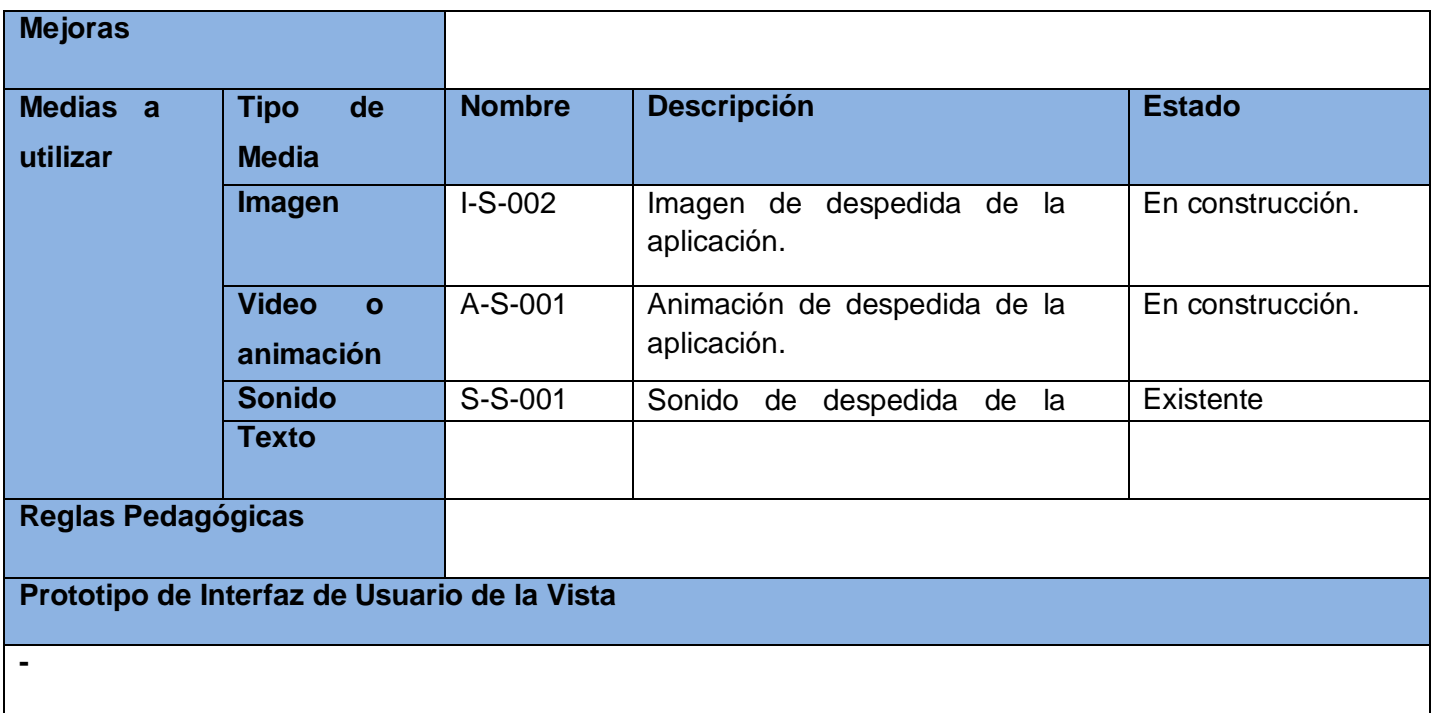

# **2.5 Conclusiones.**

En este capítulo se presentaron las principales características del sistema. Se capturaron los objetos más importantes para comprender el funcionamiento del sistema a través del Modelo de Dominio, definiéndose cada uno de los conceptos relacionados en el mismo. Además se realizó el levantamiento de requisitos para identificar los requerimientos funcionales y no funcionales que debe presentar la aplicación. Se realizaron los Diagramas de Estructura de Presentación, Diagramas de Estructura de Navegación y la Descripción Textual de cada una de las vistas, elementos de gran peso en aplicaciones educativas. Fueron realizadas las descripciones textuales correspondientes a cada vista para detallar sus características y sus funcionalidades.

# CAPÍTULO 3. MODELO DE DISEÑO CON APEM –<sup>L</sup>

#### **3.1. Introducción.**

En el presente capítulo se describen cada uno de los modelos de diseño utilizando ApEM – L, así como los diagramas de secuencia. Se describen los estilos arquitectónicos utilizados en este trabajo investigativo todos centrados cada una de las vistas correspondientes.

#### **3.2. Modelo de diseño.**

El Modelo de Diseño es un modelo que permite modelar el sistema y encontrar su forma (incluida la Arquitectura). Adquiere una comprensión de los aspectos relacionados con los requisitos no funcionales y restricciones relacionadas con los lenguajes de programación, componentes reutilizables, sistemas operativos y tecnología de interfaz de usuario. Este modelo crea una entrada apropiada y un punto de partida para actividades de implementación, capturando los requisitos o subsistemas individuales, interfaces y clases. Además ayuda a descomponer los trabajos de implementación en partes más manejables que puedan ser llevadas a cabo por diferentes equipos de desarrollo. **(**RUMBAUGH, BOOCH)**.**

#### *3.2.1. Diagrama de clases del diseño.*

Un diagrama de clases muestra un conjunto de clases, interfaces y colaboraciones, así como sus relaciones. En el diseño las clases que forman parte de estos diagramas son analizadas con mayor profundidad ya que se le incorporan características y funciones propias de las mismas (atributos y métodos) que son fundamentales en el funcionamiento de la aplicación. (Tutorial, 2005).

# *3.2.2. Diagrama de clases en ApEM-L.*

En ApEM – L el diagramas de clases del diseño asociado a cada vista está dividido en dos grandes zonas, la de la izquierda dedicada al árbol jerárquico de las clases modelo entidad medias que representan las medias utilizadas en la aplicación y en la zona de la derecha del diagrama las clases que controlan la *lógica del negocio* de la aplicación. (Ricardo, 2007)

La zona de la derecha se divide en cuatro (4) zonas (consultar Figuras).

 $\checkmark$  La primera dedicada a las clases vista que recibirán las peticiones del usuario al sistema y mostraran los mensajes de salida o respuestas.

- $\checkmark$  La segunda dedicada a las clases controladoras que gestionarán las peticiones y la muestra de las respuestas.
- $\checkmark$  La tercera dedicada a la clase modelo quedando una banda para las clases modelo entidad persistente para el procesamiento de la información persistente.
- $\checkmark$  La cuarta dedicada a las clases correspondientes al Lenguaje de Alto Nivel utilizado en la aplicación.

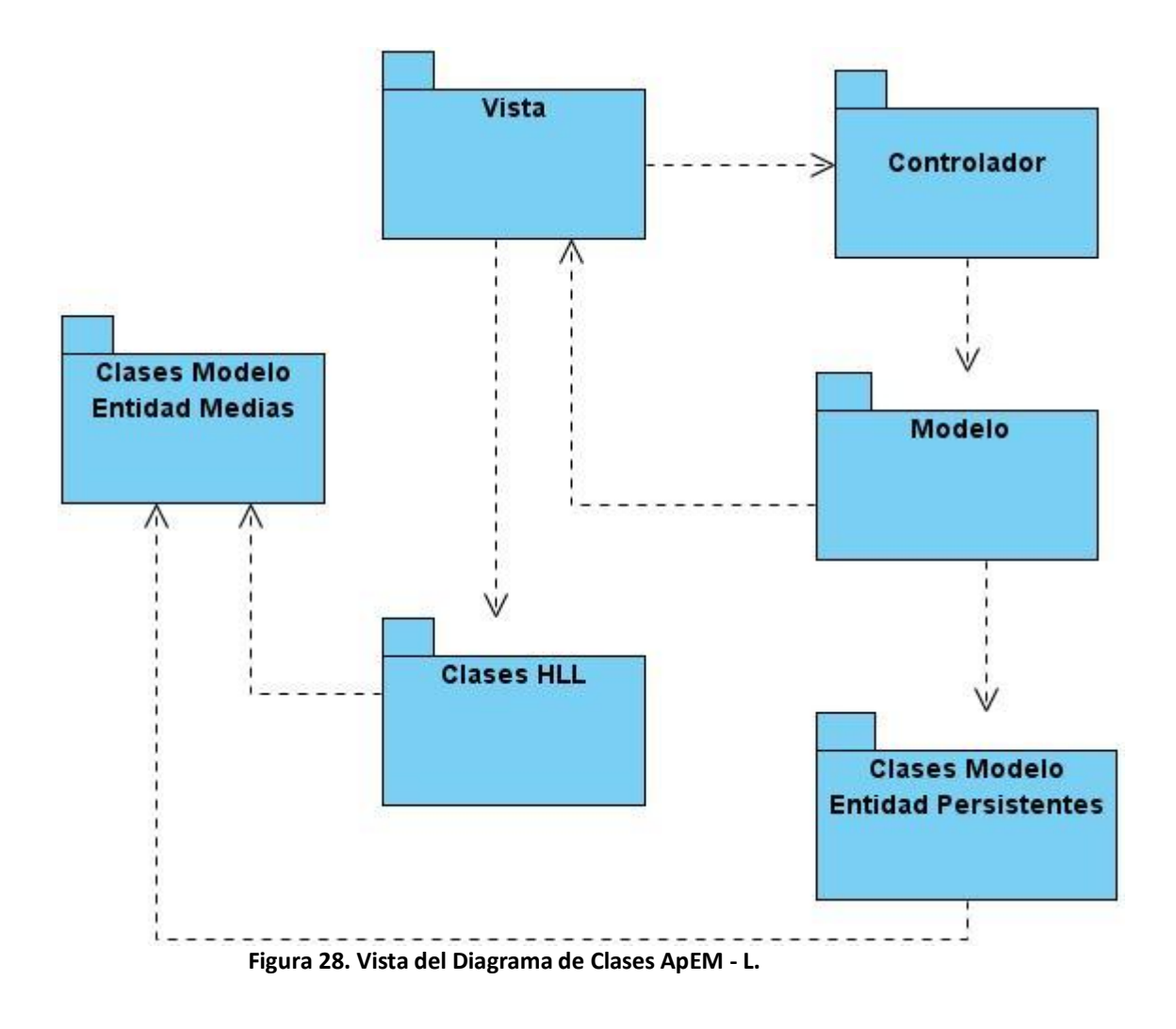

#### *3.2.3. Diagramas de interacción.*

Los diagramas de interacción se utilizan para modelar los aspectos dinámicos de un sistema. Muestran la interacción de un conjunto de objetos y sus relaciones, incluyendo los mensajes que se pueden enviar entre ellos. Estos diagramas pueden utilizarse para visualizar, especificar, construir y documentar la dinámica de una sociedad particular de objetos. Existen dos tipos de diagramas de interacción de secuencia y de colaboración. En ApEM – L sólo se realizan los diagramas de secuencias.

Un diagrama de secuencia es un diagrama de interacción donde se muestran gráficamente la secuencia de mensajes entre objetos durante un escenario concreto, destacándose la ordenación temporal de los mensajes. Cada mensaje se representa mediante una flecha horizontal que va desde la línea de vida del objeto que envió el mensaje hasta la línea de vida del objeto que va a recibirlo. (Ana Fernández Vila, 2001). (Jacobson, Booch, Rumbaugh).

En ApEM – L el diagrama de secuencia ha sufrido modificaciones, ya que se le ha incorporado un estereotipo descriptivo para denotar el tiempo de duración de un mensaje determinado, este elemento descriptivo es de sumo interés en aplicaciones de este tipo. Otras de las características de estos diagramas utilizando este lenguaje de modelado es que en el se representan las interacciones con las medias que forman parte de las vistas por lo que muchas veces se repite una misma secuencia de mensaje, lo que hace muy engorroso modelar estos diagrama, para facilitar la representación de los mismos se utiliza el patrón de iteraciones para una serie de mensajes. (Ver Anexo 3).

#### **3.3. Patrones Arquitectónicos.**

Los patrones arquitectónicos describen los principios fundamentales de la arquitectura de un sistema de software, identifica los subsistemas, define sus responsabilidades y establece las reglas y guías para organizar las relaciones entre ellos, además conducen a arquitecturas más pequeñas, más simples y más comprensibles**.** (Larman, 1999) (Gamma, 2000).

#### *3.3.1. Modelo Vista Controlador MM. (MVCMM)*

El Modelo Vista Controlador (MVC) es un patrón de arquitectura de software que separa los datos de una aplicación, la interfaz de usuario, y la lógica de control en tres componentes distintos.

En la variante para modelar aplicaciones multimedia (MVCMM) se diversifica la clase modelo incorporando al esquema dos nuevos tipos de clases: la modelo dinámica y la modelo estática, la cual a su vez se subdivide en las clases media y lógica de la aplicación (Ver Anexo 1).

Aunque se pueden encontrar diferentes implementaciones de MVC, el mismo siempre estará compuesto por las siguientes clases.

- Clase Vista: Recibe las peticiones del usuario al sistema. Muestra la información de salida al usuario. Pueden existir múltiples vistas del modelo, y cada una tendrá asociado un componente controlador.
- Clase Modelo: Gestiona el procesamiento y almacenamiento de la información. El modelo es independiente de cualquier representación de salida y/o comportamiento de entrada.

 Clase Controladora: Reciben las entradas para la gestión de las mismas, a partir de las clases vistas, traduce los eventos a solicitudes de servicio para el modelo o la vista. Gestionan el modelo que realizará el procesamiento así como la vista que generará la respuesta al usuario.

#### *3.3.2. Modelo Vista Controlador Entidad.*

El MVCMM para un mejor entendimiento y comprensión de aplicaciones educativas recibe un conjunto de transformaciones, dando como resultado, el patrón Modelo – Vista – Controlador – Entidad (MVC-E) como propuesta arquitectónica del software educativo donde se descargan las responsabilidades de la clase modelo concernientes al procesamiento y almacenamiento de la información persistente de las aplicaciones, a una nueva clase incorporada al modelo denominada Modelo Entidad, con dos tipos fundamentales, la clase Modelo – Entidad – Media y Modelo – Entidad - Persistente. La primera de estas con la responsabilidad de agrupar las clases que identifican las medias y su árbol de jerarquía en la aplicación y la segunda tienen como responsabilidad la gestión de la información persistente, que antes sobrecargaba a la clase Modelo del patrón MVC original. Esta variación a su vez sustenta las características actuales de los sistemas multimedia como son: comunicación con bases de datos, archivos XML, archivos Json, o sistemas externos. (Ricardo, 2007). (Ver Anexo 2).

#### **3.4. Diagramas de Clases Proyectos Cuentos Infantiles.**

Para el Proyecto Cuentos Infantiles se trabaja con el MVC – E, a continuación se muestran los diagramas de clases y diagramas de secuencia de cada una de las vistas:

# *3.4.1. Vista Presentación*

*3.4.1.1. Diagrama de Clases Vista Presentación.*

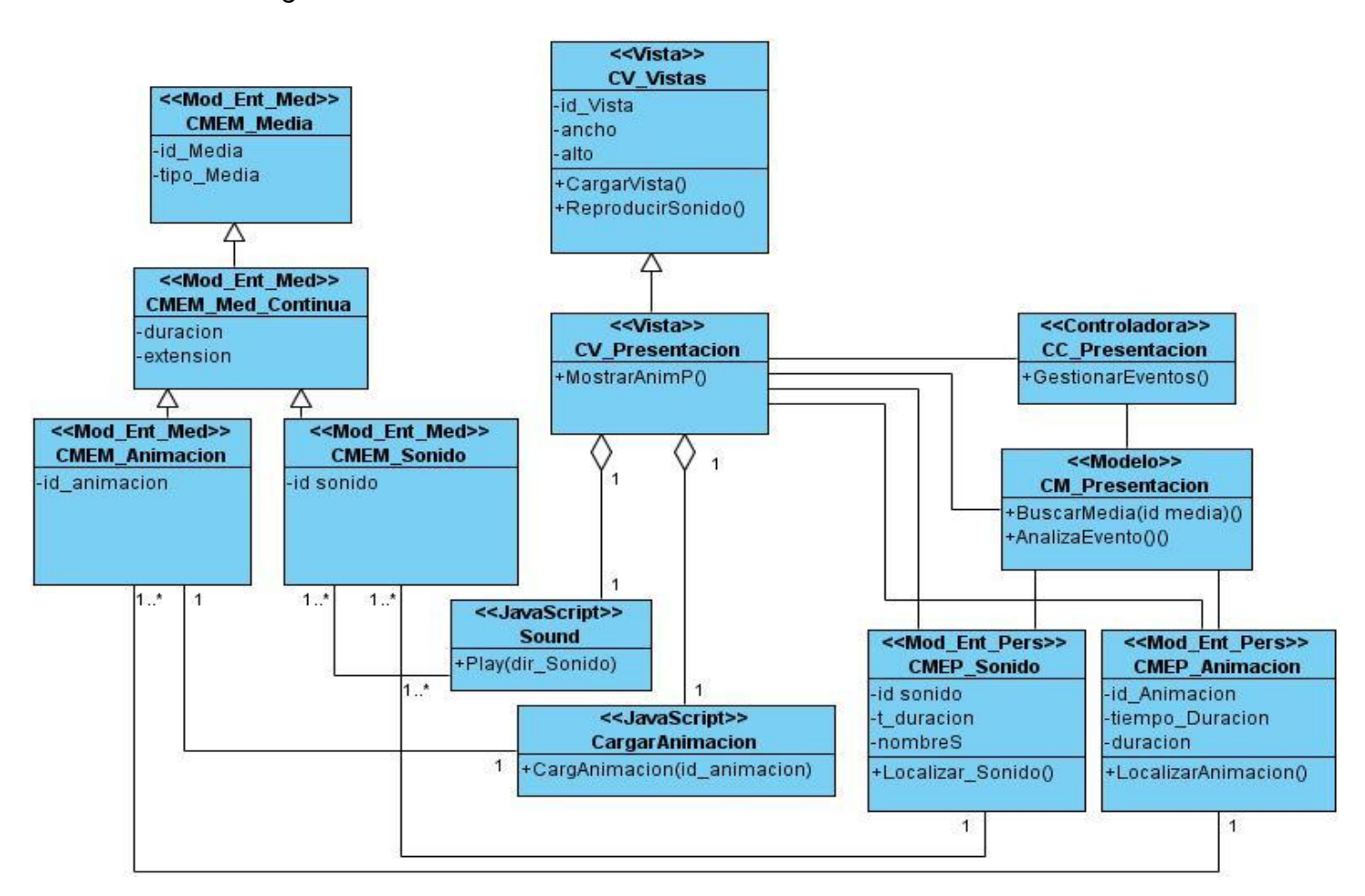

**Figura 29. Diagrama de Clases Vista de Presentación**

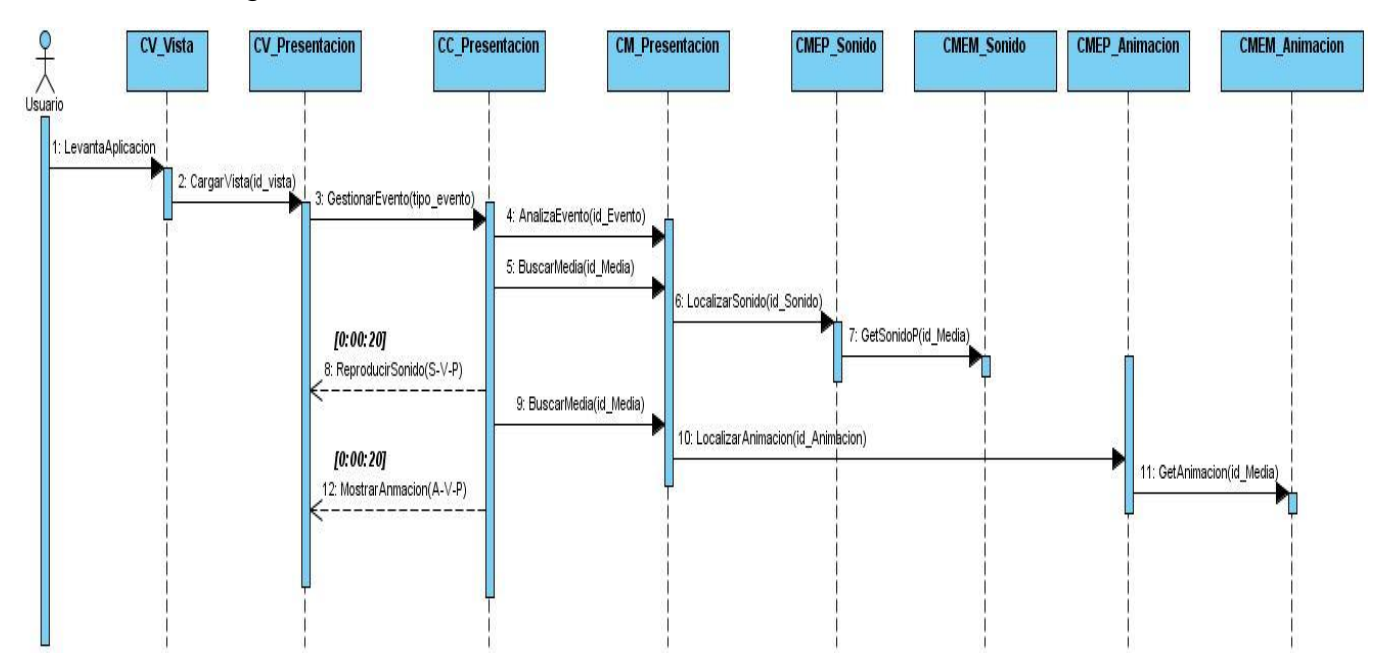

*3.4.1.2. Diagrama de Secuencia Vista Presentación*

**Figura 30. Diagrama de Secuencia Vista Presentación**

# *3.4.2. Vista Cuento.*

*3.4.2.1. Diagrama de Clases de la Vista Cuento.*

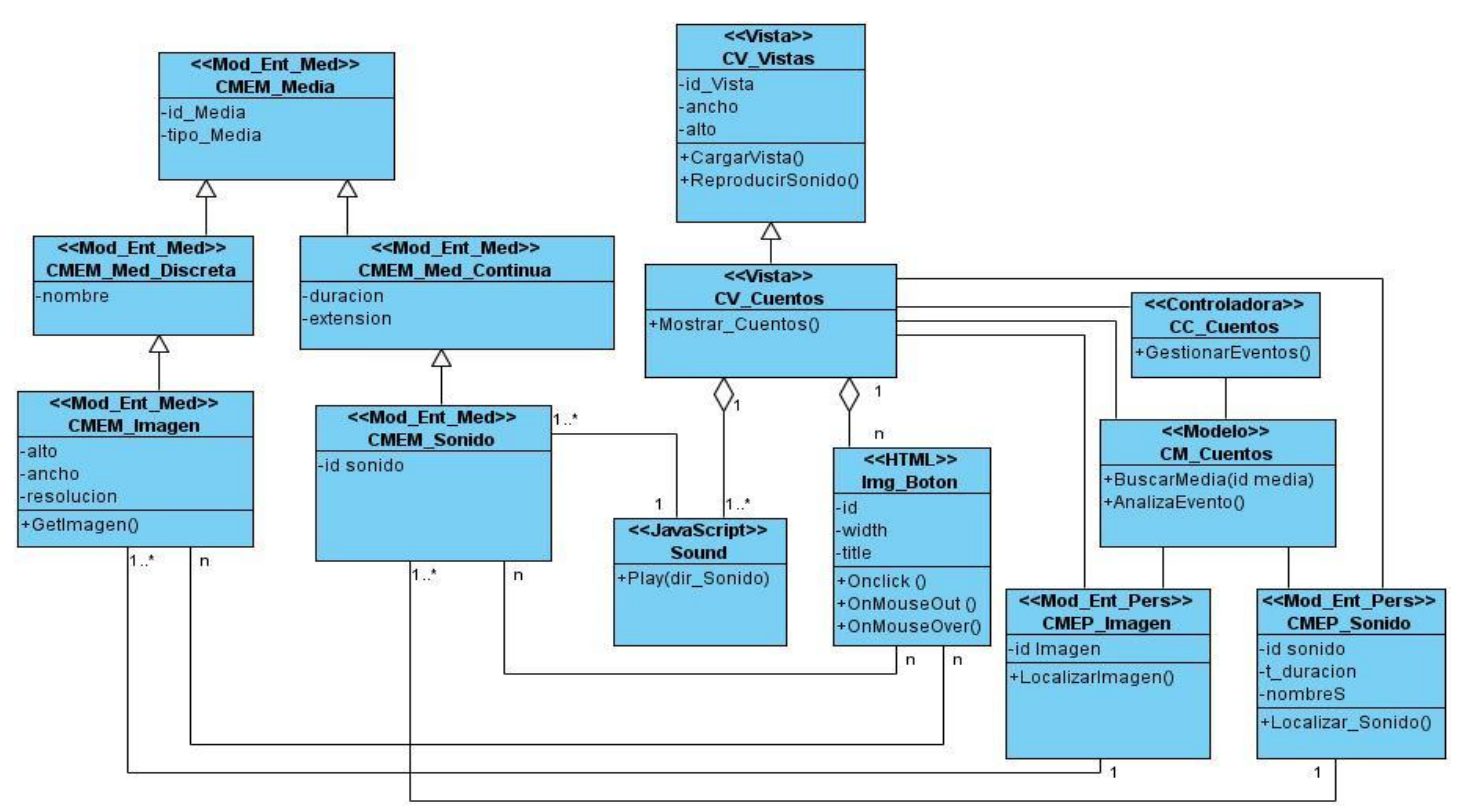

**Figura 31. Diagrama de Clases de la Vista Cuento.**

# *3.4.2.2. Diagrama de Secuencia Vista Cuento.*

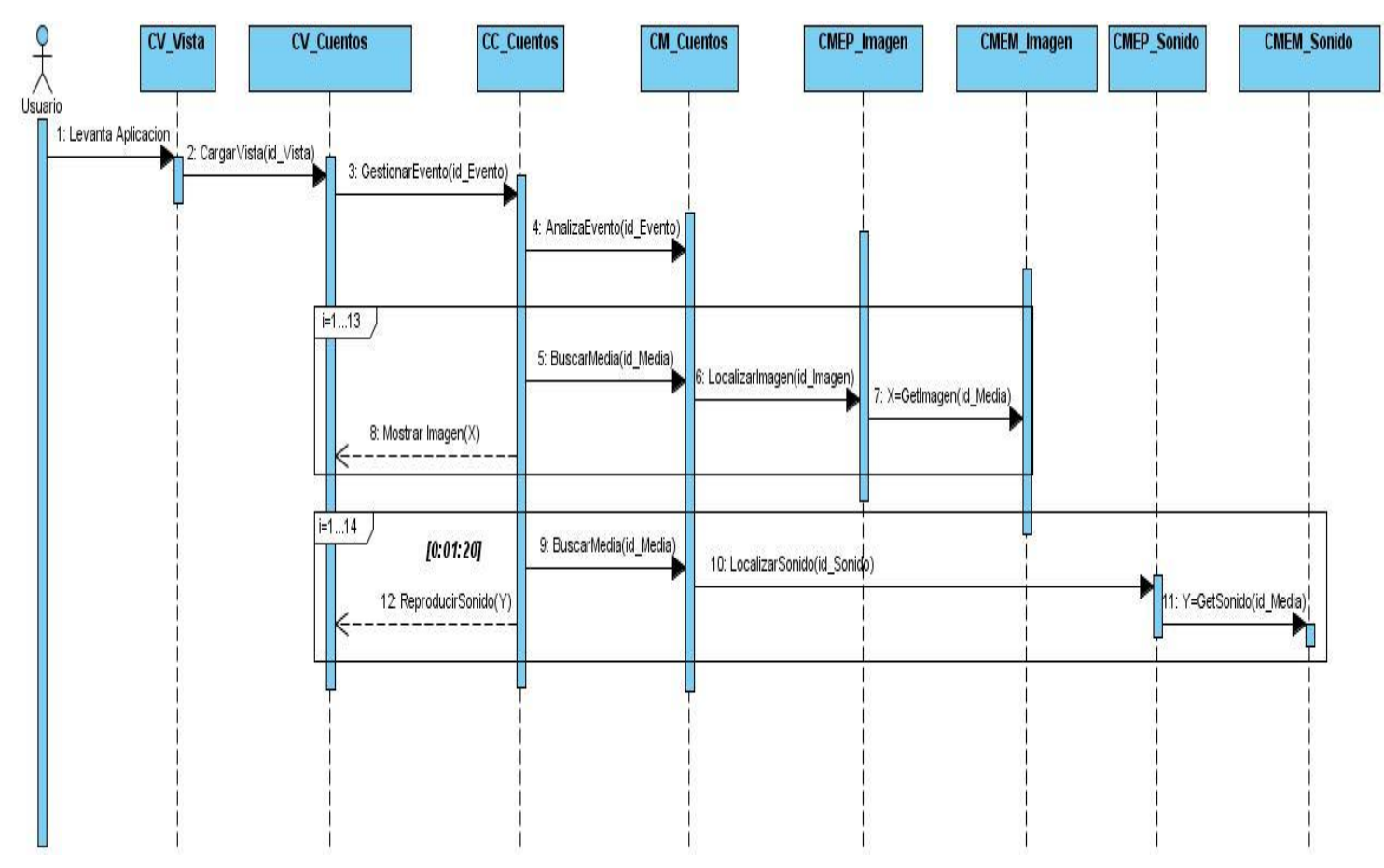

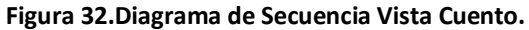

# *3.4.3. Vista Narración.*

*3.4.3.1. Diagrama de Clases Vista Narración.*

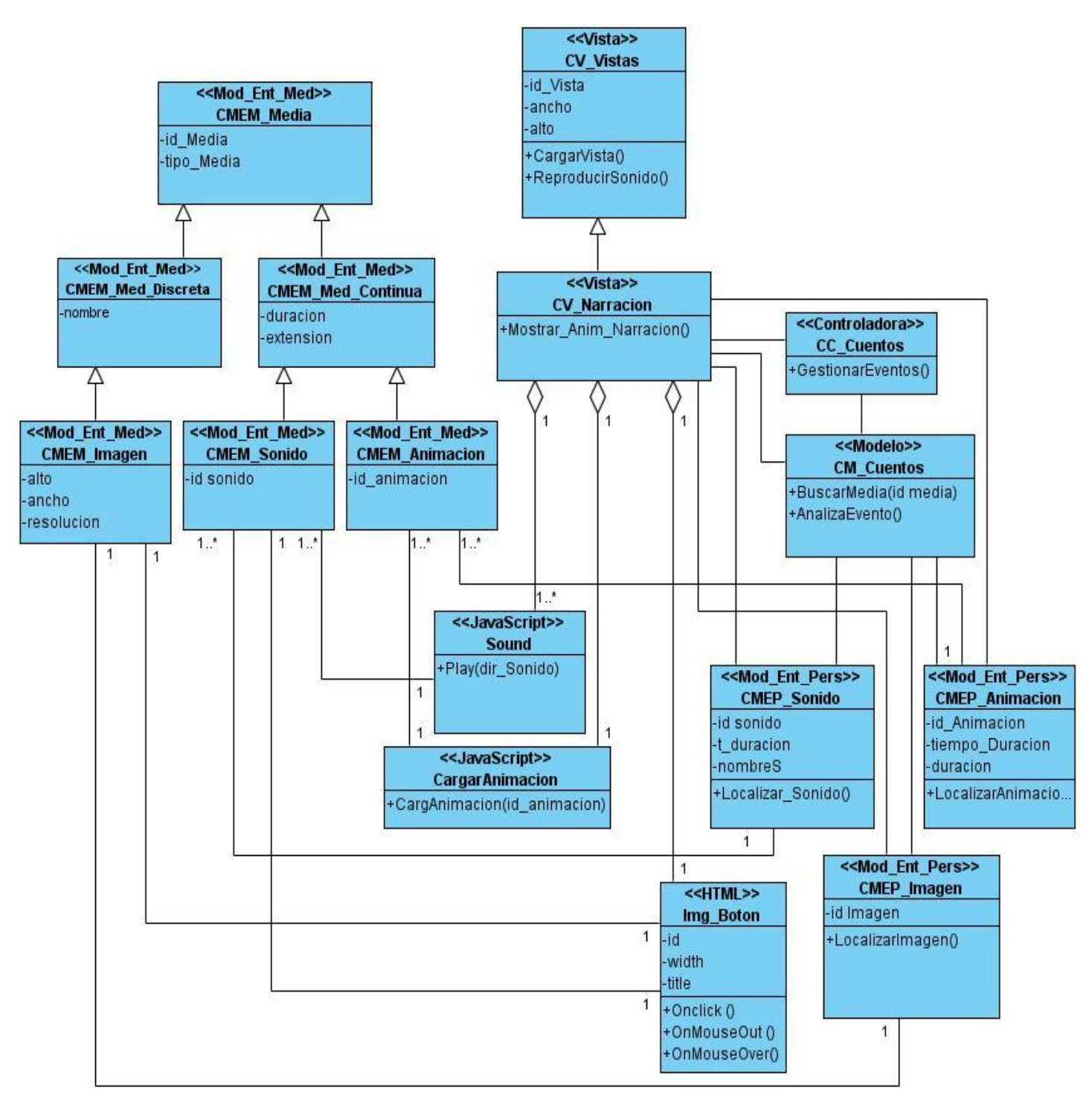

**Figura 33. Diagrama de Clases Vista Narración.**

# *3.4.3.2. Diagrama de Secuencia Vista Narración.*

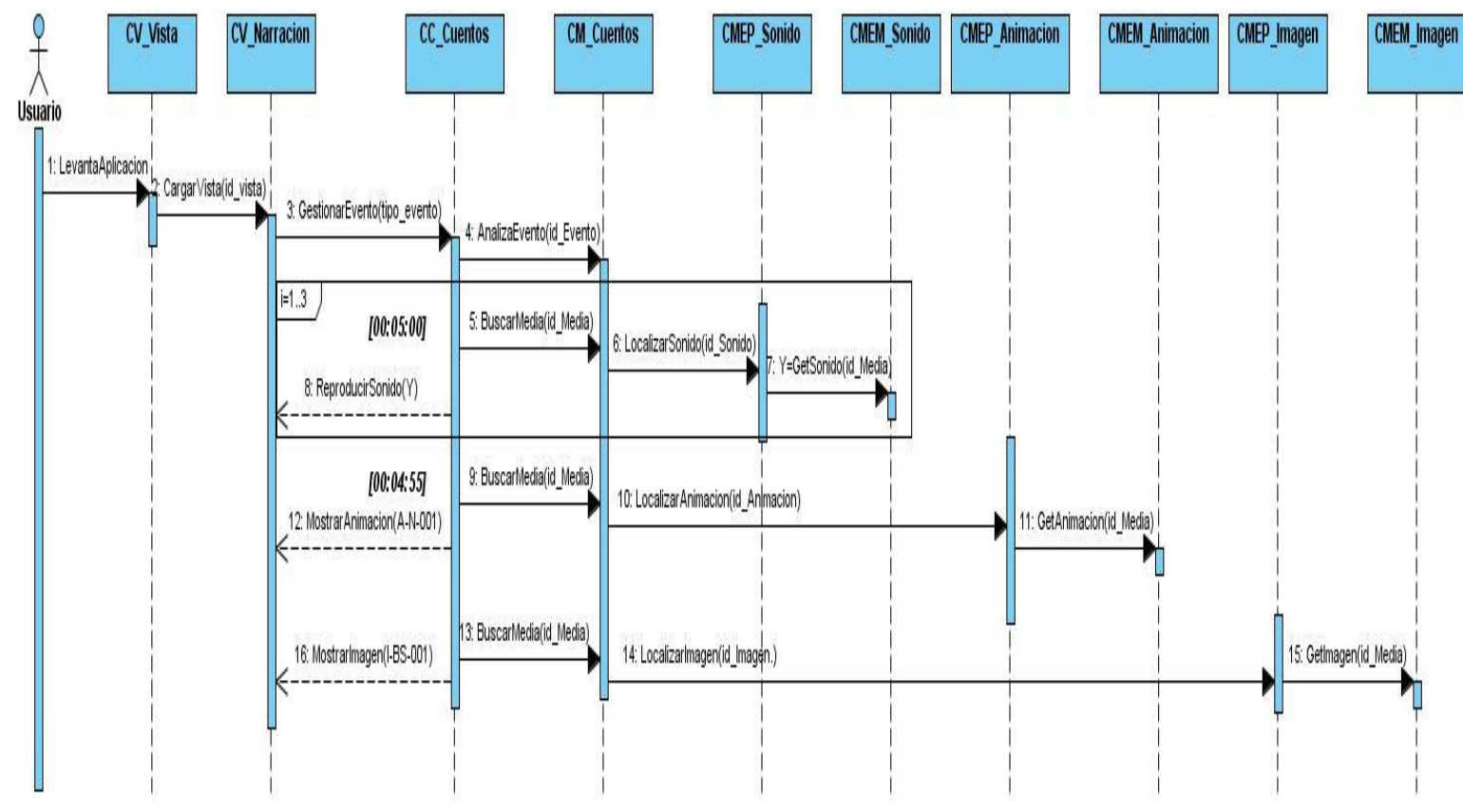

**Figura 34. Diagrama de Secuencia Vista Narración.**

# *3.4.4. Vista Texto.*

*3.4.4.1. Diagramas de Clases Vista Texto.*

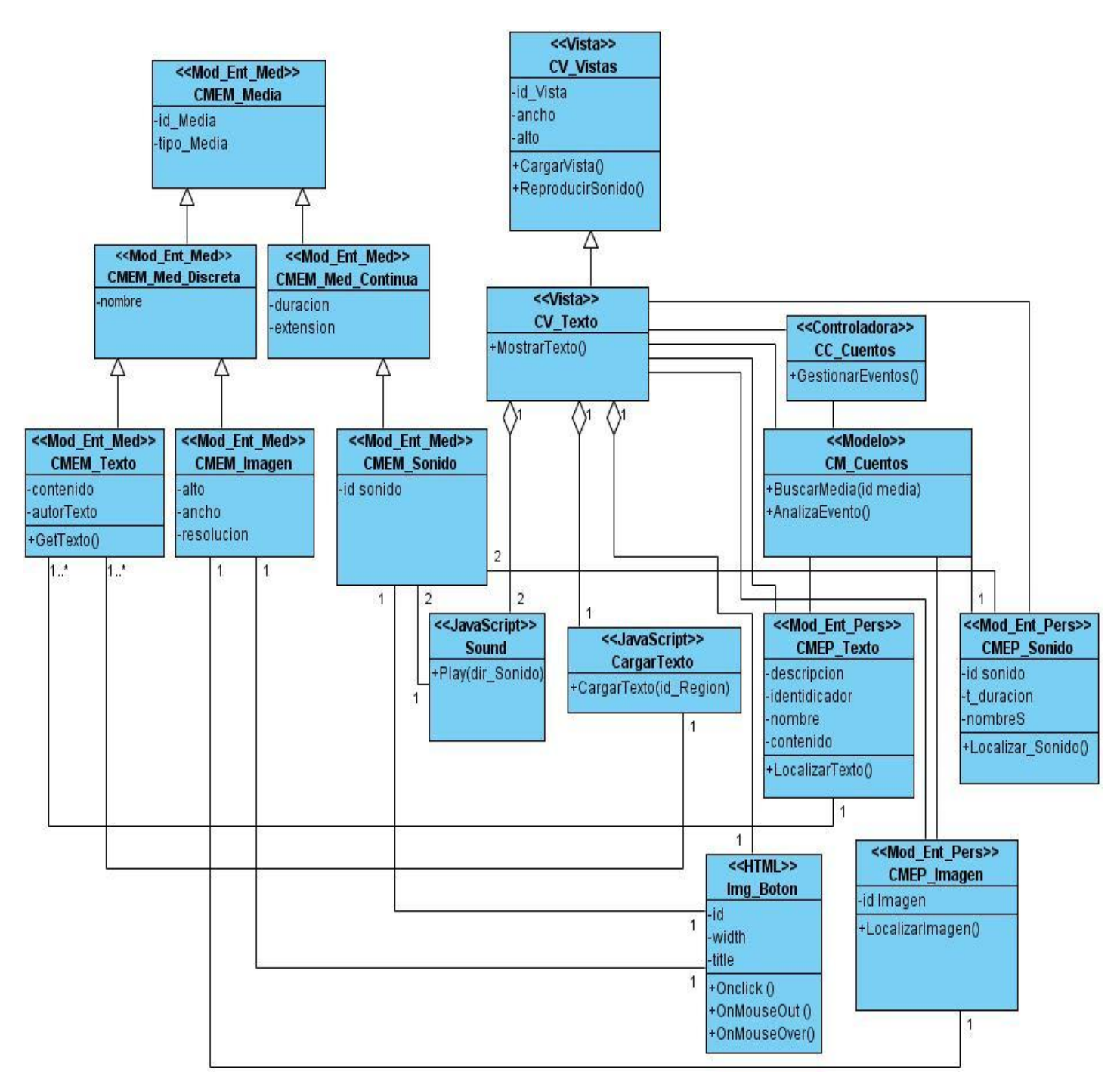

**Figura 35.Diagramas de Clases Vista Texto.**

# *3.4.4.2. Diagramas de Secuencia Vista Texto.*

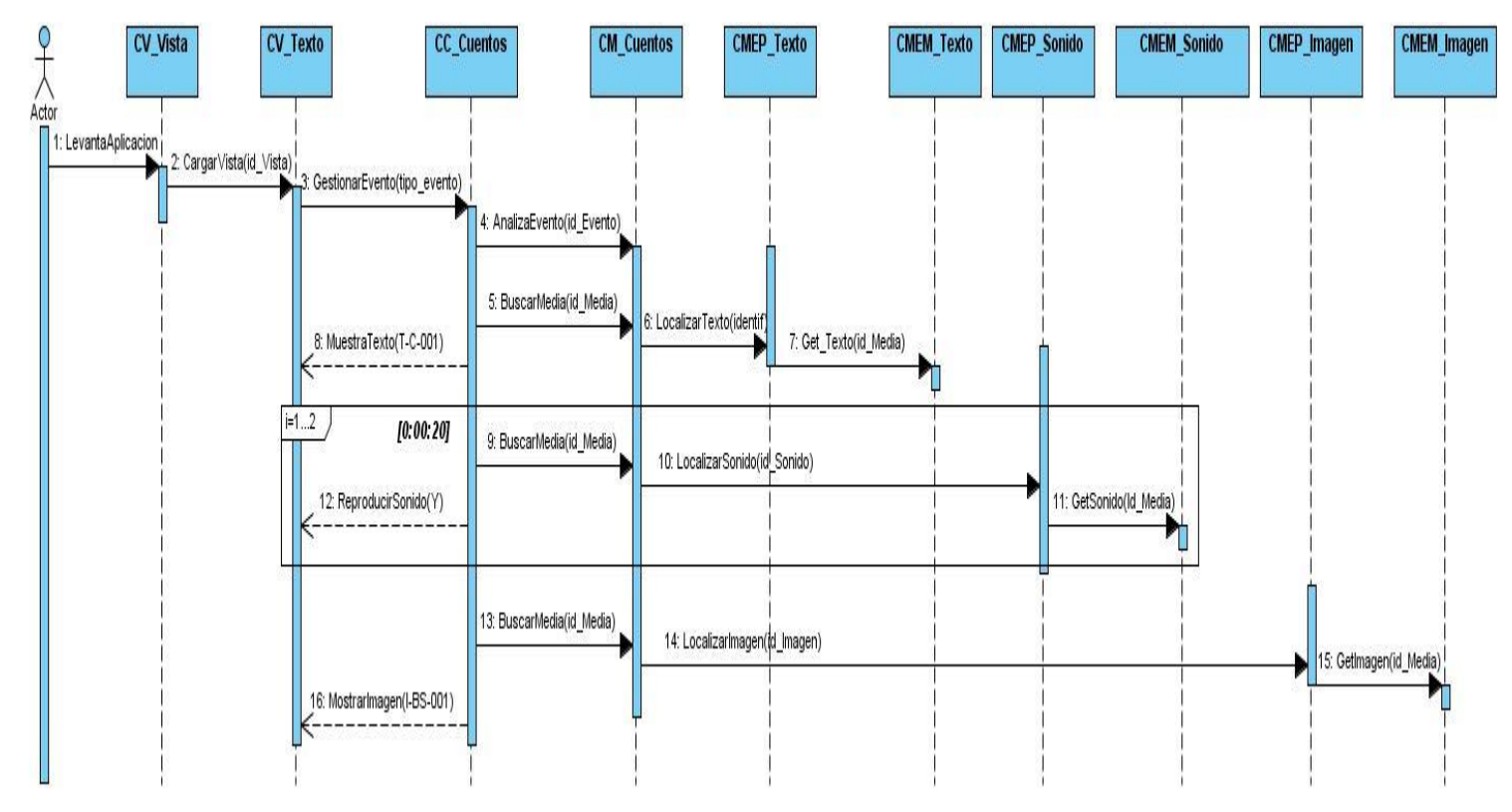

**Figura 36. Diagramas de Secuencia Vista Texto.**

# *3.4.5. Vista Autor.*

*3.4.5.1. Diagramas de Clases Vista Autor.*

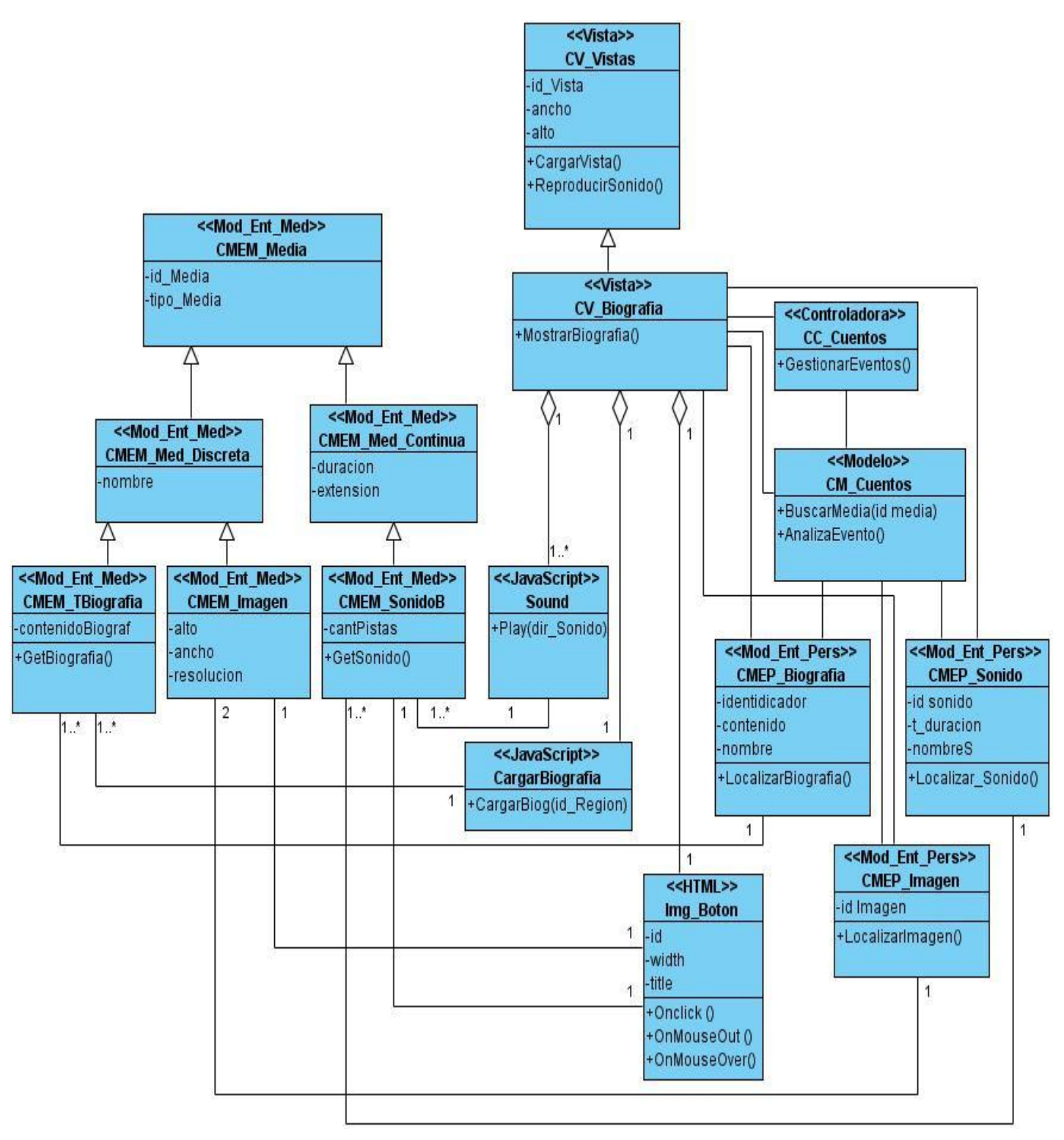

**Figura 37. Diagrama de Clases Vista Autor.**

# *3.4.5.2. Diagramas de Secuencia Vista Autor.*

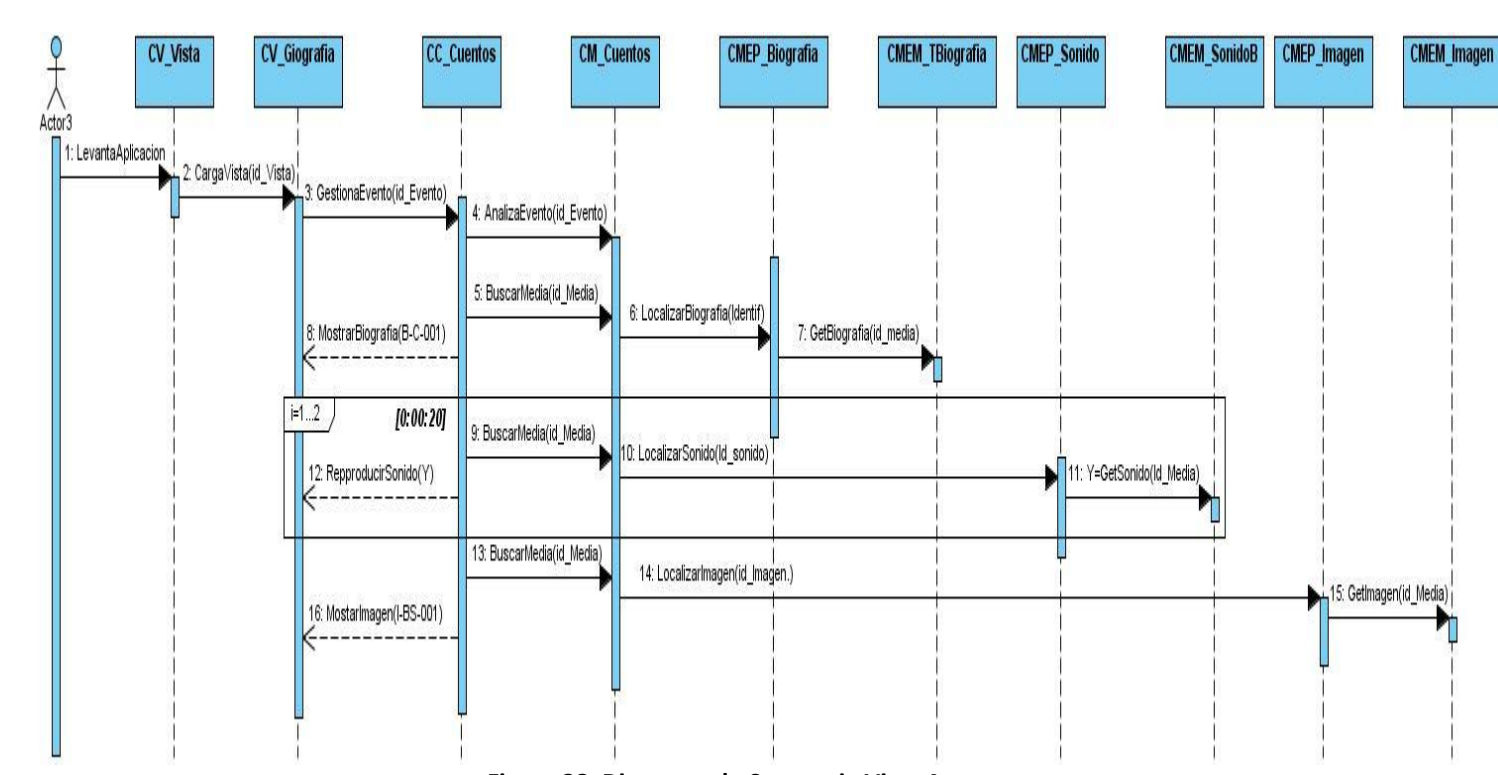

**Figura 38. Diagrama de Secuencia Vista Autor.**

# *3.4.6. Vista Entretenimiento.*

*3.4.6.1. Diagrama de Clases Vista Entretenimiento.*

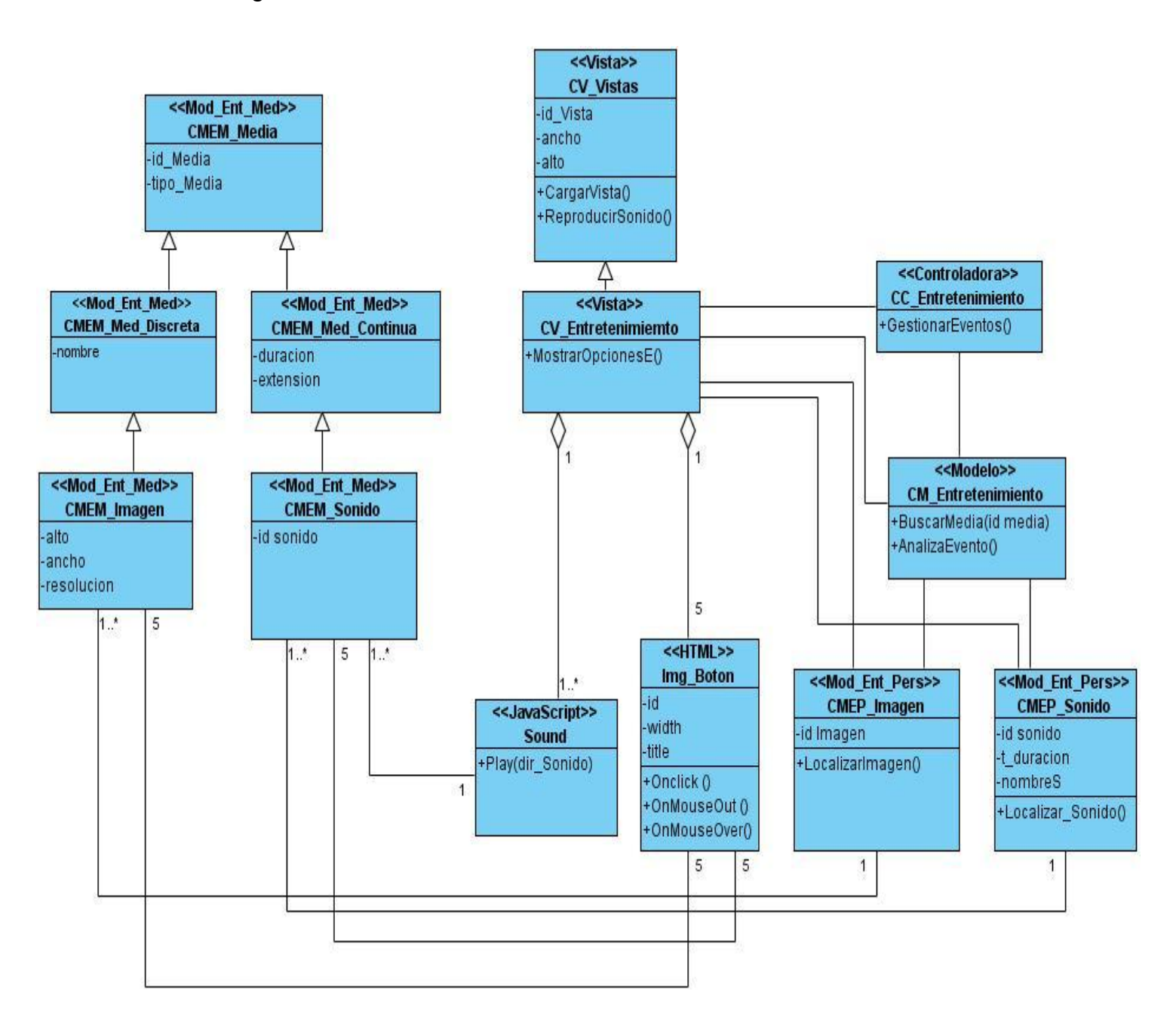

**Figura 39. Diagrama de Clases Vista Entretenimiento**

# *3.4.6.2. Diagramas de Secuencias Vista Entretenimiento.*

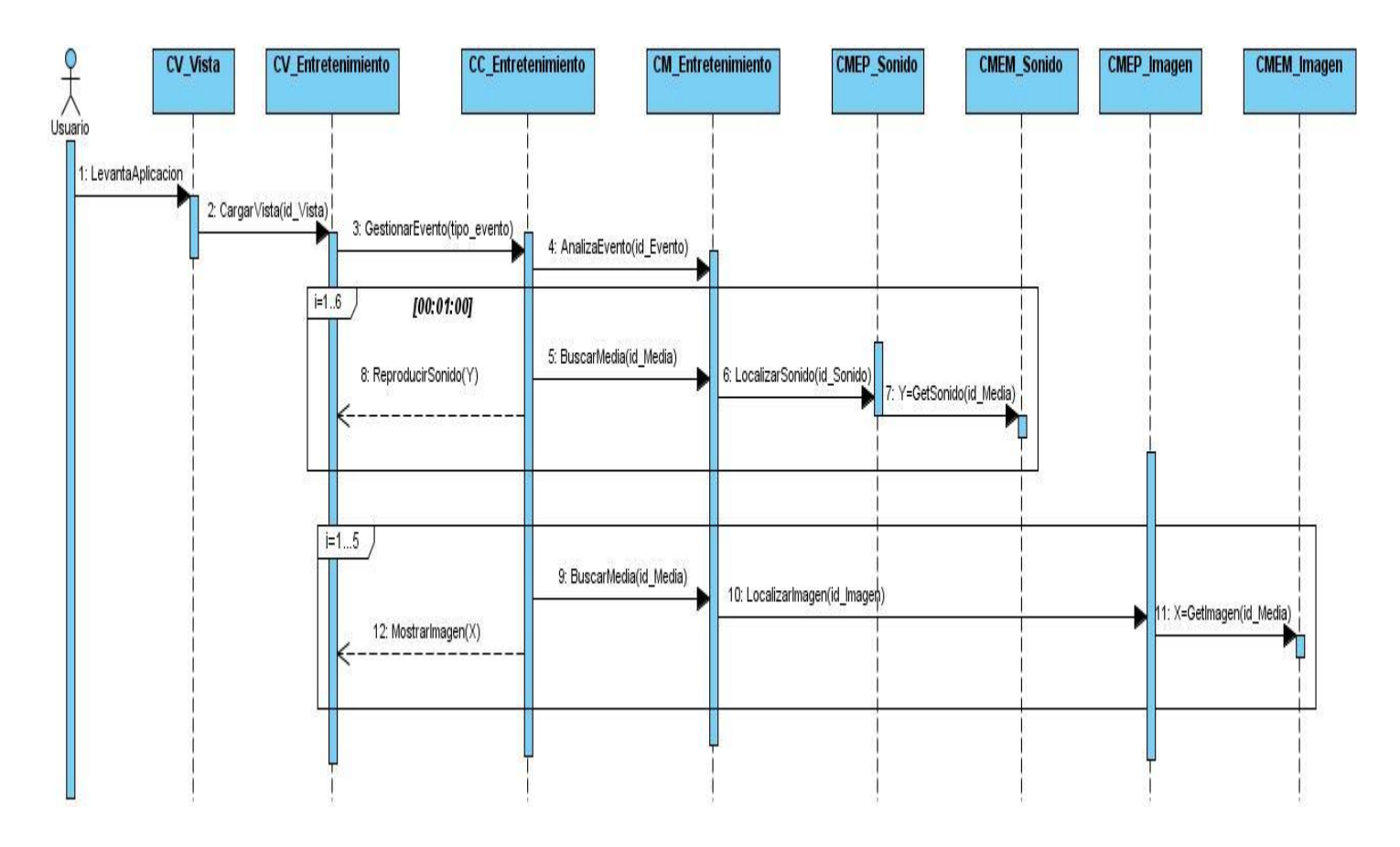

**Figura 40. Diagrama de Secuencia Vista Entretenimiento.**

# *3.4.7. Vista Dibujo*

*3.4.7.1. Diagrama de Clases Vista Dibujo.*

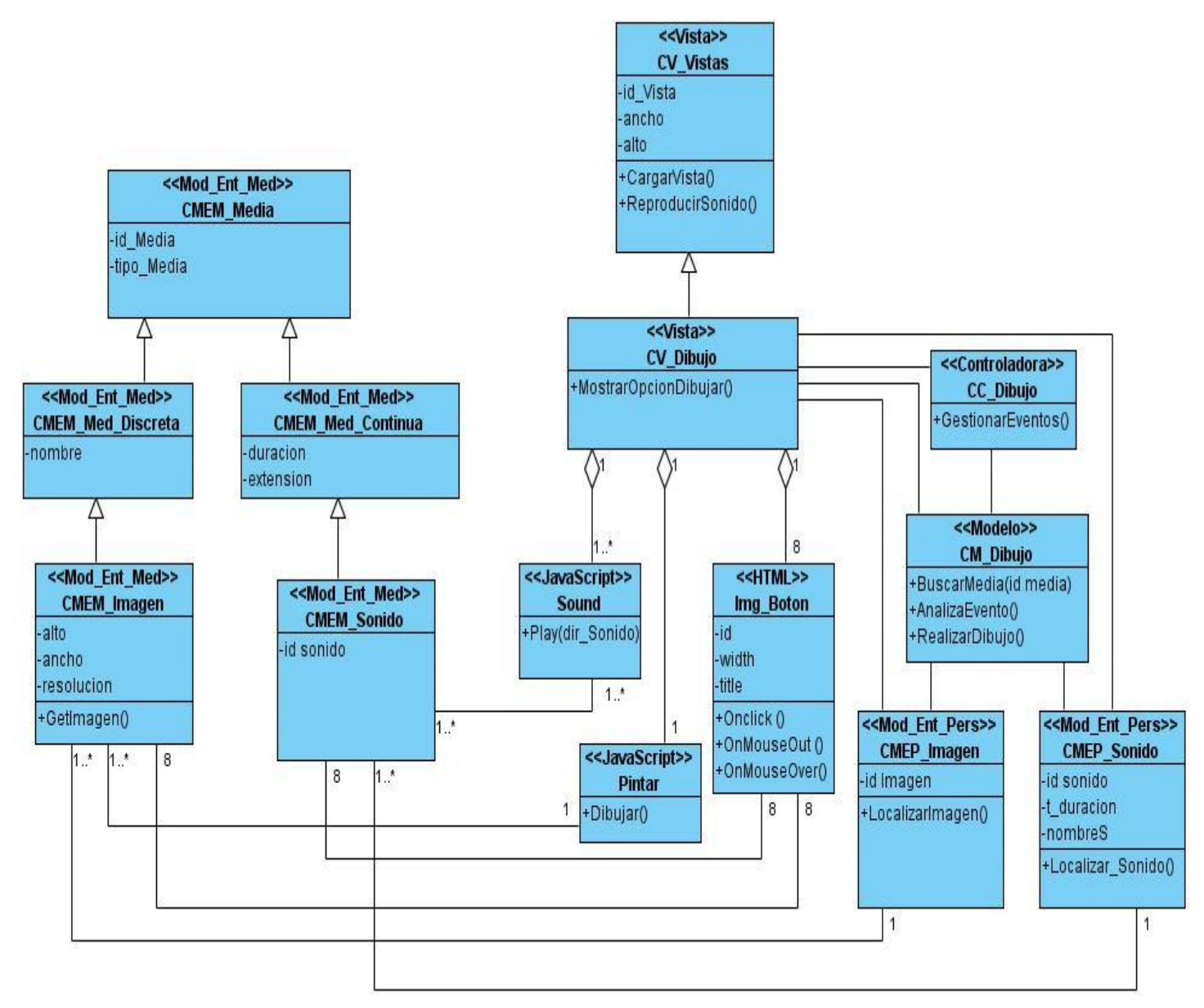

**Figura 41. Diagramas de Clases Vista Dibujo.**

# *3.4.7.2. Diagrama de Secuencia Vista Dibujo.*

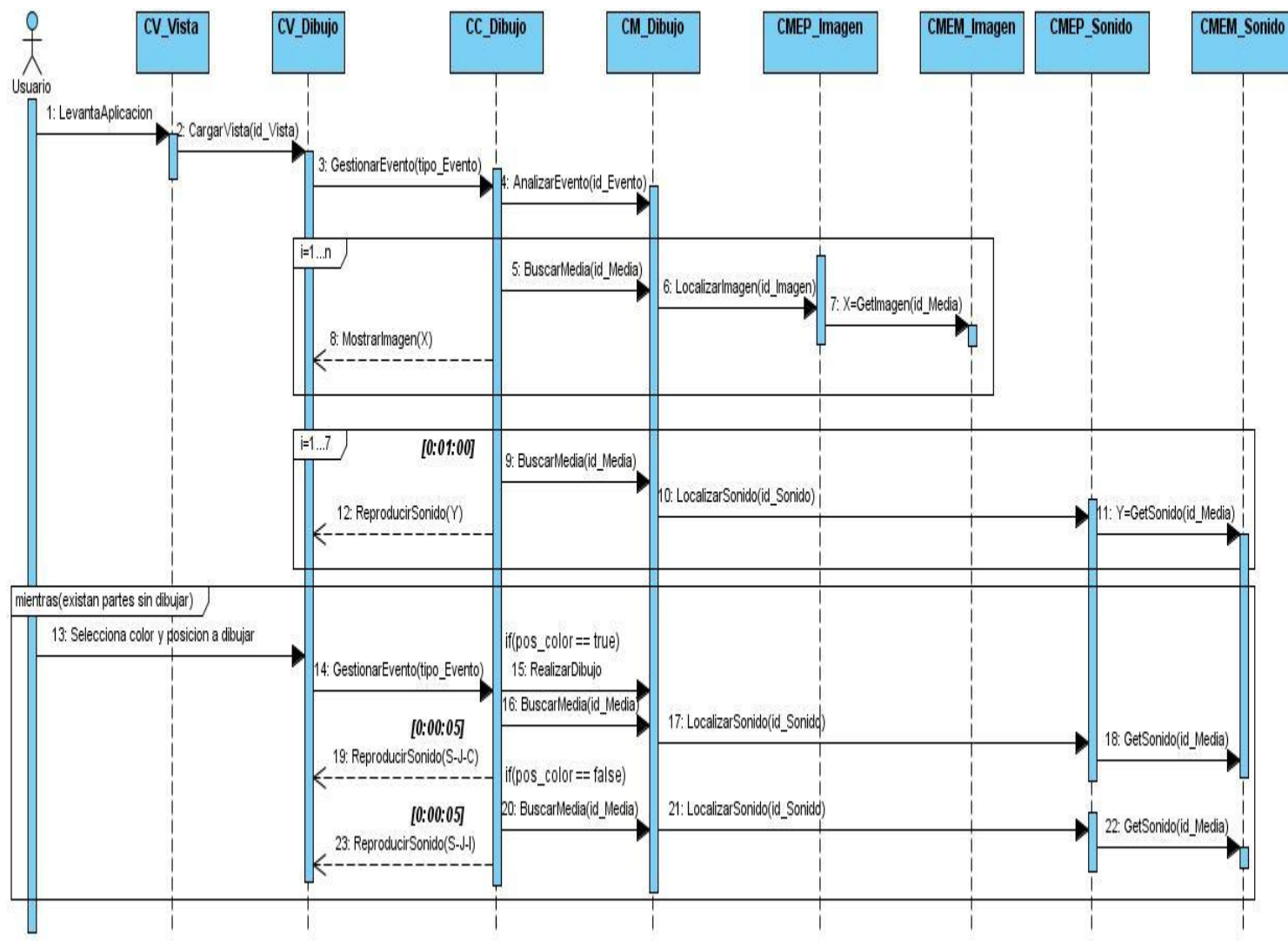

**Figura 42. Diagrama de Secuencia Vista Dibujo.**

## *3.4.8. Vista Rompecabezas.*

*3.4.8.1. Diagrama de Clases Vista Rompecabezas.*

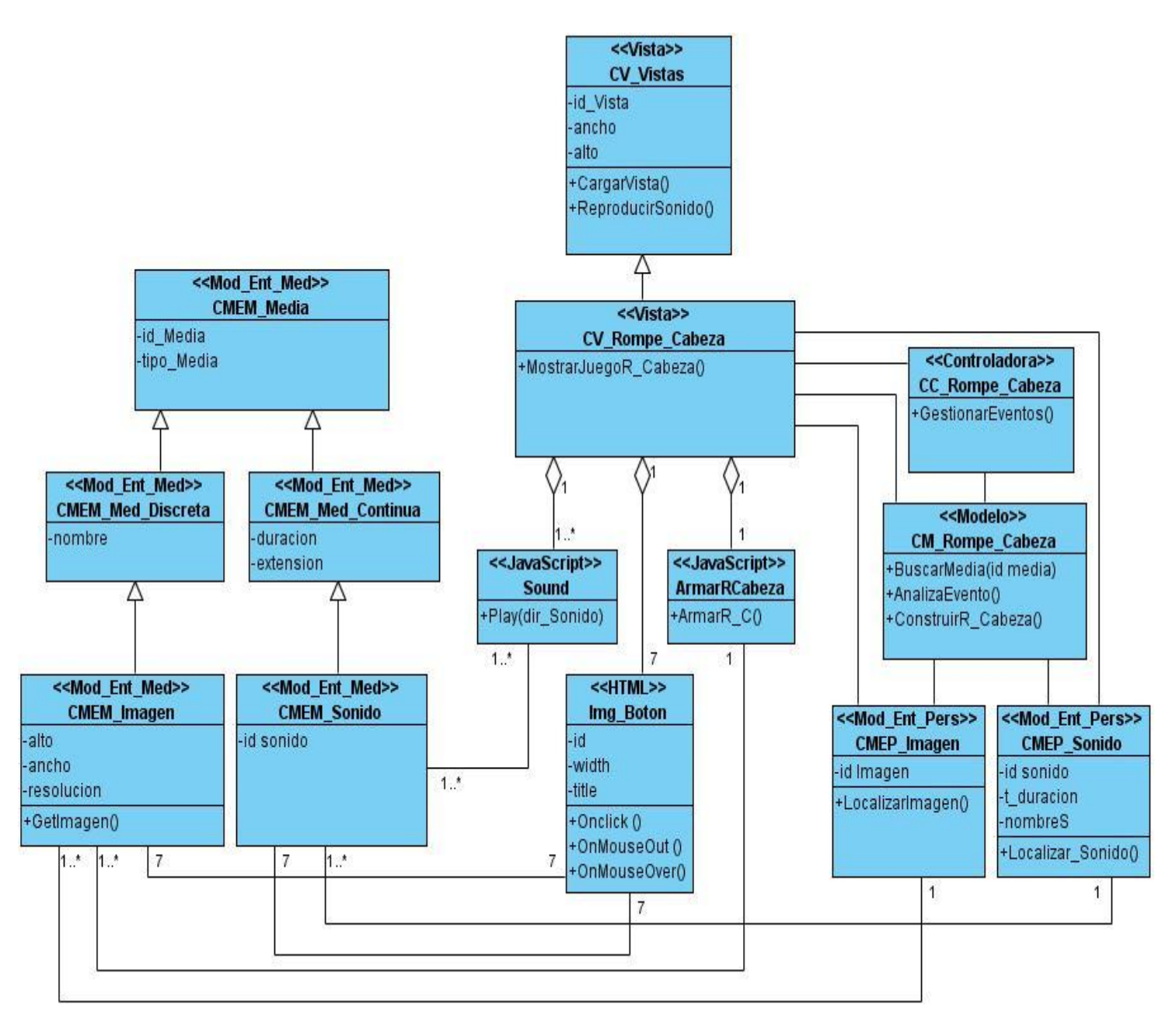

**Figura 43. Diagrama de Clases Vista Rompecabezas.**
#### *3.4.8.2. Diagrama de Secuencias Vista Rompecabezas.*

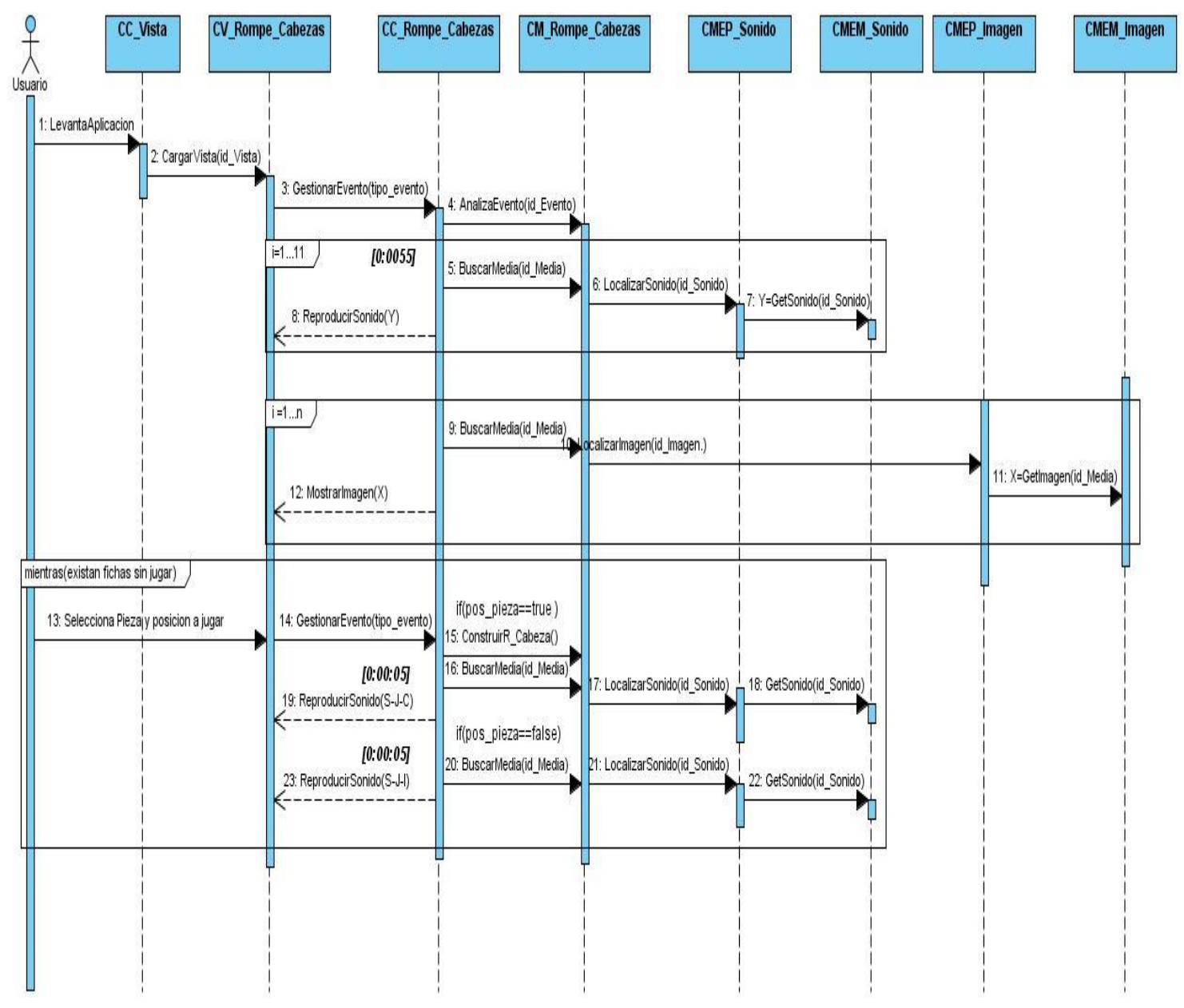

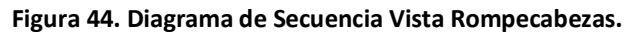

#### *3.4.9. Vista Dominó.*

*3.4.9.1. Diagrama de Clases Vista Dominó.*

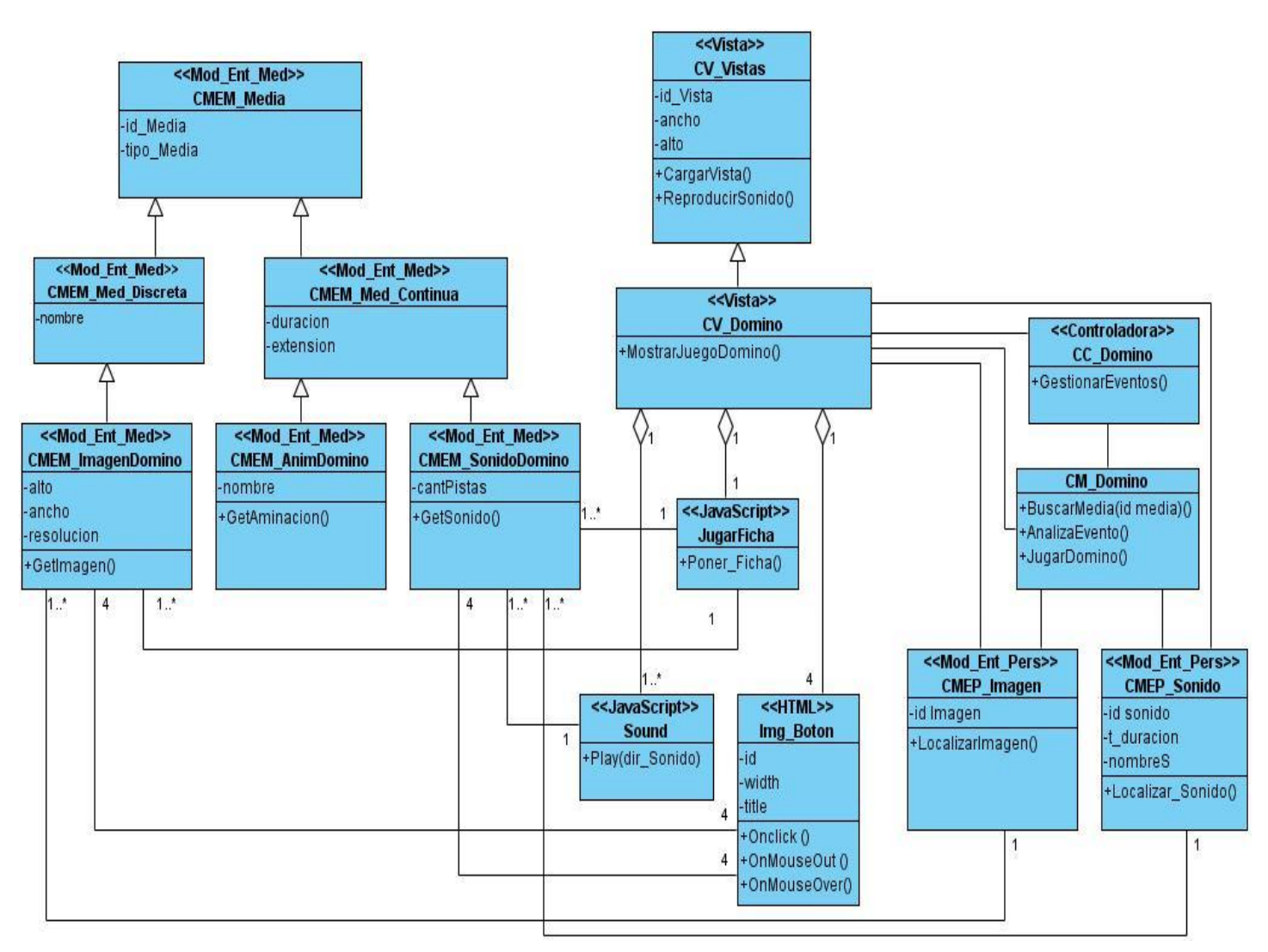

**Figura 45. Diagrama de Clases Vista Dominó.**

#### *3.4.9.2. Diagrama de Secuencia Vista Dominó.*

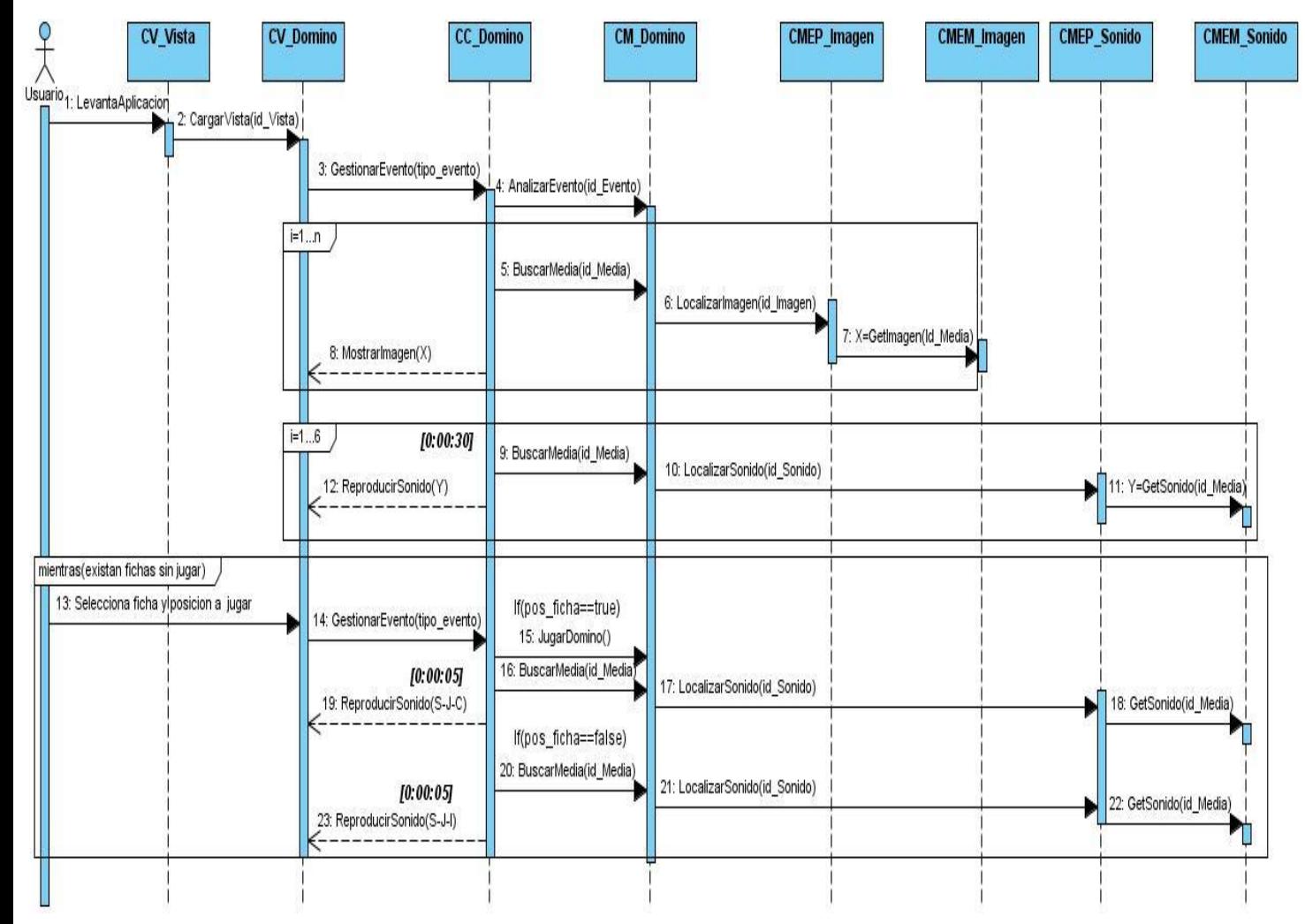

**Figura 46. Diagrama de Secuencia Vista Dominó.**

#### *3.4.10. Vista Construcciones.*

*3.4.10.1. Diagrama de Clases Vista Construcciones.*

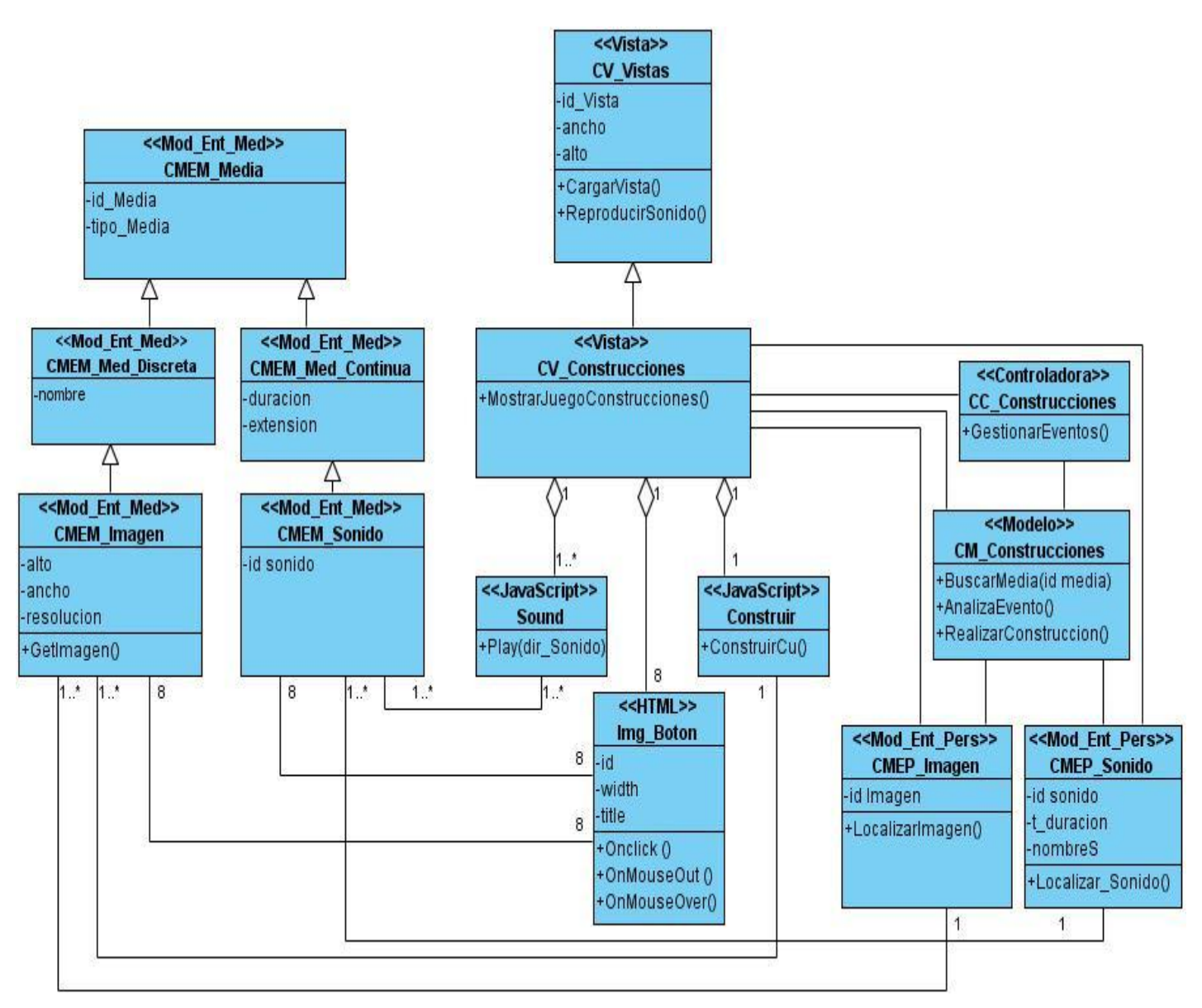

**Figura 47. Diagrama de Clases Vista Construcciones.**

#### *3.4.10.2. Diagrama de Secuencias Vista Construcciones.*

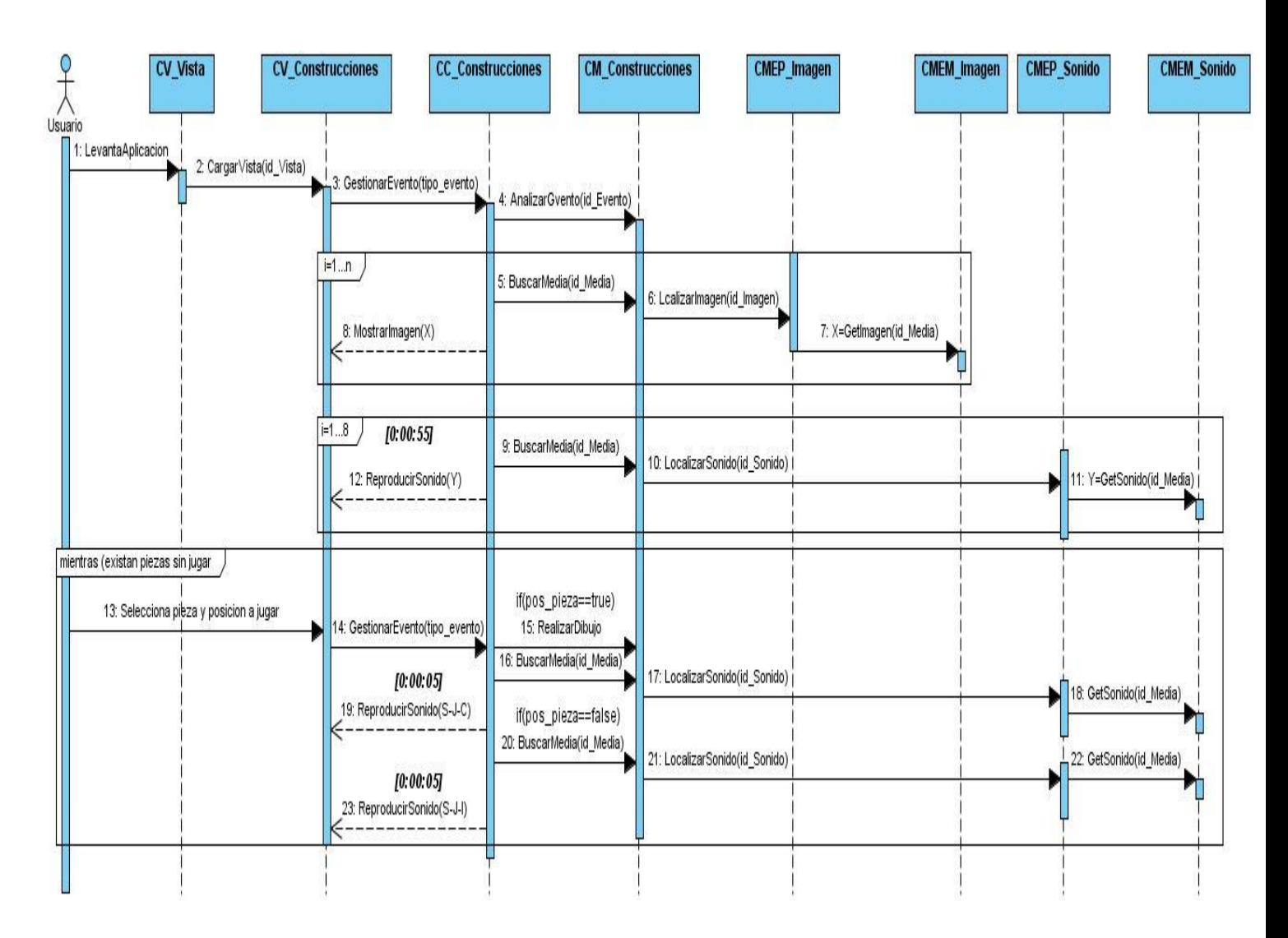

**Figura 48. Diagrama de Secuencias Vista Construcciones.**

#### *3.4.11. Vista Común Elementos Cuentos.*

*3.4.11.1. Diagrama de Clases Vista Común Elementos Cuentos.*

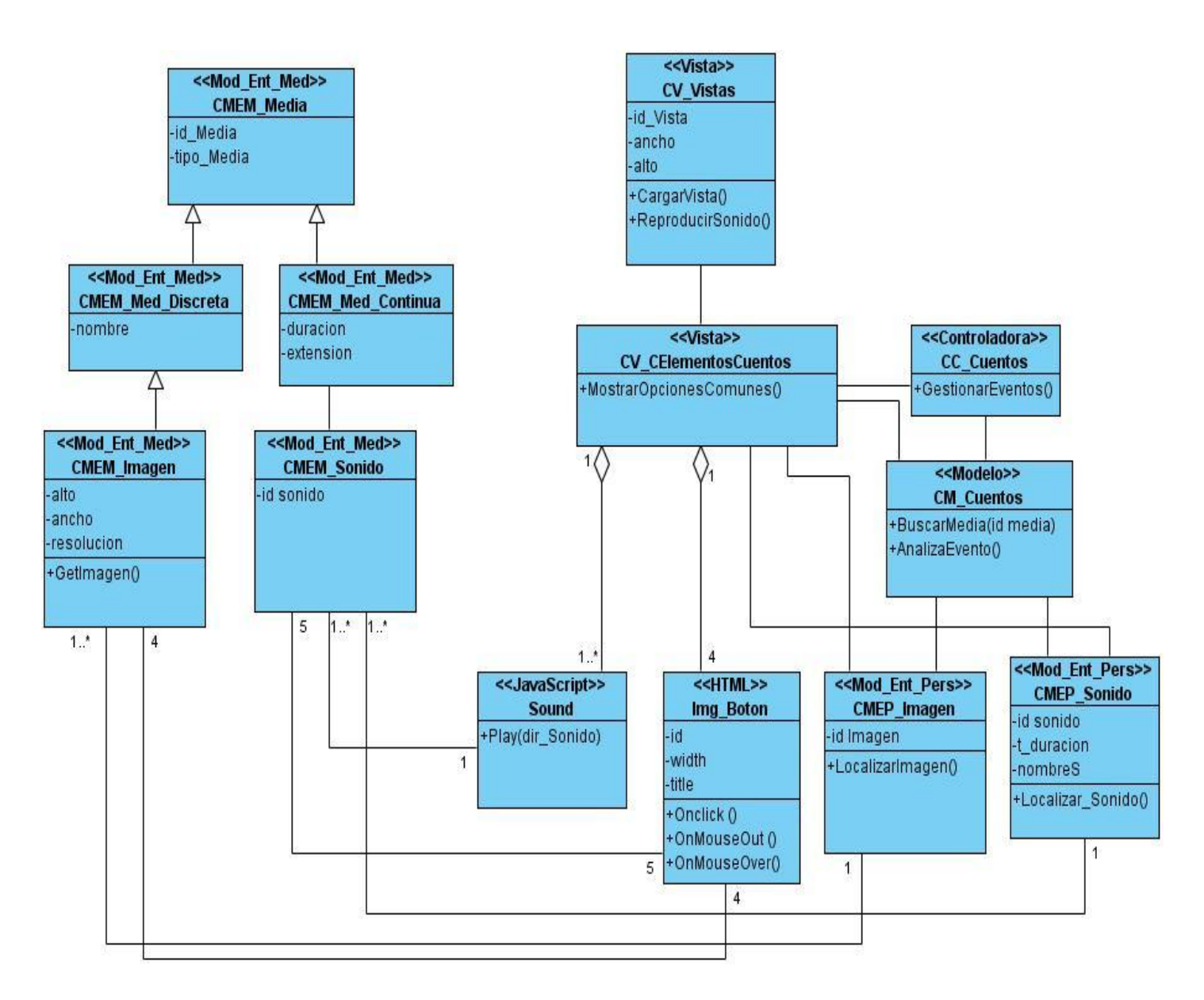

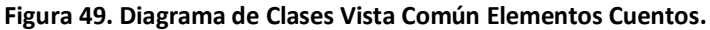

#### *3.4.11.2. Diagrama de Secuencias Vista Común Elementos Cuentos.*

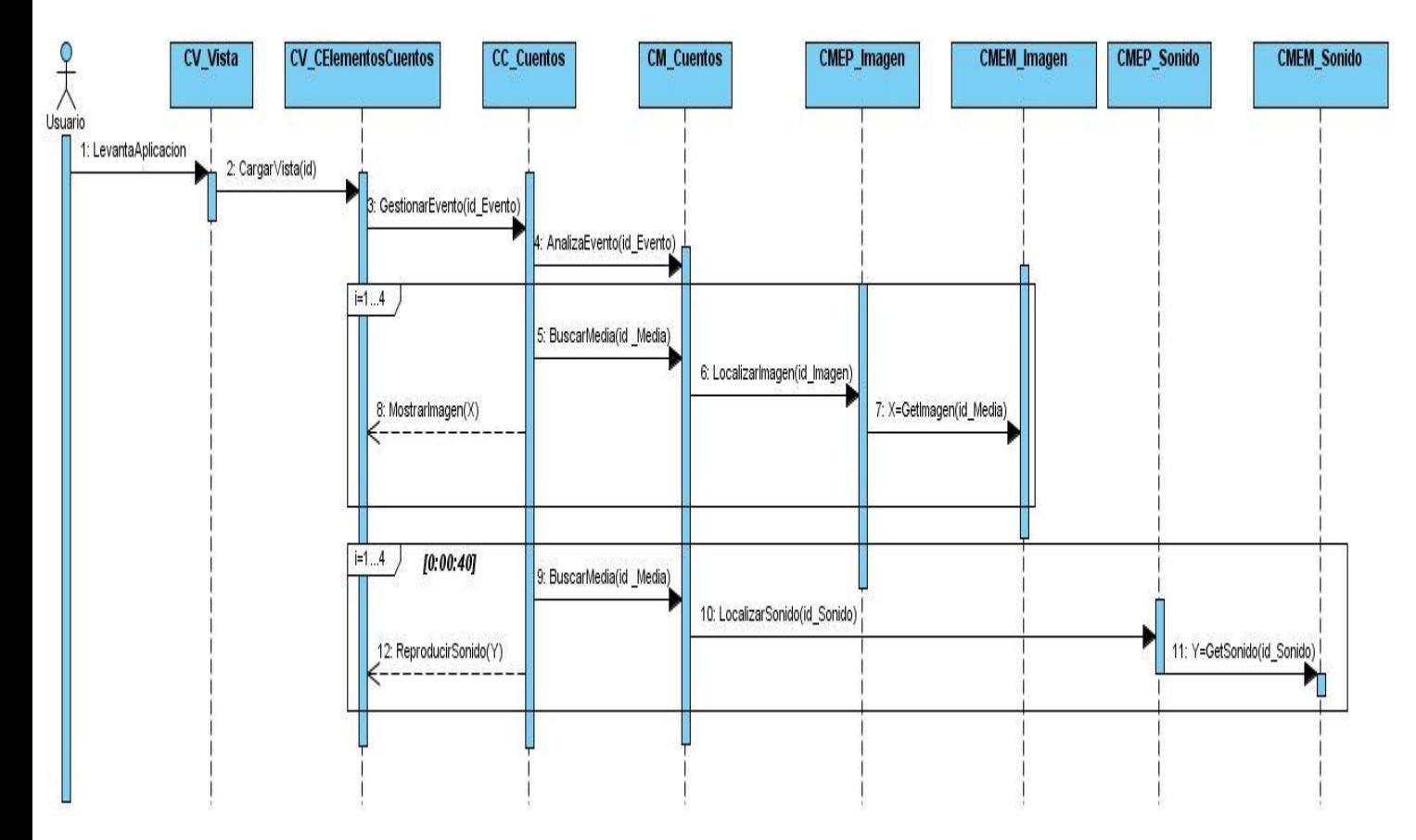

**Figura 50. Diagrama de Secuencias Vista Común Elementos Cuentos.**

#### *3.4.12. Vista Salir.*

*3.4.12.1. Diagrama de Clases Vista Salir.*

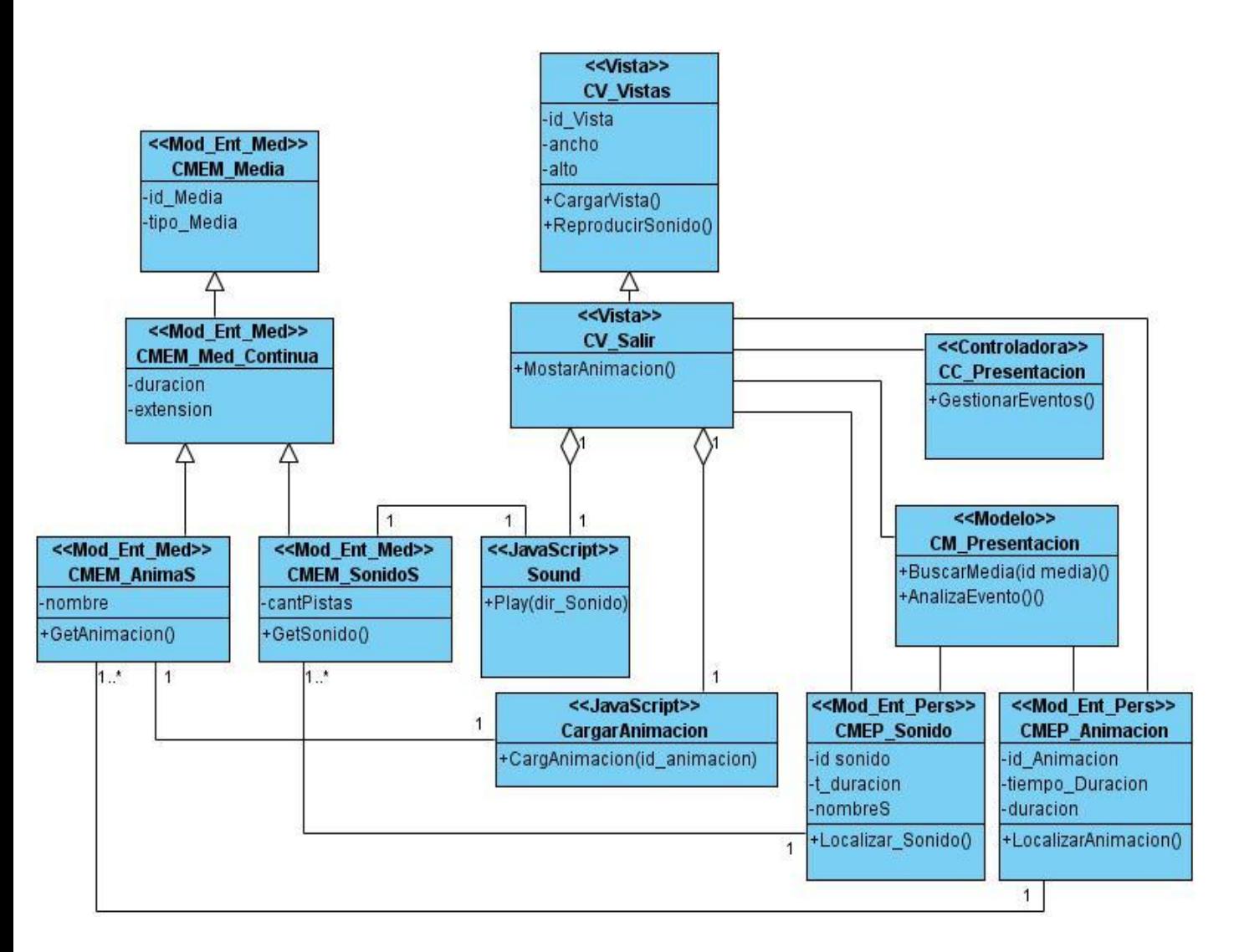

**Figura 51. Diagrama de Clases Vista Salir.**

#### *3.4.12.2. Diagrama de Secuencias Vista Salir***.**

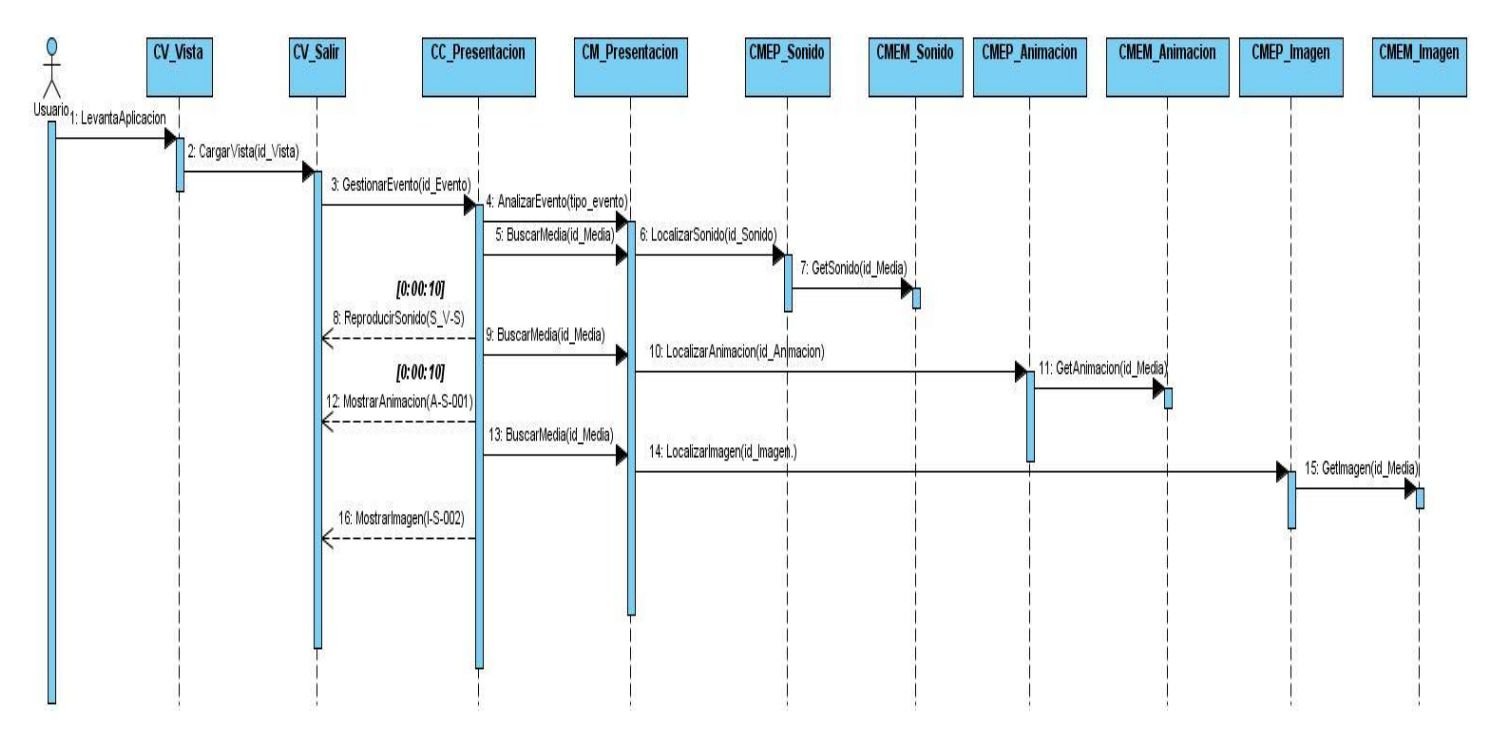

**Figura 52. Diagrama de Secuencias Vista Salir.**

#### **3.5. Conclusiones.**

En el capítulo se mostraron los diagramas de clases aplicando el patrón MVC – E, patrón definido en ApEM – L para aplicaciones educativas, además se mostraron los diagramas de secuencia correspondiente a cada vista con sus estereotipos descriptivos y restrictivos.

# CONCLUSIONES GENERALES

Se realizó un estudio del arte sobre el software educativo, las metodologías de desarrollo de software y los lenguajes de modelado identificando la metodología y el lenguaje de modelado más idóneo para darle solución al problema propuesto.

Se elaboró un modelo conceptual para contribuir a la comprensión del contexto del sistema. Además, se identificaron los requisitos funcionales y no funcionales que debe cumplir la aplicación y se modelaron los Diagramas de Estructura de Presentación y los Diagramas de Estructura de Navegación que junto a las descripciones detalladas de cada vista de presentación representan los elementos y las funcionalidades de aplicaciones educativas utilizando ApEM-L.

Se desarrolló el diseño del Proyecto Cuentos Infantiles utilizando ApEM – L, donde se modeló un diagrama de clase y un diagrama de secuencias por cada vista teniendo como principal objetivo lograr una mayor comprensión de los desarrolladores a la hora de implementar la solución propuesta.

## **RECOMENDACIONES**

- Establecer un mecanismo que permita la administración de los cuentos para facilitar el cambio de los mismos en versiones posteriores del producto sin necesidad de rediseñar toda la colección.
- Utilizar la documentación generada como estándar en otros proyectos, permitiendo que sirva como base para el desarrollo del modelado con APEM – L y otro software educativo similar.
- Perfeccionar el lenguaje de modelado ApEM-L a partir de las experiencias obtenidas, incorporándose al mismo el uso del patrón de estructuras repetitivas, permitiendo simplificar la extensión de los diagramas.
- Implementar la solución propuesta en el Proyecto Cuentos Infantiles, validando así la solución obtenida.

## REFERENCIAS BIBLIOGRÁFICAS

**Campos, Jack Padrón. 2008.** Bitácora de un Programador. [En línea] 2008. [Citado el: 17 de Enero de 2009.] http://jackopc.blogspot.com/2007/05/metodologias-rup-y-xp-procesos-de.html.

**Fabelo., Dra. C. Maria del Carmen Santos. 2008.** Monografias.com. *Prevención de las disgrafias escolares: una necesidad de la escuela actual, para la atención a la diversidad.* [En línea] 2008. [Citado el: 13 de Enero de 2009.] http://www.monografias.com/trabajos55/disgrafia-escolar/disgrafiaescolar2.shtml.

**Framework, Microsoft Solutions. 2007.** MSDN. [En línea] 2007. [Citado el: 27 de Enero de 2009.] http://www.microsoft.com/spanish/MSDN/estudiantes/ingsoft/planificacion/msf.mspx.

**Futuro. 2006.** *SITIO OFICIAL DEL DEPARTAMENTO NACIONAL DE SOFTWARE EDUCATIVO DEL MINISTERIO DE EDUCACIÓN DE LA REPÚBLICA DE CUBA.* [En línea] 2006. [Citado el: 29 de Enero de 2009.] http://www.insted.rimed.cu/futuro2.asp.

**Ivar Jacobson, Grady Booch, James Rumbaug. 2004.** *El Proceso Unificado de Desarrollo de Software .* La Habana : Félix Varela, 2004.

**Multisaber. 2006.** *SITIO OFICIAL DEL DEPARTAMENTO NACIONAL DE SOFTWARE EDUCATIVO DEL MINISTERIO DE EDUCACIÓN DE LA REPÚBLICA DE CUBA.* [En línea] 2006. [Citado el: 29 de Enero de 2009.] http://www.insted.rimed.cu/navegante.asp.

**Navegante, El. 2006.** SITIO OFICIAL DEL DEPARTAMENTO NACIONAL DE SOFTWARE EDUCATIVO DEL MINISTERIO DE EDUCACIÓN DE LA REPÚBLICA DE CUBA. [En línea] 2006. [Citado el: 29 de Enero de 2009.] http://www.insted.rimed.cu/multisaber.asp.

**Office, Open. 2002.** Open Office.net. [En línea] 2002. [Citado el: 2 de Enero de 2009.] http://openoffice-org.programas-gratis.net .

**Paradigm, Visual. 2007.** Visual Paradigm for UML (ME) - (Paradigma Visual para UML (ME)) (Visual Paradigm for UML (ME)) 6.0. [En línea] 2007. [Citado el: 20 de Enero de 2009.] http://www.freedownloadmanager.org/es/downloads/Paradigma\_Visual\_para\_UML\_(M%C3%8D)\_1472 0 p/.

**Ramírez, Alejandro. 2004.** Sistema de Control de Versiones. [En línea] 22 de Marzo de 2004. [Citado el: 30 de Enero de 2009.]

http://polaris.dit.upm.es/~rubentb/docs/subversion/TutorialSubversion/index.html#N10047.

**Ricardo, Msc. Febe Ángel Ciudad. 2007.** *ApEM – L como una nueva solución a la modelación de aplicaciones educativas multimedias en la UCI.* Ciudad de La Habana : s.n., 2007.

**Rose, Rational. 2007.** Rational Rose Enterprise. [En línea] 2007. [Citado el: 20 de Enero de 2009.] http://www.rational.com.ar/herramientas/roseenterprise.html.

**Jacobson, Ivar; Booch, Grady, Rumbaugh, James**, "El Proceso Unificado de Desarrollo de Software".2000. Addison Wesley. Capítulos 7, 8 páginas 125-163, 187-202.

**RUMBAUGH, James, JACOBSON, Ivar; BOOCH, Grady,** "El lenguaje unificado de modelado".2000. Addison Wesley. Capítulos 5, 13 Páginas 55-58, 120-121, 157-162,365.

**Larman, Craig "UML y patrones" 1999**, Prentice Hall Iberoamericana. Capítulos 13, 16, 17, 18, 19, 21, 34 y 35. Bruegge, B. Y Dutoit, A. "Ingeniería de Software Orientado a Objetos". 2002. Prentice Hall -Pearson Educación. Capítulos 5 y 6. Páginas 146-149, 167-229.

**Dominio .** Modelo de Dominio. *Modelo de Dominio.* [Online] 1. Analisis Fase III: Modelo de Dominio, 2008, desconocido. [Cited: marzo 25, 2009.] http://iie.fing.edu.uy/ense/asign/desasoft/practico/hoja8/ejemplos\_clase2.pdf.

**Ing. Yosnel Herrera Martínez, M.Sc. Ing. Febe Ángel Ciudad Ricardo1. 2007.** *Mejoras de ApEM-L 1.0.* UCI, Ciudad Habana : -, 2007. -.

**2005.** Tutorial de UML-Modelo de clases. *Tutorial de UML-Modelo de clases.* [Online] 2005. [Cited: marzo 22, 2009.] http://www.dcc.uchile.cl/~psalinas/uml/modelo.html.

**Ana Fernández Vila. 2001.** tvdi.det.uvigo.es. *tvdi.det.uvigo.es.* [Online] marzo 20, 2001. [Cited: marzo 24, 2009.] http://tvdi.det.uvigo.es/~avilas/UML/node42.html.

**Eloit. 2007.** Programacion Web.net. *Programacion Web.net.* [Online] -, abril 13, 2007. [Cited: marzo 20, 2009.] http://www.programacionweb.net/articulos/articulo/?num=505.

**Gamma, E.; Helm, R.; Johnson, R. y Vlissides, J**. "Patrones de diseño".2000. http//www.vico.org/pages/PatronsDisseny.html.

**Ricardo, Febe Angel Ciudad. 2007.** www.momografias .com. *www.momografias .com.* [Online] -, septiembre 25, 2007. [Cited: febrero 21, 2009.] http://www.monografias.com/trabajos43/patron-modelovista/patron-modelo-vista.shtml.

**Pere Marquès. 2005.** www.lmi.ub.es. *www.lmi.ub.es.* [Online] Universidad Autónoma de Barcelona, 2005. [Cited: marzo 23, 2009.] http://www.lmi.ub.es/te/any96/marques\_software/.

## $\mathcal{G}_{\text{LOSARIO DE}$ TÉRMINOS

**Actor:** Cualquier individuo, grupo, entidad, organización, máquina o sistema que interactúa con la aplicación.

**Artefacto:** Producto tangible resultante del proceso de desarrollo de software.

**ApEM-L:** Lenguaje para la Modelación de Aplicaciones Educativas que permite modelar este tipo de aplicaciones de forma mas representativa, general y comprensiva (Lenguaje desarrollado en la UCI). **Bases de datos**: Conjunto de información almacenada, organizada y no redundante que puede ser utilizada de forma rápida, fácil y segura.

**BEA Weblogic Workshop:** Proporciona un único y unificado entorno de desarrollo que le permite construir y orientar servicios de aplicaciones Web de clase empresarial.

**CASE:** Ingeniería de Software Asistida por Computación. Es la aplicación de tecnología informática a las actividades, las técnicas y las metodologías propias de desarrollo, su objetivo principal es acelerar el proceso de automatizar o apoyar una o más fases del ciclo de vida del desarrollo de sistemas.

**Clase Botón:** Representa un elemento interactivo de tipo botón que permite la navegación hacia otra vista.

**Clase Consulta:** Permite el enlace con una clase vista a través de un valor directo (variable de consulta) asignado a la búsqueda para la visualización del elemento a mostrar.

**Clase Índice:** Denota el valor de direccionamiento hacia una clase vista a partir de una opción determinada.

**Clase Menú:** Es el elemento de composición de una clase vista, desde donde se puede llegar a diferentes clases vistas con las cuales se conecta este menú.

**Clase Modelo Entidad Media:** Representan los recursos mediáticos de la aplicación (imágenes, texto, sonido, video o animación).

**C** ++**:** Lenguaje de programación.

**Diagrama:** Representación gráfica en el que se muestran las relaciones entre las diferentes partes de un conjunto o sistema.

**Eclipse:** Entorno de desarrollo integrado de código abierto multiplataforma para desarrollar "Aplicaciones Cliente".

**Estándares de calidad:** Modelos, normas, patrones de calidad que se deben cumplir en busca de la excelencia dentro de una organización institucional.

**Ingeniería de software:** Tecnología multicapa en la que, se pueden identificar: los métodos (indican cómo construir técnicamente el software), el proceso (es el fundamento de la Ingeniería de Software, es la unión que mantiene juntas las capas de la tecnología) y las herramientas (soporte automático o semiautomático para el proceso y los métodos).

**Interfaz de usuario:** Medio con que el usuario puede comunicarse con una máquina, un equipo o una computadora, y comprende todos los puntos de contacto entre el usuario y el equipo, normalmente suelen ser fáciles de entender y fáciles de accionar.

**Java:** Lenguaje de programación.

**Niveles de enseñanza:** Son los distintos niveles de estudios que un estudiante podría pasa (preescolar, primaria, secundaria, bachillerato).

**Mac OS X**: Sistema operativo.

**Mensaje:** Comunicación entre objetos que contiene información y espera la realización de una acción.

**Ministerio de Educación (MINED):** Es la institución responsable de organizar y dirigir todas las actividades educativas en los distintos niveles de enseñanza de la educación cubana.

**Oracle:** Sistema de gestión de base de datos .Se considera como uno de los sistemas de bases de datos más completos.

**Oracle Developer:** Servicio gratuito de desarrollo integrado que simplifica el desarrollo de aplicaciones basadas en Java.

**Propiedad intelectual:** Reconocimiento de un derecho particular en favor de un autor u otros titulares de derechos, sobre las obras del intelecto humano.

**Requerimientos funcionales**: Capacidades o condiciones que el sistema debe cumplir.

**Software educativo:** Aplicación informática encaminada a la transmisión de cualquier conocimiento siempre que el mismo tenga un carácter educativo.

**Tecnologías libres:** Tecnologías que pueden ser usadas y modificadas libremente.

**Visual Basic:** Lenguaje de programación.

**Windows:** Sistema operativo.

**XML:** Lenguaje de Etiquetado Extensible muy simple, que juega un papel fundamental en el intercambio de una gran variedad de datos. La función principal de este lenguaje es describir datos, permitiendo la lectura de los mismos a través de diferentes aplicaciones.

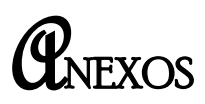

### Anexo 1.

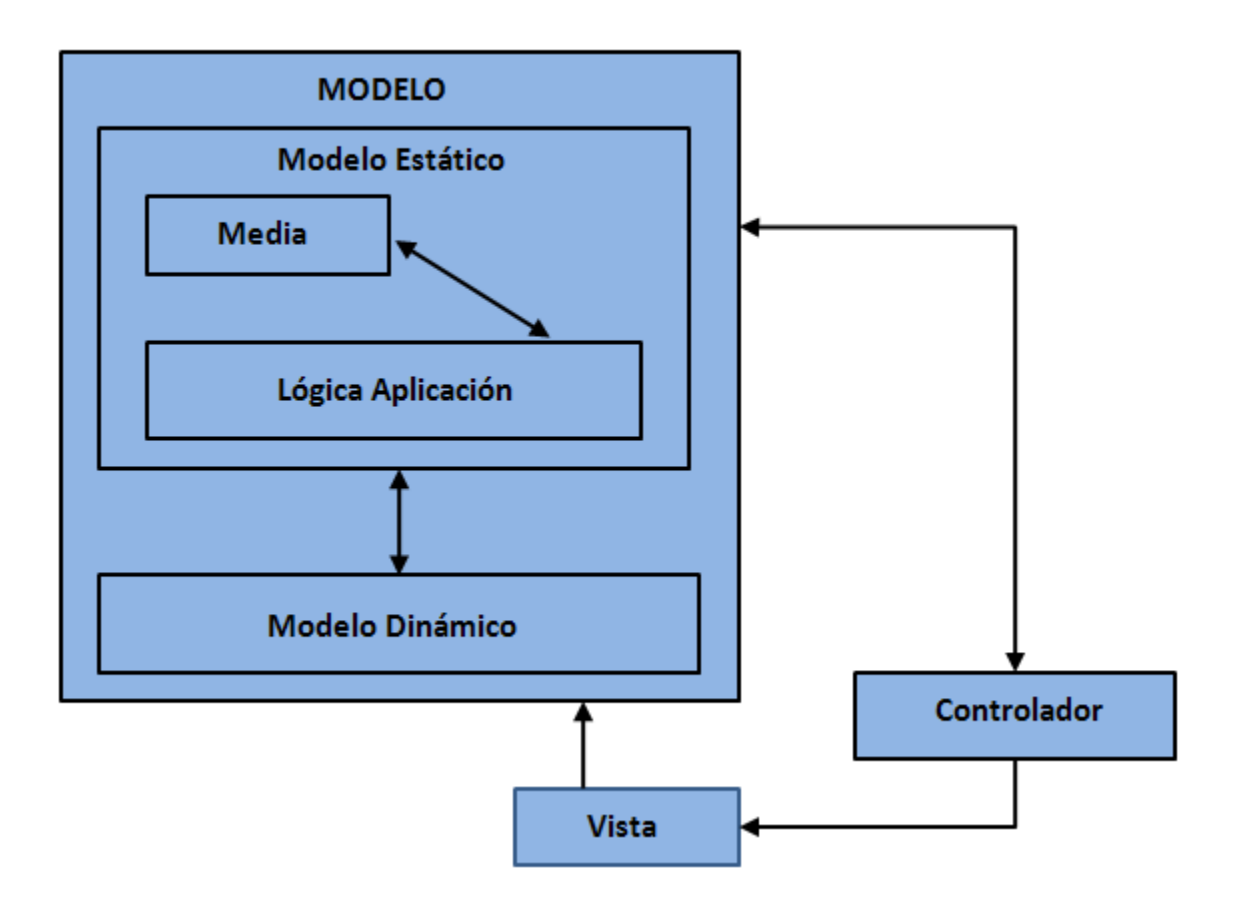

**Figura 53. Estructura del Modelo – Vista – Controlador MM.**

### Anexo 2.

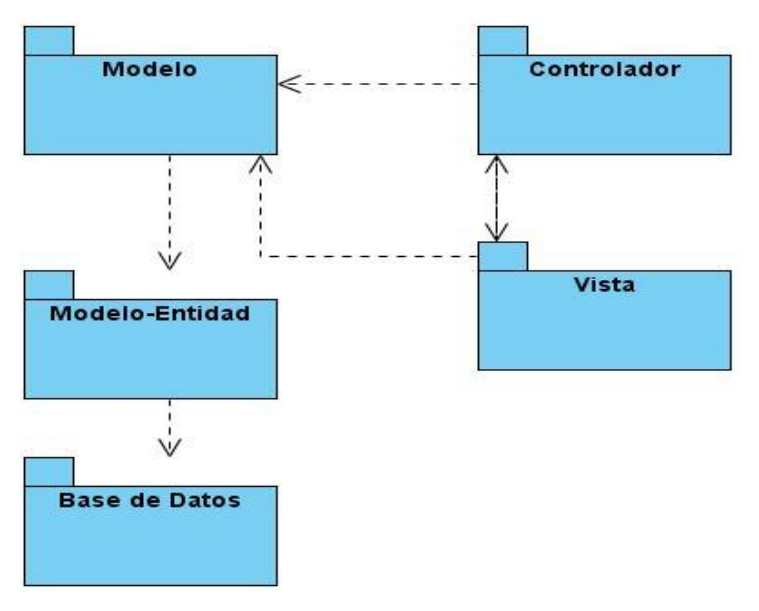

**Figura 54. Estructura del Modelo – Vista – Controlador Entidad en ApEM – L.**

### Anexo 3.

#### **PATRÓN DE ITERACIONES PARA UNA SERIE DE MENSAJES EN APEM - L**

ApEM - L constituye un lenguaje de modelado orientado a objeto para la modelación de aplicaciones educativas y multimedia, es una extensión UML, por lo que respeta los principales patrones y estructuras de modelado del mismo. En UML las notaciones básicas de representación de los diagramas de secuencias utiliza diferentes patrones, por ejemplo: Estructura de Mensajes, Focos de Control y cajas de activación, Representación de entornos, Línea de vida de objetos y destrucción de los objetos, Mensajes condicionales, Iteración para un único mensaje e iteraciones para una serie de mensajes.

ApEM – L está orientado a tecnología multimedia, en la realización de los diagramas de secuencias, se representa la interacción con las medias que se utilizan en cada una de las vistas.

Esta representación se realiza engorrosa en ocasiones, principalmente en vistas en las cuales las medias varían constantemente, por lo que se resulta necesario aplicar el **patrón de iteraciones para una serie de mensajes** permitiendo esto reducir el tiempo, destinado a la confección de estos diagramas.

El **patrón de iteraciones para una serie de mensajes** consiste en la repetición de una serie de sentencias en un diagrama de secuencia dada una condición determinada. Para representar la cantidad de veces que se representa una iteración se indica la cantidad de veces que se repite el mismo (Ver Figura 29.)

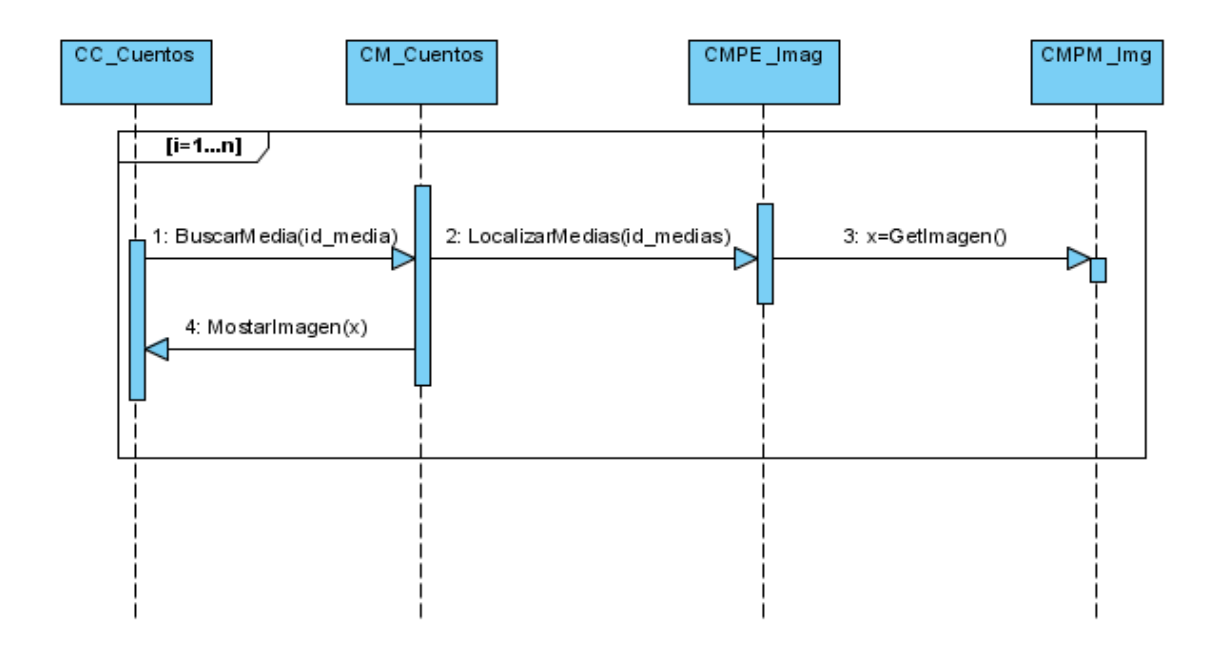

**Figura 29. Ejemplo del Diagrama de Secuencia utilizando el Patrón de Iteraciones para una serie de mensajes**